# **UNIVERSIDADE FEDERAL DE ITAJUBÁ PROGRAMA DE PÓS-GRADUAÇÃO EM ENGENHARIA MECÂNICA**

## **PROJETO E ANÁLISE VOF TRANSIENTE DE ROTORES PELTON**

**Daniel Oliveira Silva**

**Itajubá, julho de 2021**

## **UNIVERSIDADE FEDERAL DE ITAJUBÁ PROGRAMA DE PÓS-GRADUAÇÃO EM ENGENHARIA MECÂNICA**

**Daniel Oliveira Silva**

# **PROJETO E ANÁLISE VOF TRANSIENTE DE ROTORES PELTON**

Dissertação submetida ao Programa de Pós-Graduação em Engenharia Mecânica como parte dos requisitos para obtenção do Título de *Mestre em Engenharia Mecânica*.

Área de Concentração: **Térmica, Fluidos e Máquinas de Fluxo (TFMF).**

Orientador: **Prof. Dr. Ramiro G. Ramirez Camacho**

**Itajubá – MG Julho de 2021**

## **UNIVERSIDADE FEDERAL DE ITAJUBÁ PROGRAMA DE PÓS-GRADUAÇÃO EM ENGENHARIA MECÂNICA**

**DANIEL OLIVEIRA SILVA**

### **PROJETO E ANÁLISE VOF TRANSIENTE DE ROTORES PELTON**

Dissertação aprovada pela banca examinadora em 21 de julho de 2021, conferindo ao autor o título de **Mestre em Ciências em Engenharia Mecânica.**

**Banca Examinadora:**

Prof. Dr. Ramiro Gustavo Ramirez Camacho (Unifei) Prof. Dr. Luiz Antônio Alcântara Pereira (Unifei) Prof. Dr. Sergio Ricardo Galván González (UMSNH)

**Itajubá 2021**

Aos meus Pais, Carlos e Irene

À minha irmã, Dani e meu cunhado, Luís

À minha sobrinha, Manuela

### **AGRADECIMENTOS**

Agradeço a Deus primeiramente pelo sustento, pelo sopro de vida que me deste e me fortalece a cada dia.

Agradeço a meus pais, Carlos e Irene, por todo amor e incentivo, compreensão e que sempre estiveram do meu lado. Agradeço a minha irmã e meu cunhado, Daniela e Luís, pelo carinho e apoio.

Em especial, agradeço ao professor Ramiro, a quem admiro e respeito, por esses dois anos de orientação que me ensinou bastante e pela confiança depositada em mim para a realização deste trabalho.

Agradeço ao professor Zulcy, pela coorientação, pelos ensinamentos repassados, sendo parte imprescindível o avanço deste trabalho.

Agradeço a todos os meus amigos que estiveram comigo nessa trajetória, Alexandre, Gustavo, Fernanda, e todos os amigos do LHV. A todos que participaram indiretamente ou diretamente nessa jornada.

"À medida que caminhamos, devemos assumir o compromisso de marcharmos em frente. Não podemos retroceder."

(Martin Luther King)

## <span id="page-6-0"></span>**RESUMO**

**SILVA, D. O**. **(2021)**. *Projeto e Análise VOF Transiente em Rotores Pelton, Itajubá*, 86p., Dissertação de Mestrado em Engenharia Mecânica – Térmica, Fluidos e Máquinas de Fluxo, Instituto de Engenharia Mecânica, Universidade Federal de Itajubá.

Este trabalho apresenta uma metodologia para o projeto conceitual de turbinas Pelton, onde as configurações ou dimensões são determinadas em função da condição de carga nominal. Para a determinação da energia e eficiência hidráulica da turbina, são introduzidas as perdas em termos de energia específica, sendo posteriormente consideradas as fugas e as perdas mecânicas. Esta metodologia permite obter as coordenadas espaciais que representam a superfície côncava da concha. Os resultados preliminares do projeto são comparados com um modelo numérico em regime transiente (CFD), procedimentos e metodologias para a simulação são apresentados em detalhes, como a construção da malha no domínio não inercial, representado por cinco conchas e interfaces de mistura deslizantes entre os domínios inerciais e não inercial. Os modelos multifásico, VOF e turbulência k-ω / SST foram selecionados considerando valores de passo tempo em torno de 0,000185 s., a fim de representar o torque instantâneo resultante da interação entre as conchas e o jato. Resultados da simulação foram estendidos para analises da eficiência hidráulica, no ponto de projeto e em carga parcial.

**Palavras-chave**: Turbinas Hidráulicas, Turbina Pelton, CFD, Projeto de Turbomáquinas.

## <span id="page-7-0"></span>**ABSTRACT**

**SILVA, D. O**. **(2021)**. *Design and Transient VOF Analysis in Pelton Rotors*, Itajubá, 86p., Master's Dissertation in Mechanical Engineering – Thermal, Fluids and Flow Machines, Institute of Mechanical Engineering, Federal University of Itajubá.

This work presents a methodology for the conceptual design of Pelton turbines, where configurations or dimensions are determined as a function of the nominal load condition. To determine the energy and hydraulic efficiency of the turbine, losses in terms of specific energy are introduced, and leakage and mechanical losses are then considered. This methodology allows obtaining the spatial coordinates that represent the concave surface of the bucket. The preliminary results of the project are compared with a numerical model in transient regime (CFD), procedures and methodologies for the simulation are presented in details, such as the construction of the mesh in the non-inertial domain, represented by five buckets and sliding mixing interfaces between the inertial and non-inertial domains. The multiphase, VOF and turbulence k-ω / SST models were selected considering step time values around 0.000185 s., in order to represent the instantaneous torque resulting from the interaction between the buckets and the jet. Simulation results were extended to analysis of hydraulic efficiency, at the design point and at part load.

**Keywords**: Hydraulic Turbine, CFD, Pelton Turbine, Turbomachinery design.

# <span id="page-8-0"></span>**LISTA DE FIGURAS**

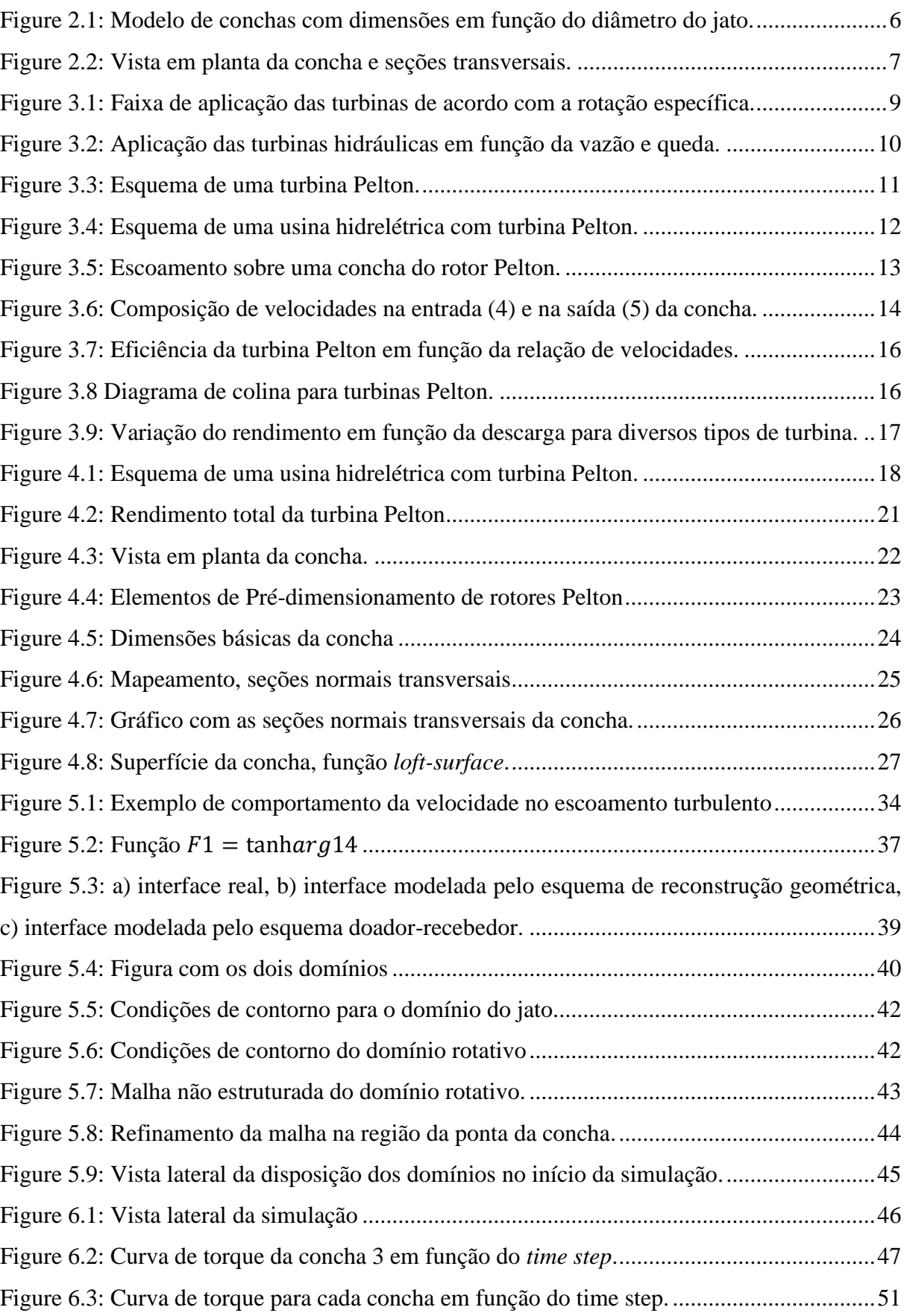

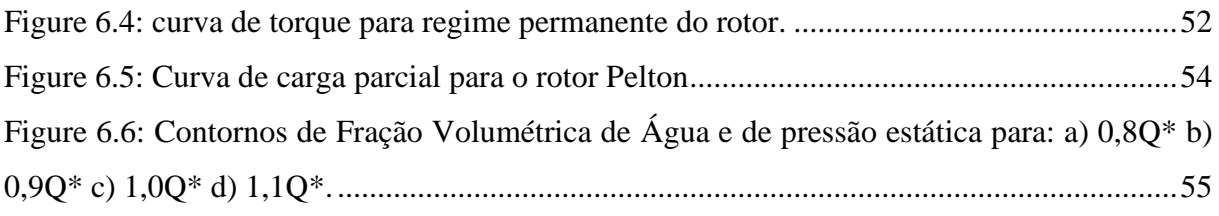

# <span id="page-9-0"></span>**LISTA DE TABELAS**

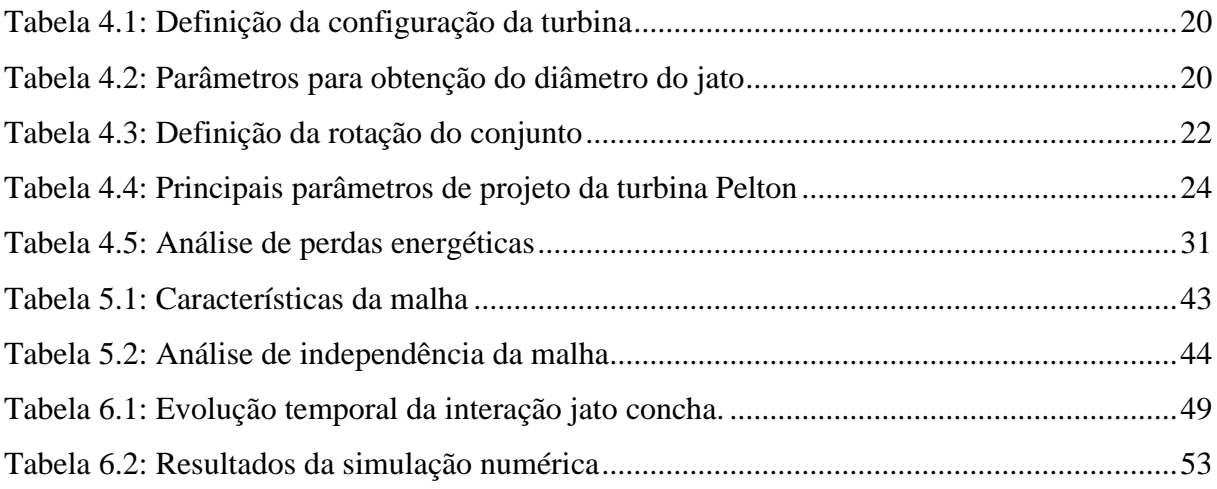

# <span id="page-10-0"></span>**LISTA DE ABREVIATURAS E SIGLAS**

ABNT – Associação Brasileira de Normas Técnicas

- CEI Comissão Eletrotécnica Internacional
- CFD Computational Fluid Dynamics

DFC – Dinâmica dos Fluidos Computacional

- MF Máquinas de Fluxo
- NBR Normas Brasileiras
- SST Shear Stress Transport
- VOF Volume of Fluid

# <span id="page-10-1"></span>**LISTA DE SÍMBOLOS**

#### **Letras latinas**

- *c* Velocidade absoluta m/s
- c<sup>u</sup> Componente da velocidade absoluta *c* projetada no componente *u* m/s
- *d*<sup>o</sup> Diâmetro do jato m
- *D*<sup>e</sup> Diâmetro externo m
- *D*<sup>m</sup> Diâmetro médio m
- g Gravidade  $m/s^2$
- *H* Oueda Bruta m
- *H*<sup>l</sup> Queda Líquida m
- k Energia cinética de turbulência
- *K*<sup>n</sup> Coeficiente de perdas no injetor
- nqA Rotação específica
- *N*<sup>b</sup> Número de conchas
- *p* Pressão N/m²
- *P* Potência W
- *Q* Vazão Volumétrica m³/s
- *r<sup>v</sup>* Relação de velocidade
- *u* Velocidade Tangencial m/s
- *w* Velocidade Relativa m/s
- *w*<sup>u</sup> Componente da velocidade relativa W projetada no componente U m/s
- *Y* Trabalho Específico J/kg
- *z* Altura geométrica m
- *Z* Número de jatos

#### **Letras gregas**

- *α* Fração volumétrica
- $\beta$ <sup>5</sup> Ângulo entre as componentes de velocidades tangencial e relativa °
- *δi*<sup>j</sup> Delta de Kronecker
- *η* Eficiência
- *μ* Viscosidade dinâmica Pa.s
- *μ<sup>t</sup>* Viscosidade Turbulenta
- *ρ* Massa Específica kg/m³
- ϕ Coeficiente de perda de energia cinética
- *ψ* Coeficiente de perdas no interior da concha
- *ω* Vorticidade
- *Ω* Velocidade angular rad/s

# <span id="page-12-0"></span>**SUMÁRIO**

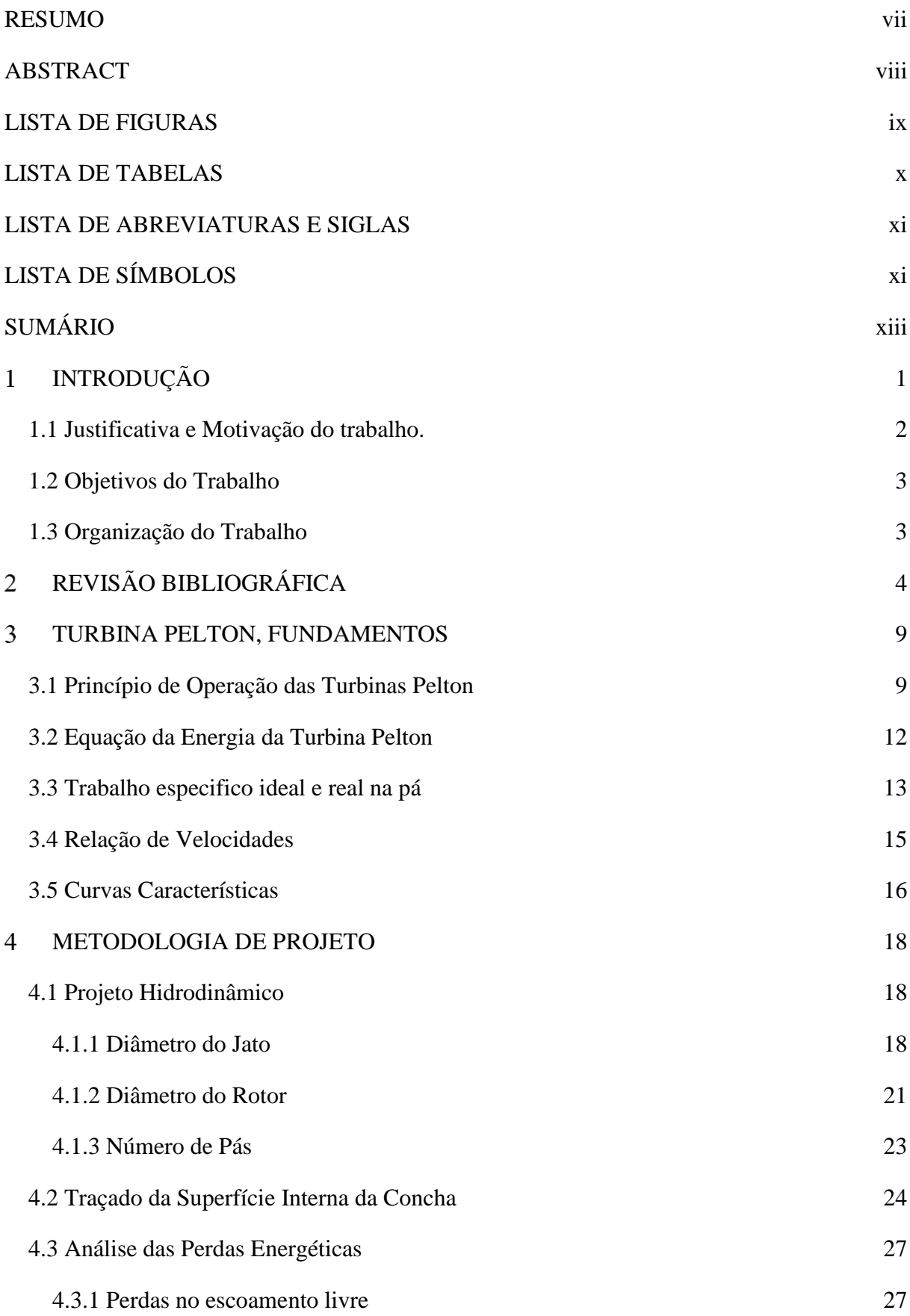

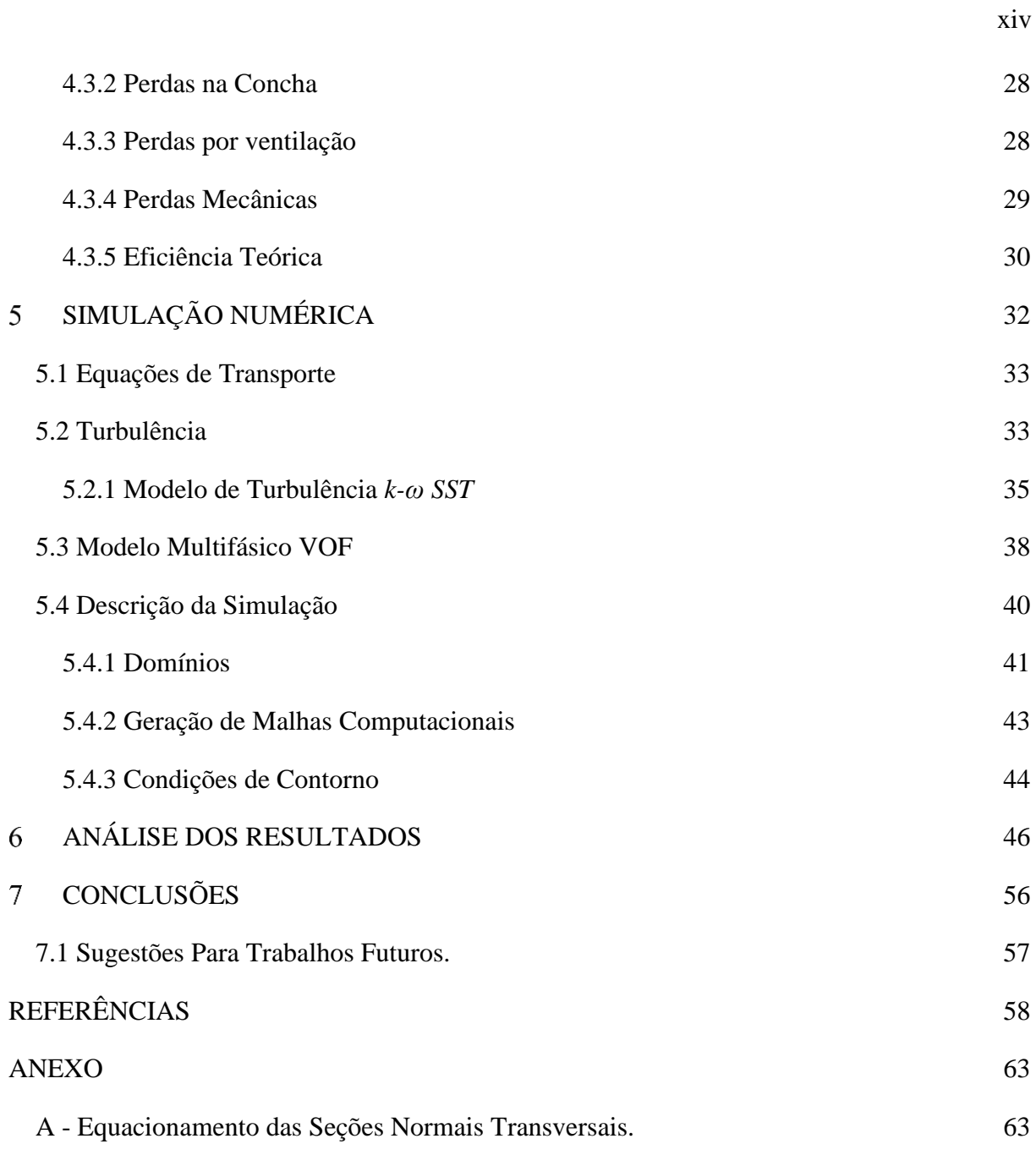

# <span id="page-14-0"></span>**INTRODUÇÃO**

A energia hidráulica é uma das fontes renováveis mais utilizadas mundialmente. O seu aproveitamento se dá pela transformação da energia potencial em energia mecânica e posteriormente em energia elétrica. Dentro das usinas hidrelétricas, as turbinas são as responsáveis pela conversão de energia hidráulica em mecânica. As turbinas hidráulicas são Máquinas de Fluxo (MF) motoras em que o trabalho mecânico resulta da mudança da quantidade de movimento que realiza o escoamento ao passar pelo rotor. Essa mudança é feita pelas MF de reação e de ação, esta última caraterizada pela turbina Pelton.

A turbina Pelton é uma máquina de fluxo utilizada em aproveitamento hidráulico de altas quedas e pequenas vazões. Seu uso é bem generalizado dada a sua versatilidade e altos rendimentos próximos as condições nominais de operação. É classificada como turbina de ação, pois a pressão estática do escoamento, ao passar pelas pás do rotor, se mantem constante. A energia cinética do escoamento se dá por um jato d´água que incide tangencialmente sobre o rotor composto por pás em formato de concha.

Apesar de ser uma energia limpa, a energia das águas por meio das usinas hidrelétricas pode causar alguns problemas ambientais de grande impacto, como o alagamento de grandes áreas com represamento onde a decomposição da vegetação alagada provoca emissões de CO2. Sendo assim, para tornar o projeto de usinas mais favorável ao ambiente as usinas a fio d'água são mais adequadas. Estas são caracterizadas por não apresentarem reservatório para acumulação de água, ou quando possuem, permitem a regularização por um período pequeno, diário ou semanal. Abbasi e Abbasi (2011) mostram que usinas a fio d'água possuem um impacto ambiental menor, além da redução dos custos de construção civil, e redução do tempo de projeto, resultando em investimentos mais atrativos.

Nesse sentido, as turbinas Pelton surgem como uma ótima opção. Segundo Yildiz e Vrgut (2019), as usinas com turbinas Pelton são mais acessíveis para regiões de baixa queda e contribui para a descentralização da energia, reduzindo custos operacionais e de manutenção, sempre considerando o valor de rotação especifica correspondente as turbinas de ação tipo Pelton.

Elbatran et. al. (2015) mostra que o uso de turbinas Pelton vem aumentando em instalações de micro hidrelétricas visto o seu baixo custo em relações a outros tipos de turbina mesmo que os critérios de desempenho e eficiência não sejam os mesmos.

As metodologias de projeto das turbinas Pelton são bem consolidadas. Entretanto, para o processo de geração do formato côncavo das conchas não se tem muitas informações, sendo estas informações de domínio exclusivo das empresas fabricantes de turbinas hidráulicas.

Diferentemente, para as turbinas hidráulicas de reação, existem informações disponíveis para o projeto destas, como os rotores Francis e/ou Kaplan. Nesse sentido, para a análise do escoamento, as ferramentas computacionais com base em soluções numéricas, podem auxiliar no projeto conceitual, onde as configurações geométricas podem ser aprimoradas para otimizar o desempenho da MF. Deve-se destacar que as abordagens numéricas através da Dinâmica dos Fluidos Computacional (DFC) ou CFD (*Computational Fluid Dynamic*) aplicadas nas turbinas Pelton, necessariamente devem considerar o escoamento multifásico e em regime transiente para a determinação das potencias de eixo e hidráulica. No caso, das MF a reação, as abordagens podem ser mais simplificadas onde o escoamento é monofásico e em regime permanente, considerando apenas a condição nominal de operação.

Nas últimas duas décadas os softwares computacionais de CFD começaram ser integrados nos projetos preliminares com objetivo de otimizar as geometrias para obter máximos desempenhos. Os softwares comerciais de CFD, como Fluent®, CFX®, OpenFoam®, entre outros, tornaram-se ferramentas confiáveis onde modelos multifásicos e de turbulência foram aprimorados de forma a obter soluções mais realísticas, adequadamente validados com resultados experimentais.

Neste trabalho, com base na metodologia de projeto conceitual, do professor Zulcy de Souza da Universidade Federal de Itajubá, e na teoria presente na literatura, é possível obter as dimensões básicas da turbina Pelton como também o traçado da superfície concava da concha. Posteriormente, são realizadas as análises do campo de escoamento do projeto preliminar através da simulação bifásica e transiente, para apreciar ou validar o projeto conceitual.

#### <span id="page-15-0"></span>**1.1 Justificativa e Motivação do trabalho.**

Na literatura especializada, tem-se reportado inúmeros trabalhos que apresentam o campo de escoamento, bem como o comportamento das turbinas a reação, onde foram realizadas abordagens em regime permanente e transiente, modeladas as instabilidades como a cavitação no ponto nominal e em condições de carga parcial. Entretanto, as abordagens

numéricas aplicadas em turbinas Pelton, são pouco difundidas devido ao tratamento mais complexo na simulação numérica, em vista desta, ser necessariamente transitória e multifásica. Por outro lado, este tipo de simulação apresenta-se motivador no sentido de identificar ou compreender, de forma detalhada o fenômeno físico do escoamento quando interage instantaneamente com as conchas da turbina Pelton.

### <span id="page-16-0"></span>**1.2 Objetivos do Trabalho**

Apresentar uma metodologia de projeto conceitual para turbinas Pelton, com detalhes no traçado da superfície côncava da concha. Analisar numericamente o campo de escoamento com auxílio da Dinâmica dos Fluidos Computacional, para avaliar a eficiência na condição nominal de operação e assim comparar com a metodologia do projeto preliminar.

### <span id="page-16-1"></span>**1.3 Organização do Trabalho**

No capítulo 1 é apresentado os elementos motivacionais pra a pesquisa em turbinas hidráulicas e bem como a caracterização da turbina Pelton. No capítulo 2, uma revisão bibliográfica sobre a turbina Pelton focando nas características de projeto, métodos de obtenção da concha e utilização de CFD. No capítulo 3 apresenta-se a fundamentação teórica para a compreensão das análises contidas no trabalho. No capítulo 4 é apresentada a metodologia do projeto conceitual, traçado da superfície interna da concha e análise teórica de perdas energéticas. No capítulo 5 encontra-se a simulação numérica, detalhando as equações de transporte que governam o escoamento, a descrição da simulação e modelagem abordada. No capítulo 6 apresenta-se os resultados encontrados na simulação numérica e por fim, no capítulo 7 são apresentadas as conclusões relevantes do estudo e perspectivas para trabalhos futuros.

# <span id="page-17-0"></span>**REVISÃO BIBLIOGRÁFICA**

O uso de ferramentas computacionais no projeto de Máquinas de Fluxo tem se ampliado nas últimas duas décadas. Com soluções mais refinadas capazes de representar de maneira mais fidedigna os fenômenos, a aplicação destas ferramentas no projeto de Turbinas Pelton se torna crescente sendo percebido pelo aumento dos estudos voltados para essa área.

Kvincisky et al. (2002) realizou simulações numéricas e experimentais sobre uma concha da turbina Pelton mantendo-a fixa e variando o ângulo de incidência do jato. A superfície interna da concha foi dividida em várias regiões e foi possível identificar os pontos onde ocorriam as maiores pressões. Ao plotar o coeficiente de pressão em função do tempo obtiveram uma parábola sendo possível identificar quando ocorria o pico de pressão na pá.

Zoppé et al. (2006) também realizou simulações experimental e numérica na concha, dessa vez, a concha era simulada em várias posições sendo possível simular as alterações do ângulo de incidência do jato, a altura de queda líquida e a vazão, permitindo assim cobrir vários pontos do campo de funcionamento da turbina. Os resultados numéricos estiveram em concordância com os experimentais. Dos resultados numéricos foram analisadas as perdas devido ao ângulo de incidência do jato e à abertura da ponta da pá mostrando que o aumento do ângulo de incidência aumentava as perdas, mas não tanto quanto aumentar o diâmetro do jato. Esse foi um dos primeiros trabalhos a perceber a necessidade de simular o efeito das conchas antecessoras e subsequentes no comportamento das simulações.

Nesse mesmo ano, Perrig et al. (2006) simulou cinco conchas numericamente e comparou os resultados com dados experimentais que se mostraram bem semelhantes especialmente quando os efeitos da inércia eram dominantes. Ao se comparar o coeficiente de pressão em cinco regiões da concha observaram que a região que mais contribui para a produção de torque é a parte inferior da concha, ou seja, a que lhe confere a profundidade.

Santolin et al. (2009) realizou experimentos numéricos em um rotor Pelton de um jato. As investigações se concentraram em analisar a influência de simular o injetor, levando em consideração a sua agulha e uma versão simplificada em que apenas o perfil de velocidades era fornecido no software. A presença da agulha e toda a configuração do injetor causa distorções no formato do jato, provocando perdas pelo escoamento secundário gerado e pela esteira causada pela agulha do injetor. Dessa forma, a eficiência da máquina apresentou um decréscimo em comparação com o jato ideal.

Xiao et al. (2013) analisou o desempenho de uma turbina Pelton trabalhando fora da condição de projeto. As condições simuladas representam diferentes posições da agulha do

injetor. Trabalhando fora da condição ótima, operando com uma velocidade menor do que a condição nominal, o torque na concha aumenta, especialmente no primeiro momento em que o jato impacta na concha. Para velocidades maiores do que o da condição ótima, a eficiência da turbina começa a diminuir em virtude do comportamento do escoamento.

Choi et al. (2015) simulou numericamente uma turbina Pelton utilizada no processo de dessalinização e investigaram o comportamento do escoamento para diferentes valores de rotação. Foi observado que ao diminuir a rotação, o número de conchas ativas, ou seja, que recebem diretamente o jato diminui. Independente da rotação, o máximo torque gerado por uma concha acontece quando toda a superfície da concha está coberta por pelo menos uma camada d'água.

Zidonis e Aggids (2016) conduziram um estudo para encontrar o número de conchas ótimo quando a sua geometria tenha sido modificada, bem como o ângulo de montagem. Não há consistência nas literaturas a respeito do número ideal de conchas. Alguns apresentam uma faixa indicativa em que podem ser escolhidos a quantidade de conchas no rotor. No caso simulado, observou-se que reduzindo o número de conchas de 18 para 15, a perda de eficiência seria de 0,02% podendo ser mais vantajoso reduzir os custos de fabricação em detrimento da eficiência. Se comparado com o projeto original, a concha otimizada e com reduzido número apresentou uma elevação de 0,4% na eficiência da máquina.

Nigussie et al. (2017) projetou uma micro turbina Pelton considerando uma queda líquida menor que 50 metros. Para reduzir custos de fabricação foi analisado dois modelos de turbina, sendo uma com diâmetro menor. O objetivo era observar como se comporta a eficiência da máquina com essas modificações. As análises feitas via CFD confirmaram que ao reduzir o diâmetro primitivo da máquina, sua eficiência também era reduzida.

Bhattarai et al. (2018) realizou simulações computacionais em uma turbina Pelton e dividiu a superfície da concha em 18 regiões com o intuito de encontrar aquelas em que a transformação de energia fosse maior. Como resultado, observaram que a região mais interna da concha e a mais próxima da aresta divisora contribuem mais para a geração de torque. Considerando o dorso da concha, as regiões mais próximas da fixação delas no rotor apresentaram uma pequena quantidade de torque que contribuem negativamente para o torque final do rotor. A ponta da pá é a primeira parte da concha que recebe o jato, sendo assim, existe uma produção de torque, de acordo com os autores esse ganho não deve ser expressivo pois pode interferir na quantidade de torque que as regiões mais internas da concha produzem.

#### **Geração da Superfície da Concha**

A pá do rotor Pelton tem formato de concha, o processo de geração dessa geometria é variado e cada empresa possui uma metodologia de uso exclusivo. Nechleba (1957), apresenta 4 modelos de concha com dimensões em função do diâmetro do jato, Figura 2.1. O autor afirma que o tamanho da concha não interfere na magnitude da máxima eficiência, mas sim em como a eficiência se desenvolve à medida que o jato incide sobre a concha.

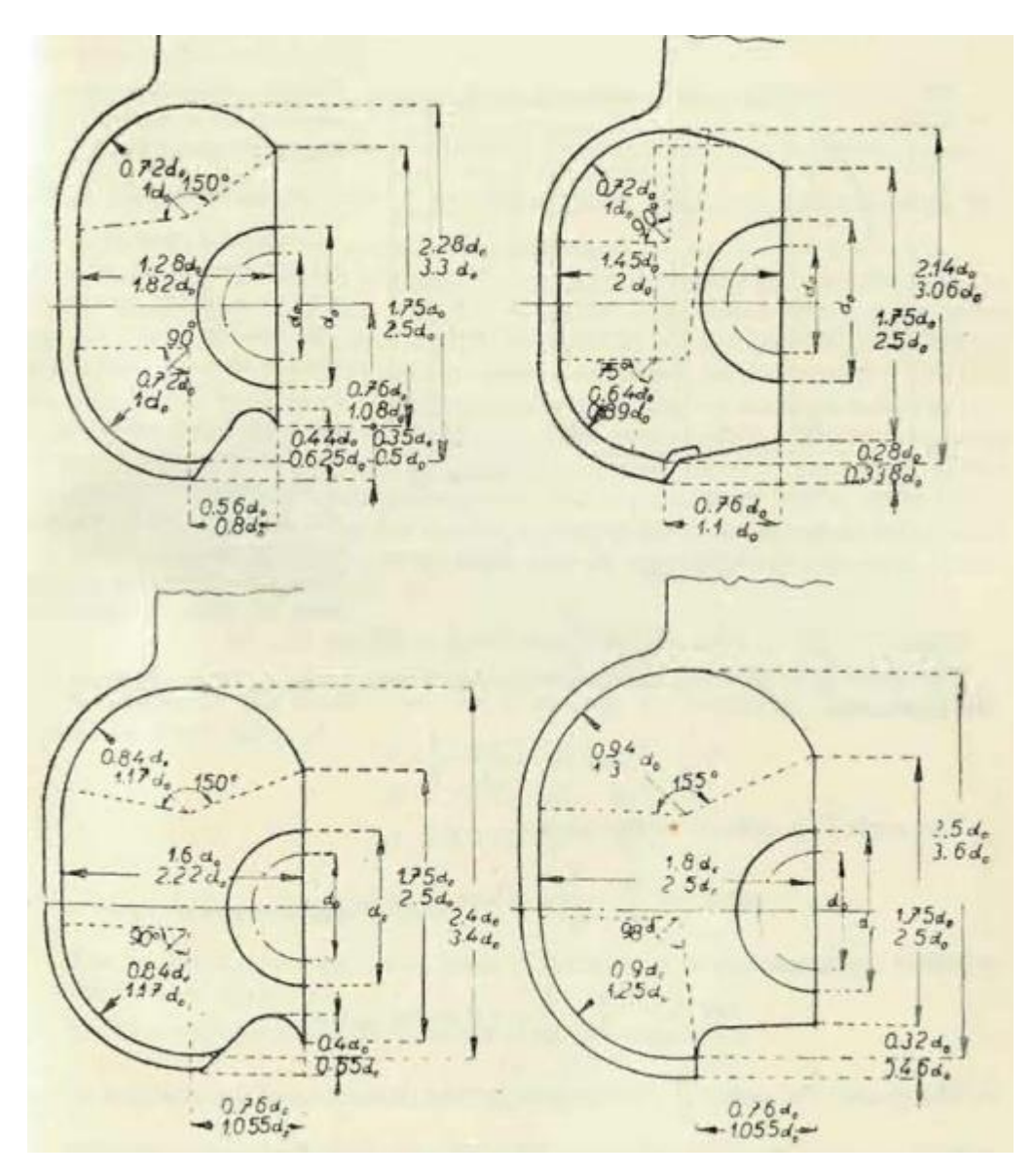

<span id="page-19-0"></span>Figure 2.1: Modelo de conchas com dimensões em função do diâmetro do jato.

Fonte: Nechleba, (1957)

Vivier (1966) apresenta uma metodologia em que as dimensões principais da concha podem ser obtidas por relações envolvendo o diâmetro do jato permitindo encontrar comprimento, largura, profundidade da concha, entre outros. O ângulo da aresta divisora e o ângulo de saída do escoamento da concha são restrições para a criação da geometria. A Figura 2.2 mostra as curvas de nível da concha e vistas em corte das seções transversais.

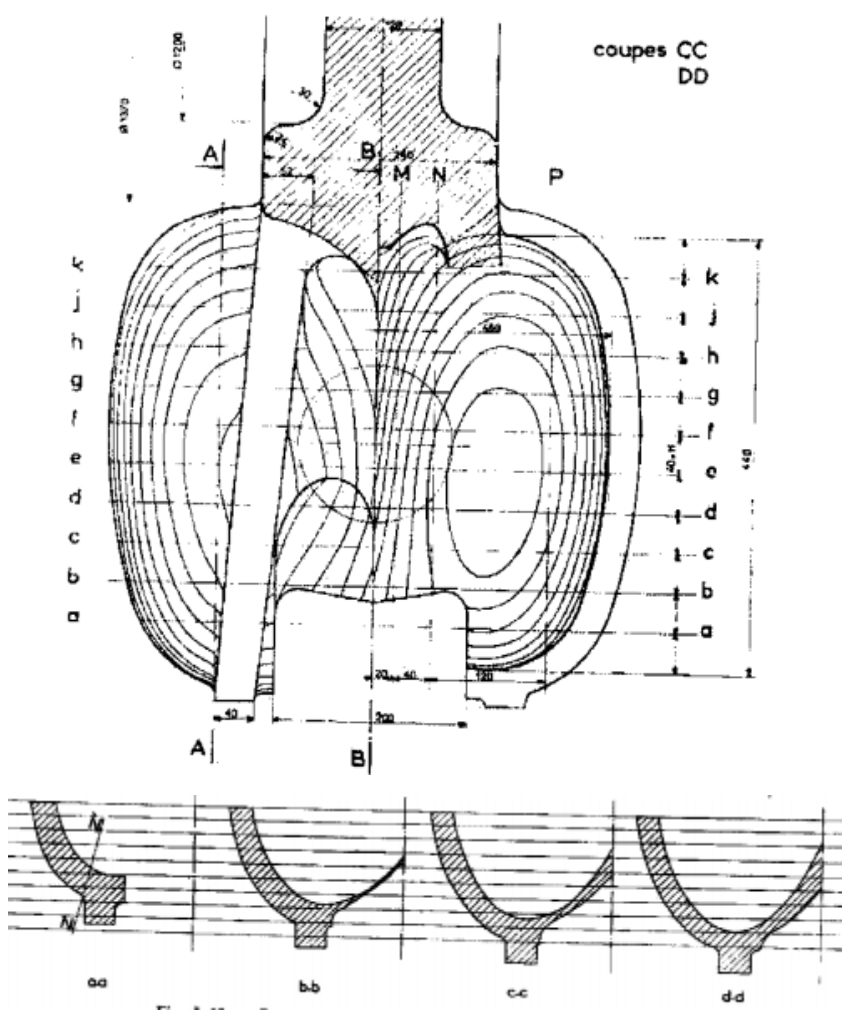

Figure 2.2: Vista em planta da concha e seções transversais.

Fonte: Vivier (1966)

<span id="page-20-0"></span>A partir dessas informações, define-se linhas de contorno de acordo com a profundidade. Na seção transversal, planos são definidos e os pontos que interceptam as linhas de contorno podem ser aproximadas para uma curva suave sem descontinuidades e sem altos gradientes. Outros autores como, Mataix (1975), Mosonyi (1991) também apresentam intervalos para as principais dimensões da concha.

Thake (2000) destaca que o desenvolvimento das pás das turbinas Pelton evoluiu a partir de trabalhos experimentais das fabricantes e culminou em formatos de conchas similares, sendo as diferenças fruto do próprio desenvolvimento privativo de cada empresa e dos diferentes processos de fabricação empregado.

Anagnostopoulos e Papatonis (2012) parametrizaram o formato da concha com o uso de técnicas de regressão polinomial moderna para superfícies 3D (*Non Uniform Rational Basis Spline - Nurbs*). Para isso, 6 pontos de controle foram definidos na aresta da concha com possibilidade de deslocamento nos eixos x e y. Somado a eles, foram definidos mais 12 parâmetros geométricos que permitem obter a inclinação da concha em relação ao centro do rotor, tamanho e diâmetro da abertura da ponta externa da concha, ponto de máxima profundidade. Os 18 parâmetros permitem obter uma superfície interna suave, sem saltos indesejados no gradiente e variações de curvatura. Após a parametrização, o algoritmo permite obter a profundidade z da concha em função das coordenadas x e y.

## <span id="page-22-1"></span>**TURBINA PELTON, FUNDAMENTOS**

### <span id="page-22-2"></span>**3.1 Princípio de Operação das Turbinas Pelton**

As turbinas hidráulicas são máquinas de fluxo motoras cujo princípio de funcionamento é baseado na mudança da quantidade de movimento do fluido operado por ela, onde esta transformação deve ser feita com maior aproveitamento hidráulico ou máxima eficiência. Segundo a norma ABNT NBR 06445, as turbinas Pelton, são classificadas como máquinas de ação, visto que, o escoamento ao passar pelo rotor não sofre variação de pressão estática.

A escolha do tipo de turbina a ser utilizada em uma dada instalação de geração de energia está relacionada com a vazão e a altura liquida disponível, essas duas grandezas, junto com a rotação nominal, podem associadas através da rotação especifica, denominada de *NqA*, *N*<sup>q</sup> ou *Ns*. Esta categoriza a região de aplicação de diferentes turbinas segundo a direção do escoamento ao passar pelo rotor. A Figura 3.2 apresenta o intervalo de rotação específica para cada tipo de turbina em função da altura liquida. Como pode-se ser ver, a região de aplicação das turbinas Pelton, é representada por valores de *NqA* baixos, em torno de 50, caracterizando uma máquina que opera com grandes quedas e pequenas vazões.

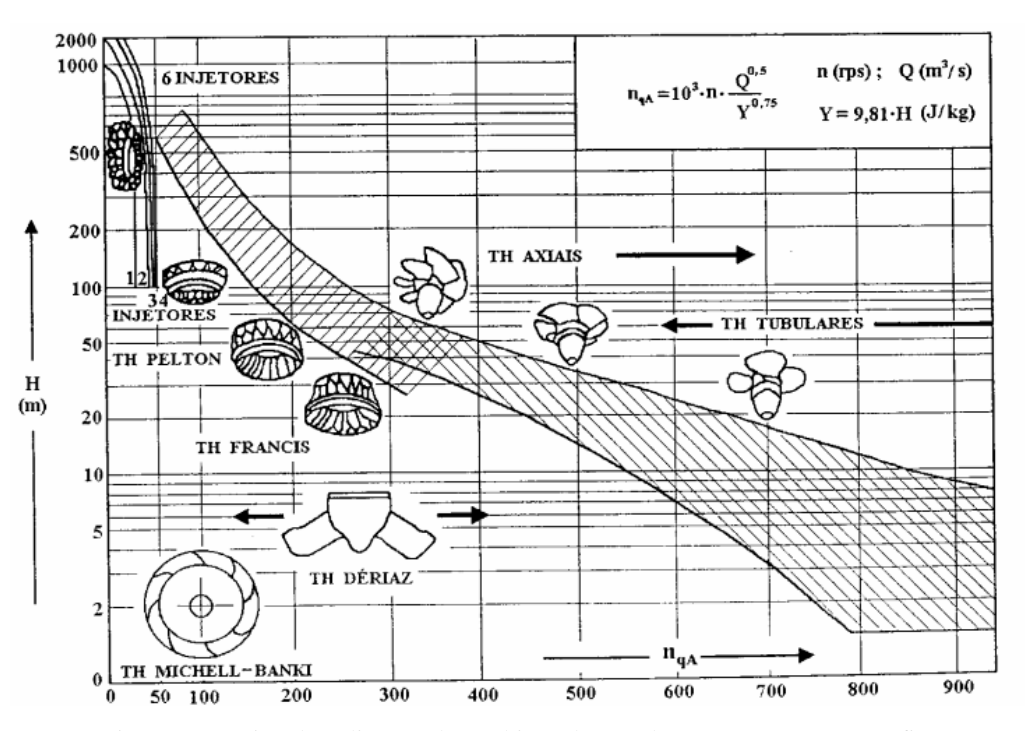

<span id="page-22-0"></span>Figure 3.1: Faixa de aplicação das turbinas de acordo com a rotação específica.

Fonte: Souza et. al. (1999)

Dick (2015) mostra que usualmente a turbina Pelton é selecionada em situações em que o nível de queda é alto, maior do que 150m, com vazão relativamente baixa. De acordo com Dixon (2014) a eficiência de turbinas Pelton podem chegar a 92,5%, outros tipos de turbinas como a Francis, alcançam até 96%. Dessa forma e de extrema importância o correto dimensionamento da turbina para cada aplicação. É possível ampliar a aplicação da turbina Pelton à medida que a vazão aumenta, mediante o aumento do número de jatos na instalação, até número máximo de 6, conforme mostra a Figura 3.3.

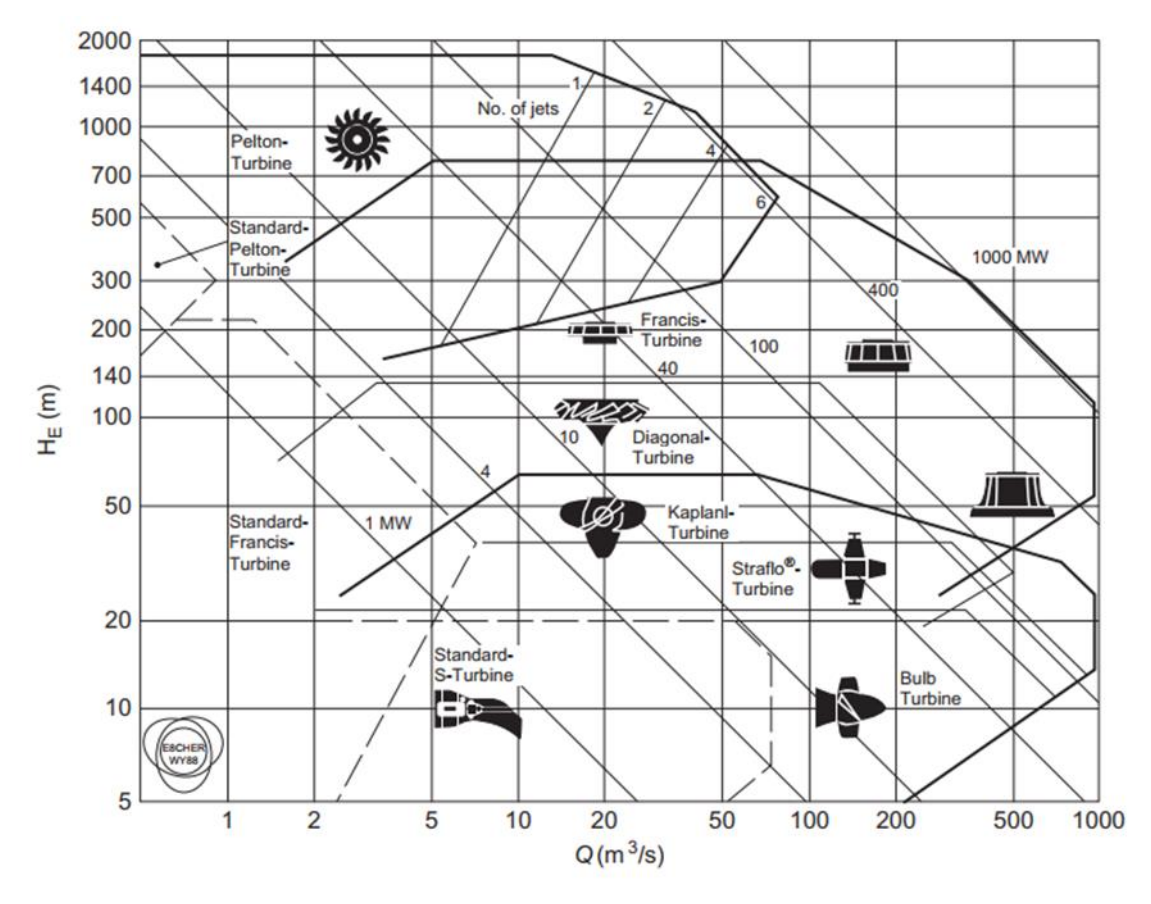

Figure 3.2: Aplicação das turbinas hidráulicas em função da vazão e queda.

Fonte: Dixon (2014)

<span id="page-23-0"></span>A Figura 3.4 mostra os elementos básicos constituintes de uma turbina Pelton. Seguindo a Norma ABNT NBR 06445, o rotor Pelton é constituído de um disco em que na sua extremidade são fixadas as pás em formato de concha, enquanto no cubo, fixa-se o eixo. O injetor é o elemento da turbina no qual é realizada a conversão de energia de pressão d'água em cinética. A agulha faz parte do injetor sendo responsável por orientar do fluxo do jato d'água e permitir o controle da vazão para o rotor. Ela se conecta por uma haste com um servomotor ou algum controle manual que permite regular a sua posição. Os mancais de guia da haste da agulha alojam cruzetas com perfil hidrodinâmico que orientam o escoamento. O defletor é o elemento móvel com a finalidade de desviar parcialmente ou totalmente o jato d'água do rotor. Para frear o conjunto rotativo, tem-se a o freio de jato, em que um bocal dirige o jato d'água no dorso da concha para reduzir sua velocidade.

.

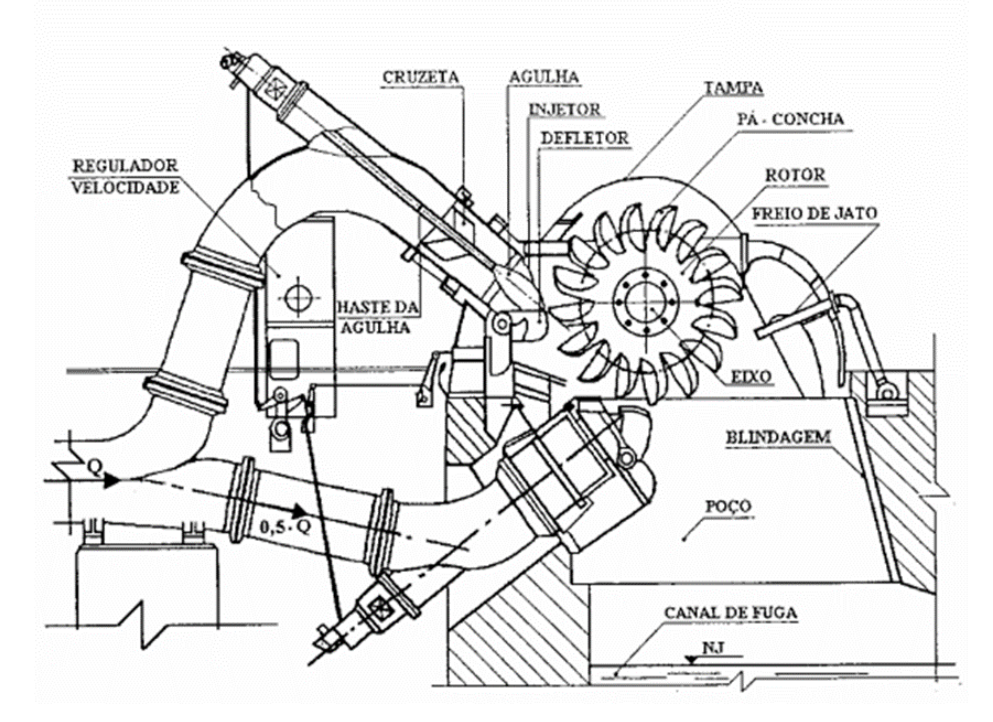

<span id="page-24-0"></span>Figure 3.3: Esquema de uma turbina Pelton.

Fonte: Souza et. al. (1999)

### <span id="page-25-1"></span>**3.2 Equação da Energia da Turbina Pelton**

A Figura 3.5 apresenta um esquema de uma turbina Pelton de eixo horizontal, com um injetor, onde a equação da energia é aplicada entre as condições de entrada e saída. A curva tracejada representa a linha piezométrica onde a pressão estática vai decrescendo até se transformar em pressão dinâmica  $c^2/2g$ . Por outro lado, tem-se o valor da queda bruta, definida como altura entre o nível a montante e a jusante na saída do canal de descarga. O valor da queda liquida, considerando as perdas no sistema de adução resulta:

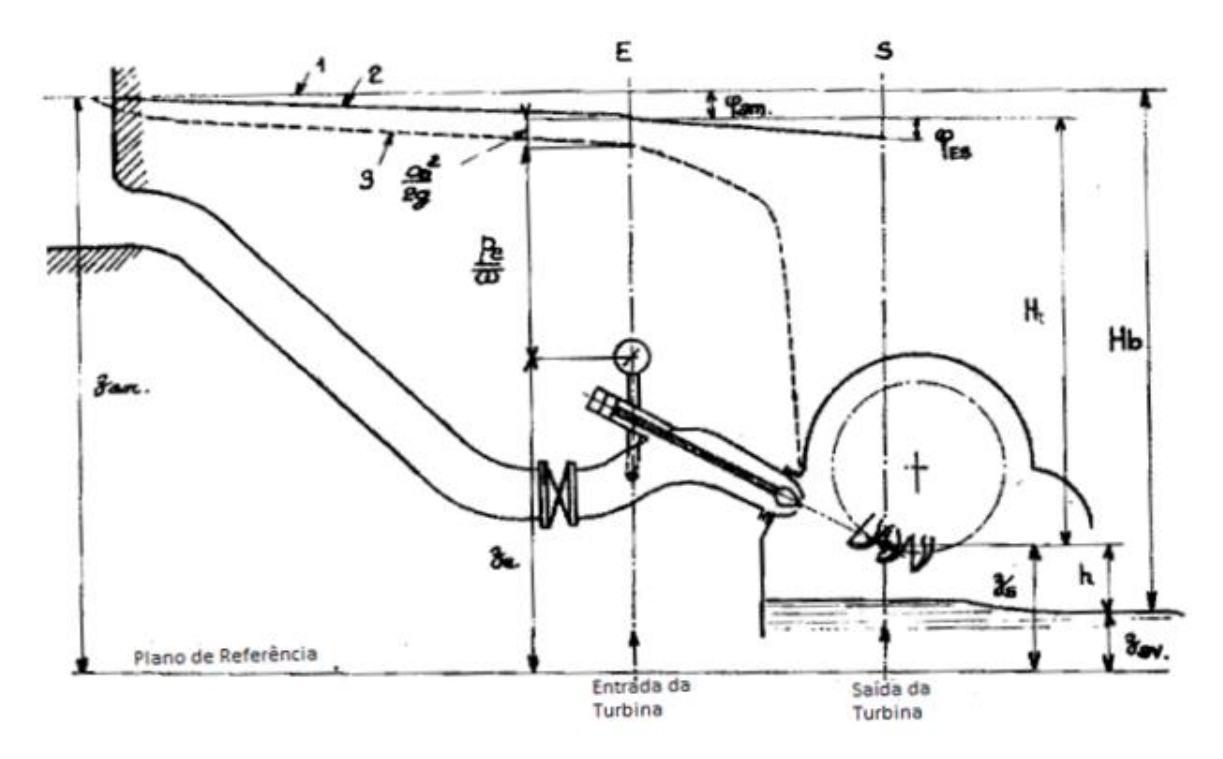

Figure 3.4: Esquema de uma usina hidrelétrica com turbina Pelton.

Fonte: Adaptado de Vivier (1966).

$$
H_t = H_b - Perdas_{1 \to E} - z_s \tag{3.1}
$$

<span id="page-25-0"></span>Onde as cotas são medidas com relação ao plano de referência. Sendo assim, *Ht*, é determinado pela leitura da pressão relativa, a velocidade do escoamento calculada com base na vazão e os níveis geométricos entre a concha e o manômetro. O ponto *s* considera-se a velocidade absoluta de estagnação nula e o valor da pressão atmosférica. Por outro lado, a equação da energia, também pode ser calculada entre o ponto a montante e o ponto na concha, resultando:

$$
H_t = z_E - z_S + \frac{p_e}{\rho g} + \frac{c_e^2}{2g} - Perdas_{E \to S}
$$
 (3.2)

## <span id="page-26-1"></span>**3.3 Trabalho especifico ideal e real na pá**

.

A Figura 3.5 apresenta, no plano transversal, onde o escoamento do jato incidiu sobre uma concha. A linha tracejada representa uma linha média de corrente representativa, considerando um escoamento uniforme. Os pontos 4 e 5 são definidos na geometria de entrada saída da concha. O ponto 2 e o ponto 3, são definidos no escoamento na saída do injetor e antes da entrada na concha.

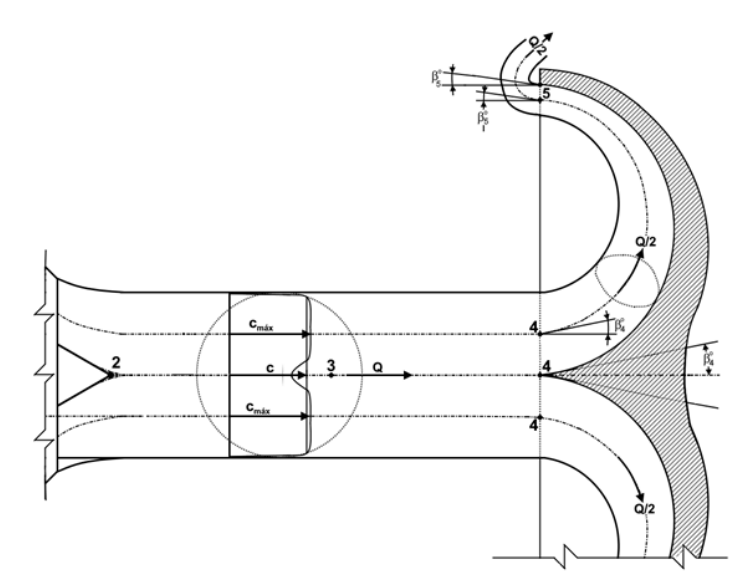

Figure 3.5: Escoamento sobre uma concha do rotor Pelton.

#### Fonte: Zulcy de Souza

<span id="page-26-0"></span>O jato dado pela velocidade absoluta, ao incidir na concha, a velocidade relativa se divide ao entrar em contato com a aresta divisora. Analisando os componentes da velocidade no ponto 4, tem-se:

$$
c_4 = u_4 + w_4 \tag{3.3}
$$

Sendo *c<sup>4</sup>* a velocidade absoluta, *u*<sup>4</sup> a velocidade tangencial do rotor e *w*<sup>4</sup> a velocidade relativa. Entre o injetor e a concha ocorrem perdas energéticas devido à absorção de ar por parte do jato, resultando em uma redução da massa específica e fugas na interface ar/água.

13

Com isso, a velocidade c<sub>4</sub> descrita em função da velocidade c<sub>2</sub> apresenta um coeficiente φ representando as perdas. Souza (1969) mostra que o ângulo na saída das conchas (*β5*) deve ser o menor possível, sendo os valores comumente aplicados entre 4° e 10°. Como mostra a figura 3.6

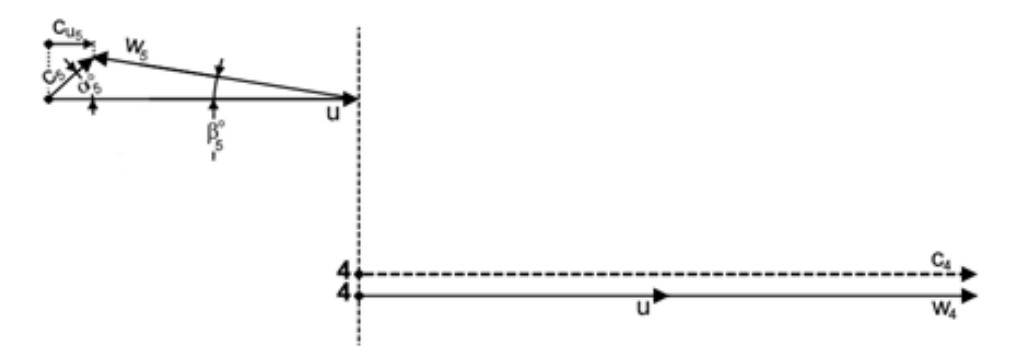

Figure 3.6: Composição de velocidades na entrada (4) e na saída (5) da concha.

#### Fonte: Zulcy de Souza

<span id="page-27-0"></span>A equação de Euler para máquinas motoras, com base na composição de velocidades entre a entrada e saída do rotor, é dada por:

$$
Y_{i_t} = u_4 c_{u4} - u_5 c_{u5}
$$
\n(3.4)

Como a velocidade tangencial;  $u_4 = u_5 = u$ , tem-se:

$$
Y_{i_t} = u(c_{u4} - c_{u5})
$$
\n(3.5)

Dos triângulos de velocidade da Figura 3.6, o componente tangencial da velocidade é igual a velocidade absoluta*, cu4 = c4*. O jato ao incidir na concha se divide em dois, ao sair da concha, cada jato terá uma angulação β<sub>5</sub> em relação a velocidade tangencial. Do triangulo de velocidades, tem-se que:

$$
c_{u5} = u - w_{u5} = u - w_5 \cos \beta_5 \tag{3.6}
$$

Ainda que não haja variação de pressão, há perdas no escoamento devido ao atrito com a parede da concha e devido o contato com o ar. Assim, a velocidade relativa sofre um decréscimo representado por uma constante  $\psi$ ,  $w_5 = \psi w_4$ .

$$
c_{u5} = u - \psi w_4 \cos \beta_5 = u - \psi (c_4 - u) \cos \beta_5 \tag{3.7}
$$

Substituindo na equação do trabalho específico tem-se:

$$
Y_{i_r} = u[c_4 - u + \psi(c_4 - u)cos\beta_5]
$$
 (3.8)

Representando o trabalho específico real.

### <span id="page-28-0"></span>**3.4 Relação de Velocidades**

Multiplicando a equação 3.9 pela massa específica (ρ) e pela vazão (Q), obtém-se a potência teórica do rotor.

$$
P = \rho Q Y_{i_t} \tag{3.9}
$$

A potência disponível na entrada da turbina é calculada considerando a velocidade na saída do injetor.

$$
P = \rho Q Y_2 = \rho g Q \frac{c_2^2}{2g} \tag{3.10}
$$

O escoamento ao sair do injetor entra em contato com o ar e se torna bifásico ocasionando em perdas, dessa forma é admitido um coeficiente representando uma perda de energia cinética, assim,  $c_4 = \varphi c_2$ .

$$
P_{ent} = \rho Q \frac{c_4^2}{2\varphi^2} \tag{3.11}
$$

O rendimento interno da turbina hidráulica é obtido pela razão entre as duas potências.

$$
\eta = \frac{P}{P_{ent}} = \frac{2\varphi^2 Y_{i_r}}{c_4^2} = \frac{2\varphi^2 u [c_4 - u + \psi(c_4 - u) \cos \beta_5]}{c_4^2}
$$
(3.12)

Define-se uma relação de velocidade  $r_v = u/c_4$ , substituindo:

$$
\eta = 2\varphi^2 r_v [1 - r_v + \psi (1 - r_v) \cos \beta_5]
$$
\n(3.13)

Gera-se uma curva de rendimento em função da relação de velocidades, Figura 3.7. Observa-se que o maior rendimento será aquele em que *r<sup>v</sup>* seja igual a 0,5.

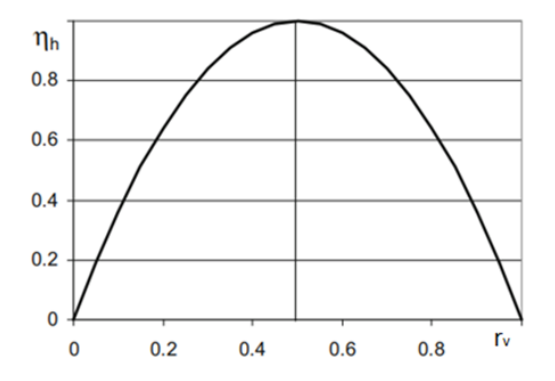

Figure 3.7: Eficiência da turbina Pelton em função da relação de velocidades.

Fonte: Adaptado de Zhang (2016).

### <span id="page-29-2"></span><span id="page-29-0"></span>**3.5 Curvas Características**

Curvas características de funcionamento permitem conhecer o comportamento da máquina em uma situação diferente da condição ótima. O diagrama de colina, também conhecido como diagrama topográfico exprime o rendimento da máquina para várias rotações e vazões como mostrada na Figura 3.8.

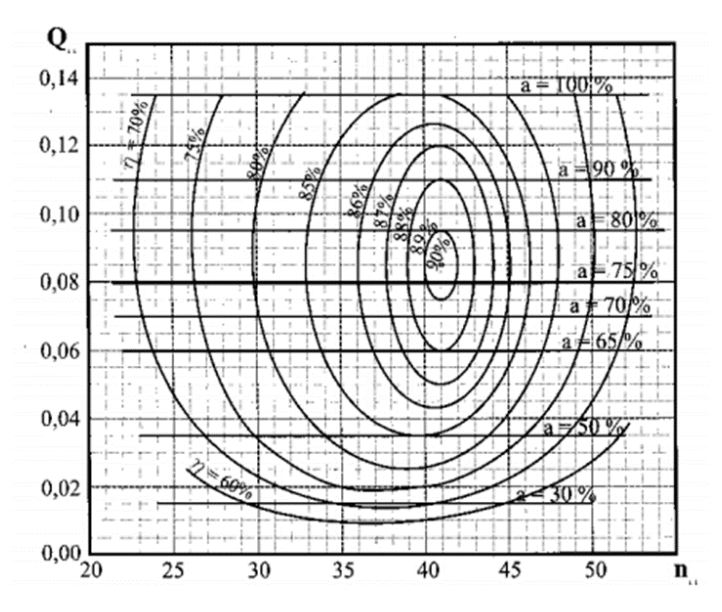

<span id="page-29-1"></span>Figure 3.8 Diagrama de colina para turbinas Pelton.

Fonte: Henn (2006).

A figura 3.9 apresenta a variação do rendimento em função da vazão relativa para diversas turbinas. As turbinas Pelton conseguem manter um alto rendimento mesmo para baixas vazões em relação ao projeto original.

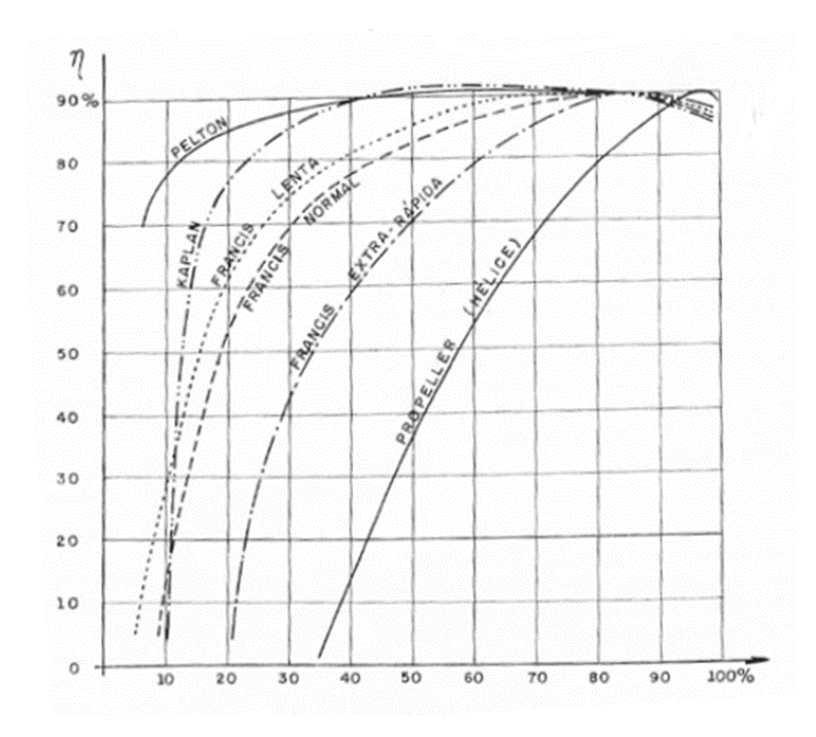

<span id="page-30-0"></span>Figure 3.9: Variação do rendimento em função da descarga para diversos tipos de turbina.

Fonte: Macintyre (1983).

## <span id="page-31-1"></span>**METODOLOGIA DE PROJETO**

#### <span id="page-31-2"></span>**4.1 Projeto Hidrodinâmico**

Apresenta-se uma metodologia de projeto com base na teoria unidimensional, onde os mecanismos dissipativos de energia são quantificados por meio de correlações empíricas e/ou semiempíricas, com objetivo de obter uma configuração geométrica da turbina Pelton, com máxima eficiência considerando os valores de operação (*HT, Q, n)* no ponto de projeto.

No trabalho Nigussie (2017), apresenta resultados numéricos de uma simulação de um rotor Pelton, onde não se tem informações da metodologia de projeto, entretanto serão utilizadas as condições de operação de Nigussie de *H* = 50m (queda bruta) e vazão de 0,14 m³/s, com objetivo de avaliar o projeto preliminar utilizando a metodologia de Souza.

#### <span id="page-31-3"></span>**4.1.1 Diâmetro do Jato**

Pela Figura 4.1, e aplicando a equação de conservação de energia entre os pontos 1, reservatório a montante e ponto S, saída do injetor.

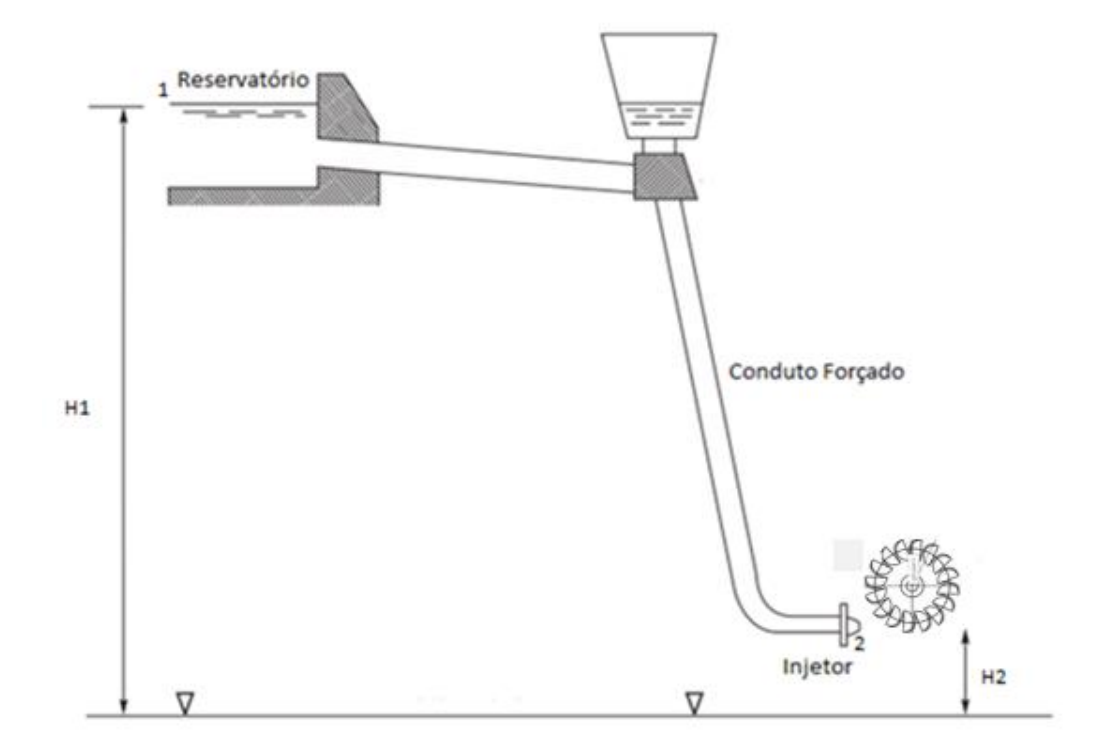

<span id="page-31-0"></span>Figure 4.1: Esquema de uma usina hidrelétrica com turbina Pelton.

Fonte: Adaptado de Dixon (2014).

$$
\frac{p_1}{\rho g} + \frac{c_1^2}{2g} + z_1 = \frac{p_2}{\rho g} + \frac{c_2^2}{2g} + z_2 + h_{perdas}
$$
 (4.1)

Os dois pontos estão submetidos a pressão atmosférica,  $p_1 = p_2 = 0$ . A velocidade no ponto 1 é considerada nula. A diferença de altura geométrica será igual a *H = z<sup>1</sup> – z2*.

$$
\frac{c_2^2}{2g} = H - h_{perdas} \tag{4.2}
$$

As perdas entre os pontos 1 e 2 referem-se ao sistema de adução. Pode-se representar então a altura de queda líquida como: *H<sup>l</sup> = H – hperdas*. Isolando a velocidade na Eq. 4.2:

$$
c_2 = \sqrt{2gH_l} \tag{4.3}
$$

A velocidade de saída do jato pode ser corrigida devido as perdas que ocorrem no injetor, sendo representada pelo coeficiente, *K*n. Substituindo na equação 4.3:

$$
c_2 = K_n \sqrt{2gH_l} \tag{4.4}
$$

Como mostra Nigussie et al (2017), esse coeficiente varia entre 0,97 e 0,99. Como mostra Souza, entre o injetor e a entrada da concha, tem-se uma perda de energia devido ao escoamento livre e bifásico, as perdas decorrentes desses efeitos são representadas por ϕ24. Assim, a velocidade absoluta na entrada da concha c<sub>4</sub> será:

$$
c_4 = \varphi_{24} c_2 \tag{4.5}
$$

A partir desse momento, o número de jatos e seu diâmetro podem ser definidos. A vazão para cada jato é calculada pela seguinte equação:

$$
Q_j = \frac{Q}{Z_j} \tag{4.6}
$$

Em que Q<sup>j</sup> é a vazão em cada jato e Z<sup>j</sup> é o número de jatos incidentes na máquina. Para obter o diâmetro do jato, calcula-se a partir da equação continuidade.

$$
Q_j = cA = c \frac{\pi d_o^2}{4} \tag{4.7}
$$

Resultando:

$$
d_o = \sqrt{\frac{4Q_j}{\pi c}} \tag{4.8}
$$

<span id="page-33-0"></span>A Tabela 4.1 apresenta as opções de configuração da turbina com base na vazão de projeto de 0,14 m<sup>3</sup>/s, sendo  $Z_j$  o número de jatos.

|        | $d_o(m)$ |
|--------|----------|
| 0,1400 | 0,078    |
| 0,0700 | 0,055    |
| 0,0350 | 0,039    |
| 0,0280 | 0,035    |
| 0,0233 | 0,032    |
|        |          |

Tabela 4.1: Definição da configuração da turbina

Com o intuito de comparar com os resultados obtidos de Nigussie et. al. (2017), optouse pelo projeto com 2 jatos, com diâmetro de 55,0 mm. Todos os dados necessários usados para o cálculo do diâmetro do jato estão na Tabela 4.2.

<span id="page-33-1"></span>

| Parâmetro                 | Inicial             | Valor          | Unidade |
|---------------------------|---------------------|----------------|---------|
| Queda Bruta               | H                   | 50             | m       |
| Perdas Sistema de Adução  | $h_{\text{perdas}}$ | 2,5            | m       |
| Queda Líquida             | $H_l$               | 47,5           | m       |
| Coeficiente de Velocidade | $K_n$               | 0,97           | -       |
| Velocidade do jato        | c <sub>2</sub>      | 29,6           | m/s     |
| Vazão volumétrica         | Q                   | 0,14           | $m^3/s$ |
| Número de Jatos           | $Z_i$               | $\overline{2}$ |         |
| Vazão por jato            | $Q_i$               | 0,07           | $m^3/s$ |
| Diâmetro do jato          | $d_o$               | 0,055          | m       |

Tabela 4.2: Parâmetros para obtenção do diâmetro do jato

#### <span id="page-34-1"></span>**4.1.2 Diâmetro do Rotor**

Com referência na Figura 3.8 o valor da relação de velocidades para máxima eficiência corresponde à *r<sup>v</sup>* = 0,5. Entretanto, de acordo com Mataix (1975), para um melhor aproveitamento energético, valores praticáveis se encontram por volta de *r<sup>v</sup>* = 0,46. Assim, pode-se obter a velocidade tangencial do rotor:

$$
r_v = \frac{c_4}{u_4} \tag{4.9}
$$

Para encontrar o valor da velocidade tangencia u<sub>4</sub>, de acordo com a metodologia apresentada por Zulcy de Souza, adota-se uma velocidade teórica do jato ao incidir sobre a concha. Esta velocidade não considera as perdas no sistema, dessa forma, a queda bruta (*H*) é considerada na Equação 4.3, e posteriormente assume-se que *c<sup>4</sup>* = *c2*. O próximo passo consiste em definir a rotação específica da máquina. A Figura 4.2 apresenta o intervalo de rotação específica n<sub>qA</sub> a partir de máquinas já fabricadas e em operação com ótimo desempenho.

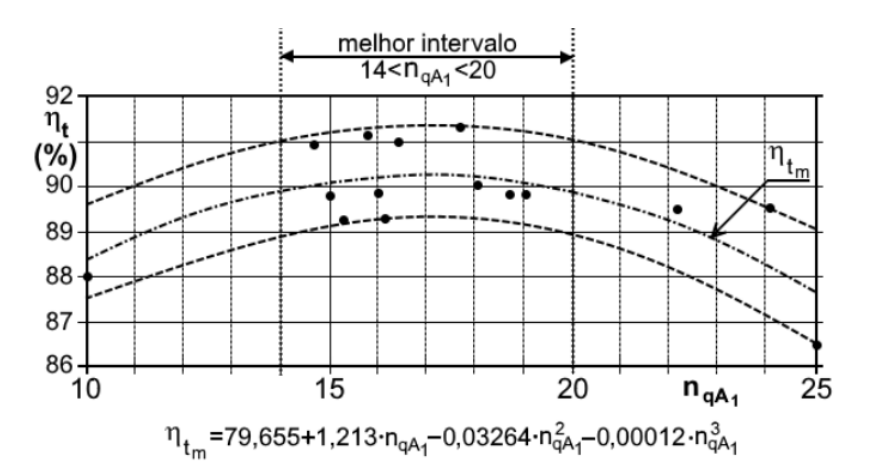

Figure 4.2: Rendimento total da turbina Pelton

Fonte: Richard Bran/Zulcy de Souza (1969), Pierre Henry (1992)

<span id="page-34-0"></span>O nqA é definido como:

$$
n_{qA} = \frac{n\sqrt{(Q/Z_j)}}{(gH_l)^{0.75}} 1000
$$
\n(4.10)

<span id="page-35-1"></span>Onde, n é a rotação da máquina em rps, *H<sup>l</sup>* é altura de queda liquida e *Q* é a vazão em m³/s dividida pelo número de jatos. Para garantir a rotação específica dentro do intervalo de melhor rendimento elabora-se a Tabela 4.3 com variações do número de pares de polos do gerador (*Zpp*) para a obtenção de valores correspondentes de *nqA*, considerando sistema de acoplamento direto turbina gerador.

| Zpp | Rotação (rpm) | $N_{qA}$ |
|-----|---------------|----------|
| 3   | 1200          | 50,77    |
| 4   | 900           | 38,08    |
| 5   | 720           | 30,46    |
| 6   | 600           | 25,38    |
| 7   | 514           | 21,76    |
| 8   | 450           | 19,39    |

Tabela 4.3: Definição da rotação do conjunto

Então, o diâmetro médio do rotor pode ser calculado a partir de

$$
u = \pi D_m n \tag{4.11}
$$

Onde, *n* é a rotação do rotor (rps) e *D<sup>m</sup>* é o diâmetro com relação ao centro do jato na concha, Figura 4.3. Bran e Souza (1969) apresentam a Figura 4.4 que mostra a curva de  $D_m/d$ em função do *nqA*, para o pré-dimensionamento de rotores Pelton. O atual projeto presenta a relação de *Dm*/*d* =11,0, com o valor de *nqA* =19, observa-se concordância entre o projeto e a curva apresentada.

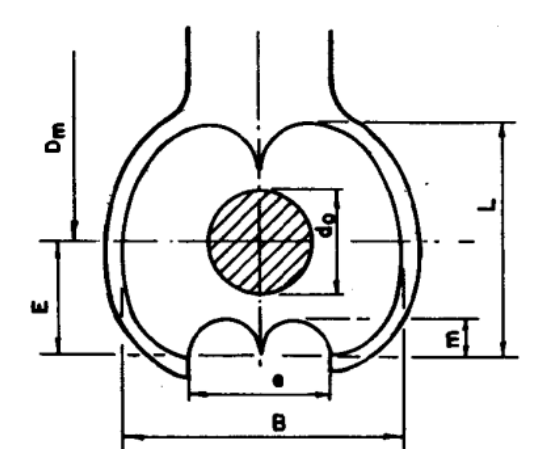

<span id="page-35-0"></span>Figure 4.3: Vista em planta da concha. Fonte: Bran e Souza (1969)
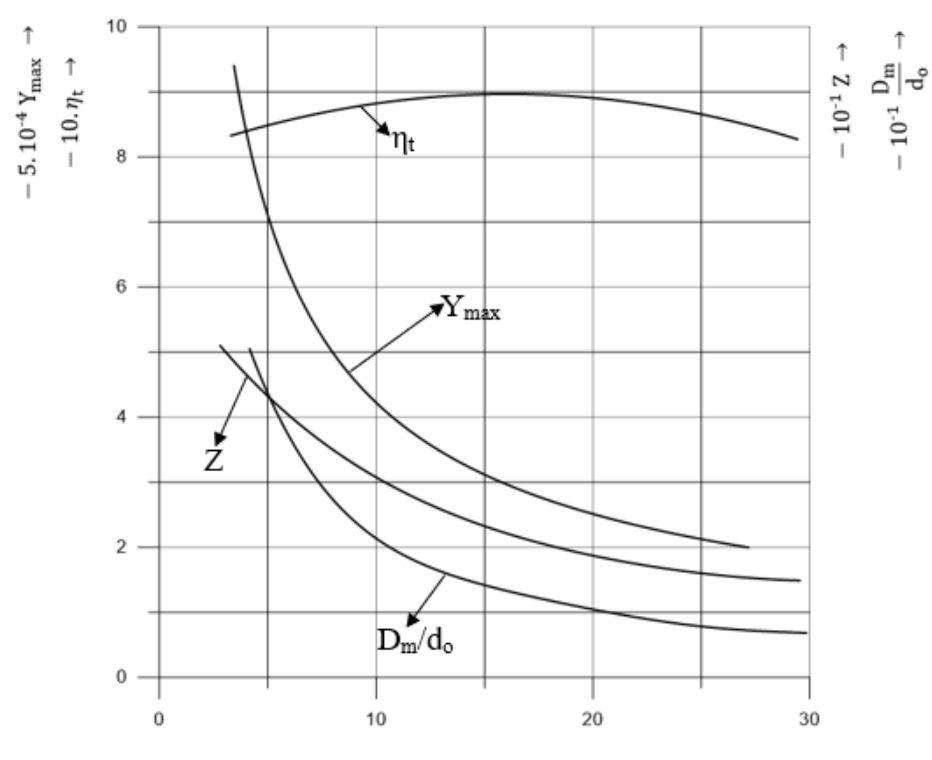

Figure 4.4: Elementos de Pré-dimensionamento de rotores Pelton Fonte: Reproduzido de Bran e Souza (1969)

### **4.1.3 Número de Pás**

Como mostra Zidonis e Aggids (2016), existem vários modos de calcular o número de pás do rotor. Entretanto, Eisenring (1991) sugere em seu trabalho sobre micro turbinas Pelton que o número de conchas ótimo pode ser calculado pela seguinte equação:

$$
N_b = \frac{\pi D_m}{2d_o} \tag{4.12}
$$

A tabela 4.3 apresenta um resumo dos parâmetros calculados até esse momento.

| Parâmetro                       | Inicial          | Valor | Unidade |
|---------------------------------|------------------|-------|---------|
| Coeficiente de Perdas           | $\varphi_{24}$   | 0,98  |         |
| Velocidade na entrada da concha | C <sub>4</sub>   | 29,0  | m/s     |
| Queda Líquida da Turbina        | $H_l$            | 47,5  | m       |
| Rotação Específica              | $n_{\rm qA}$     | 19    |         |
| Rotação                         | $\boldsymbol{n}$ | 450   | rpm     |
| Relação de Velocidades          | $r_v$            | 0.46  |         |
| Velocidade Tangencial           | $\boldsymbol{u}$ | 14,4  | m/s     |
| Diâmetro médio                  | $D_m$            | 0,61  | m       |
| Número de Conchas               | $N_b$            | 18    |         |

Tabela 4.4: Principais parâmetros de projeto da turbina Pelton

# **4.2 Traçado da Superfície Interna da Concha**

A Figura 4.5 apresenta um modelo de concha com as suas principais dimensões, como a largura da concha (*B*), comprimento *(L*) e profundidade (*T*).

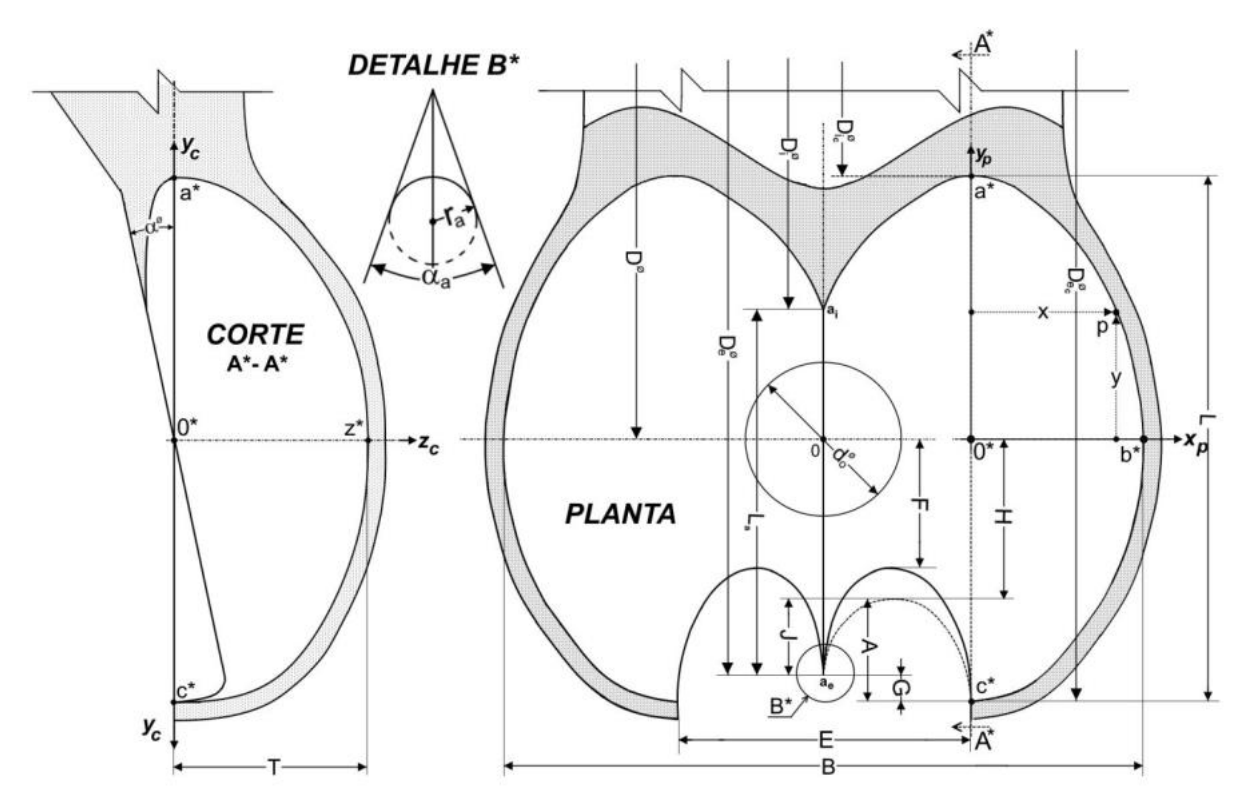

Figure 4.5: Dimensões básicas da concha

Segundo Souza, outras relações geométricas podem ser determinadas em função do diâmetro do jato, *d<sup>o</sup>* para o dimensionamento da concha.

$$
2,5 < B/d_0 \le 3,5; \quad 2,4 \le L/d_0 \le 3,4; \quad 2 \le L_a/d_0 \le 2,22; \quad 0,85 \le T/d_0 \le 1,4; \quad 0 \le G/d_0 \le 0,15; \quad 1,05 \le E/d_0 \le 1,5; \quad F/d_0 \cong 0,85; \quad 0,32 \le A \le 0,6; \quad 0,32 \le \alpha^\circ \le 16; \quad \alpha_a^2/2 = 20^\circ \rightarrow r_a = 4,5 \,mm; \quad \alpha_a^2/2 = 15^\circ \rightarrow r_a = 3,5 \,mm; \quad \alpha_a^2/2 = 10^\circ \rightarrow r_a = 2,5 \,mm \quad \text{Como alternativa no lugar de F e G, usar J e H com} \quad 0,32 \le J/d_0 \le 0,45; \quad 0,8 \le H/d_0 \le 1,1; \quad (4.13)
$$

Para a parametrização do traçado da concha, o Professor Zulcy de Souza, apresenta um método indutivo para a obtenção da superfície interna, através do mapeamento de uma concha de referência disponível no acervo do Laboratório Hidrodinâmico de Pequenas Centrais (LPHC) da Universidade Federal de Itajubá. A Figura 4.6, apresenta a nuvem de pontos mapeados em toda a superfície da concha em planos preestabelecidos.

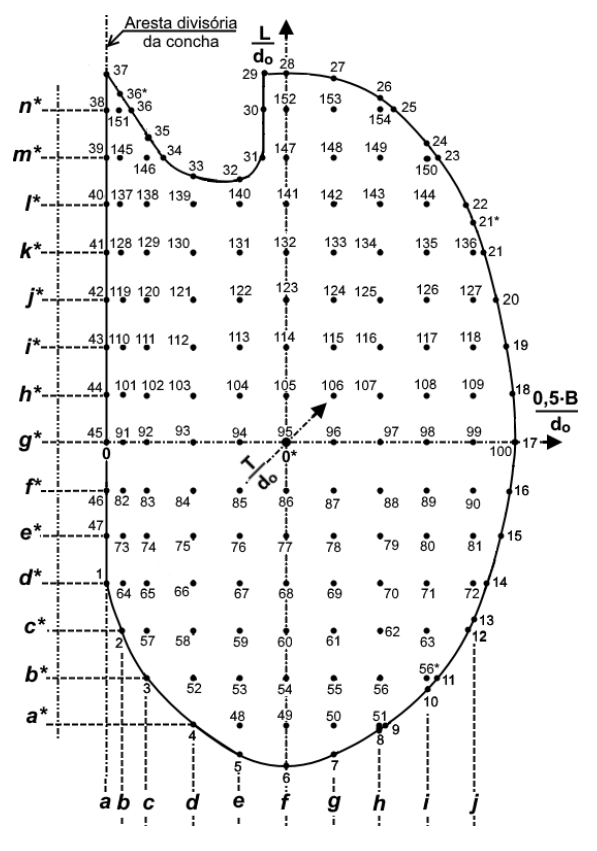

Figure 4.6: Mapeamento, seções normais transversais

Fonte: Zulcy de Souza

Para geração da superfície interna da concha, na seção transversal, primeiramente é preciso estabelecer os limites das dimensões *B* e *T* com base no projeto, que por sua vez, podem ser parametrizadas pelo diâmetro do jato, resultando, como por exemplo, na seção *g\** a Eq. (4.14). As outras seções, de  $a^*$  até  $n^*$ , estão apresentadas no Anexo A, com suas respectivas equações. A Figura 4.7 apresenta em vista transversal o agrupamento das curvas parametrizadas de a\* até g\*.

$$
\frac{T}{d_o} = \frac{0.012712 + 4.864891 \cdot \frac{B}{2 \cdot d_o} - 3.116694 \cdot \left(\frac{B}{2 \cdot d_o}\right)^2}{1 + 1.754592 \cdot \frac{B}{2 \cdot d_o} - 0.689013 \cdot \left(\frac{B}{2 \cdot d_o}\right)^2} \rightarrow R^2 = 0.9998
$$
(4.14)

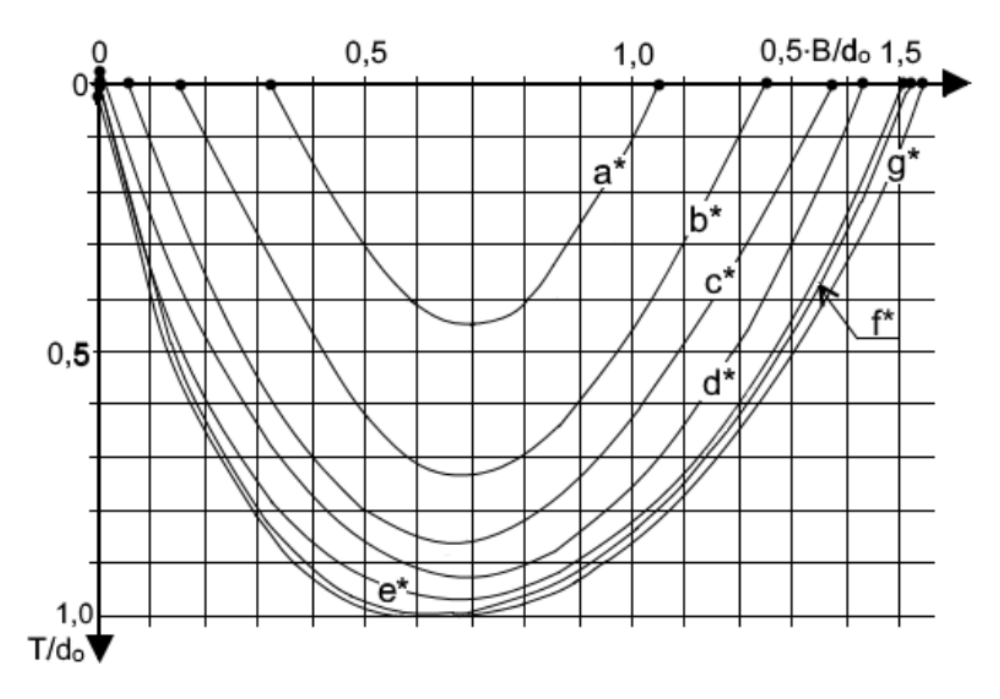

Figure 4.7: Gráfico com as seções normais transversais da concha.

Fonte: Zulcy de Souza

#### **4.2.1 Geração da superfície da concha.**

Com base, nas curvas paramétricas e as relações de projeto definidas:  $L/d<sub>o</sub> = 2.61$ ; 0.5B/ $d<sub>o</sub> = 1.564$ ; T/ $d<sub>o</sub> = 1$ , é possível obter as curvas dimensionais para o projeto especificado. Por meio do Software ICEM- CFD® a superfície pode ser gerada através da interpolação das curvas através da função *loftsurface*. A Figura 4.8, apresenta a superfície da concha de forma regular *suave* (3D).

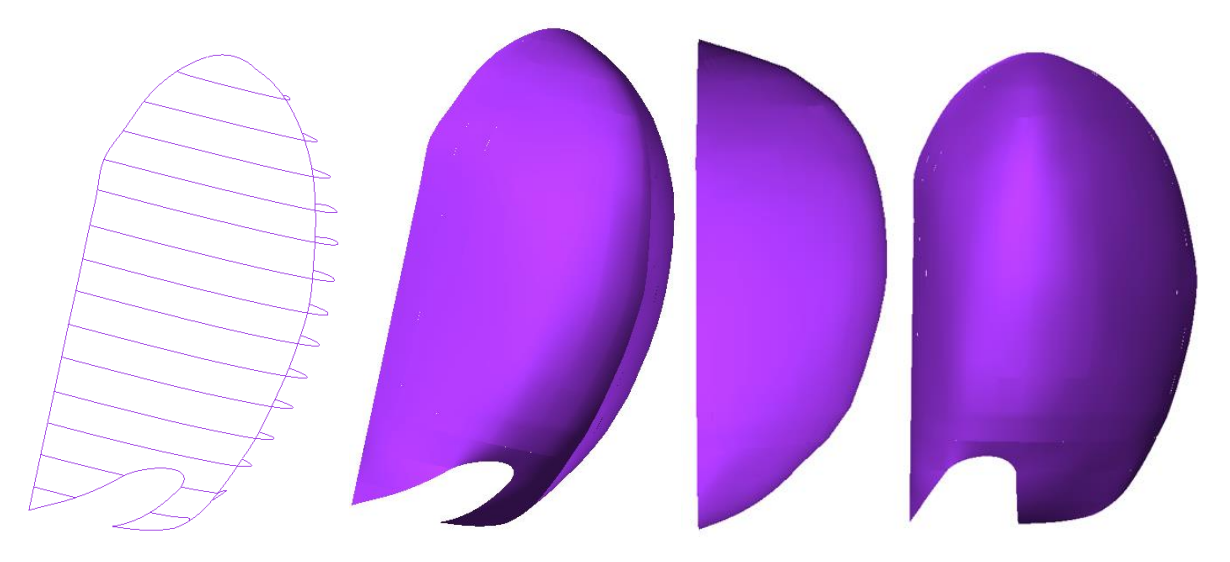

Figure 4.8: Superfície da concha, função *loft-surface*.

# **4.3 Análise das Perdas Energéticas**

A seguir será realizado um estudo das perdas energéticas que acontece no escoamento a partir do momento em que o escoamento de água sai do injetor, ponto 2, até o instante em que sai da concha, (após a deflexão) no ponto 5 (Vide Figura 3.5). A energia específica no ponto 2 pode ser calculada em função da velocidade de saída no injetor.

$$
Y_2 = \frac{C_2^2}{2} \tag{4.15}
$$

### **4.3.1 Perdas no escoamento livre**

O jato ao sair do injetor, se encontra com o ar circundante pela sua superfície externa transformando-se em um escoamento bifásico onde perdas na interfase entre liquido e o ar provocaram uma redução da massa especifica que corresponderá a uma perda energética. O contato do jato com a aresta divisora e a interface ar-água do escoamento são responsáveis por produzir uma pequena perda por fuga, que em termos de eficiência pode ser definido como um rendimento por fuga (*ηf*):

$$
\eta_f = 1 - \frac{Q_f}{Q} \tag{4.16}
$$

Onde *Q<sup>f</sup>* é a vazão de fuga. Entretanto, é mais conveniente, definir apenas o valor do rendimento por fuga em torno de 0,99 e 1,0. Assim, a perda energética por fuga pode ser calculada por:

$$
Y_{i_{pf}} = (1 - \eta_f)Y_2 \tag{4.17}
$$

### **4.3.2 Perdas na Concha**

As perdas na concha estão relacionadas com o atrito do escoamento relativo entre a superfície da concha e o ar. Ocorre também perdas produzidas pela turbulência além das perdas na interface ar-água. Estas perdas provocam a redução da velocidade relativa média do escoamento, entre a entrada e saída da concha e podem ser previstas pela introdução de um coeficiente adimensional, *ψ<sup>r</sup>* definida por:

$$
\psi_r = \frac{w_5}{w_4} \tag{4.18}
$$

Uma vez definido o coeficiente, pode-se obter a velocidade relativa média de saída do escoamento da concha, w<sub>5</sub>, e consequentemente, a energia específica perdida utilizando a equação 4.19:

$$
Y_{i_{pco}} = \frac{w_4^2}{2} - \frac{w_5^2}{2}
$$
 (4.19)

Os valores do coeficiente recomendados encontram-se entre 0,96 a 0,98 (Mataix, 1975). O seu valor pode ser definido em função da rugosidade da superfície, quanto menor o valor da rugosidade maior poderá ser o valor do coeficiente.

#### **4.3.3 Perdas por ventilação**

A norma NBR 11374 define as perdas por ventilação como sendo a potência perdida, P<sup>v</sup> [W] calculada por:

$$
P_v = \rho_{ar} K_v n^3 D_e^5 10^{-3} \tag{4.20}
$$

Sendo *K<sup>v</sup>* o coeficiente definido para o tipo de turbina. Para turbinas Pelton, o seu valor é calculado dependendo se o rotor possui conchas desmontáveis ou fundidas. Considerando o caso de uma turbina com pás desmontáveis, tem-se:

$$
K_{\nu_{pd}} = 0.035 + 0.25 \frac{B}{D_e}
$$
 (4.21)

Em que *B* é a largura da pá, e *D<sup>e</sup>* é o diâmetro externo do rotor. Rotores integralmente fundidos calcula-se por:

$$
K_{\nu_{pd}} = 0.01 + 12.40 \left(\frac{B}{D_e}\right)^4 \tag{4.22}
$$

Para obter a potência perdida por ventilação em termos da energia específica  $Y_v$  basta dividi-la pela vazão e massa específica.

$$
Y_{p_v} = \frac{P_v}{\rho \, Q} \tag{4.23}
$$

#### **4.3.4 Perdas Mecânicas**

As perdas mecânicas ocorrem devido ao atrito mecânico entre os componentes rotativo da máquina. Para o projeto foi considerado a norma CEI/IEC 41 1991. Para turbinas Pelton de eixo vertical com mancais de escora liso, a norma apresenta a seguinte equação:

$$
P_{am} = 58\mu n^2 d_m^3 L_m b \delta^{-1}
$$
\n(4.24)

Em que *μ* é a viscosidade dinâmica do óleo, *n* é a rotação, *d<sup>m</sup>* é o diâmetro do mancal, *L*<sup>*m*</sup> é o comprimento axial do mancal,  $\delta$  é o jogo diametral total. Para turbinas de eixo horizonta, considerando o atrito nos mancais será:

$$
P_{am} = 10^3 k_m G u_m \tag{4.25}
$$

Em que G é peso do rotor, eixo e outros dispositivos instalados, u<sup>m</sup> é a velocidade tangencial no eixo do mancal e  $k_m$  é o coeficiente do tipo de mancal, de casquilho ou de rolamento. Existem aindas outras perdas devido a vedação (gaxetas) e ventilação no disco. Porém, nas etapas de projeto preliminar é recomendado utilizar valores de perdas mecânicas com base na experiência do fabricante. Valores podem ser recalculados logo da definição do projeto dos mancais de escora. As perdas mecânicas, em unidades de energia especifica, resultam:

$$
Y_{p_{am}} = \frac{P_{am}}{\rho \, Q} \tag{4.26}
$$

### **4.3.5 Eficiência Teórica**

As perdas totais na turbina podem ser calculadas pela soma da perda por fuga, perdas por atrito na concha, perdas por ventilação e perdas mecânicas.

$$
Y_{p_t} = Y_{i_{pf}} + Y_{i_{pco}} + Y_{p_v} + Y_{p_{am}}
$$
\n(4.27)

Dessa forma, a eficiência teórica da turbina pode ser calculada pela relação entre a energia específica na entrada e a energia específica perdida.

$$
\eta = 1 - \frac{Y_{p_t}}{Y_2} \tag{4.28}
$$

A Tabela 4.4 apresenta todos os parâmetros utilizados para o cálculo das perdas energéticas. Ressalta-se que para o projeto, nas perdas por ventilação, foi considerado o caso para rotor com pás desmontáveis.

| Parâmetro                                 | Inicial          | Valor  | Unidade                |
|-------------------------------------------|------------------|--------|------------------------|
| Velocidade do Jato                        | c <sub>2</sub>   | 29,6   | m/s                    |
| Energia específica no ponto 2             | $Y_2$            | 438,08 | kJ/kg                  |
| Rendimento de perdas por fuga             | $\eta_f$         | 0,99   |                        |
| Energia específica perdida por fuga       | $Y_{\text{pf}}$  | 4,38   | kJ/kg                  |
| Velocidade Tangencial do Rotor            | U                | 13,34  | m/s                    |
| Velocidade Absoluta na entrada da concha  | C <sub>4</sub>   | 29,01  | m/s                    |
| Velocidade relativa na entrada da concha  | $W_4$            | 15,70  | m/s                    |
| Coeficiente adimensional                  | $\psi_r$         | 0,97   |                        |
| Velocidade relativa na saída da concha    | $W_5$            | 15,23  | m/s                    |
| Energia específica Perdido na concha      | $Y_{pc}$         | 7,28   | kJ/kg                  |
| Rendimento de perdas por ventilação       | $\eta_v$         | 0,97   |                        |
| Largura da concha                         | $\boldsymbol{B}$ | 0,048  | m                      |
| Diâmetro externo do rotor                 | $D_e$            | 0,760  | m                      |
| Coeficiente de ventilação                 | $K_v$            | 0,05   | m                      |
| Massa específica do ar                    | $\rho_{ar}$      | 1,2    | $\text{kg}/\text{m}^3$ |
| rotação                                   | $\boldsymbol{n}$ | 450    | Rpm                    |
| Potência perdida por ventilação           | $P_{pv}$         | 1,4    | kW                     |
| Energia específica perdida por ventilação | $Y_{pv}$         | 10,00  | kJ/kg                  |
| Rendimento de perdas por atrito mecânico  | $\eta_{am}$      | 0,98   |                        |
| Energia específica total perdida          | $Y_{pt}$         | 29,53  | kJ/kg                  |
| Eficiência teórica da turbina             | $\eta_t$         | 0,9326 |                        |

Tabela 4.5: Análise de perdas energéticas

# **SIMULAÇÃO NUMÉRICA**

A Dinâmica dos Fluidos Computacionais, (*Computational Fluid Dynamics* – CFD), busca resolver as equações de conservação, como a conservação da energia, conservação da massa e da quantidade de movimento, a partir de técnicas computacionais numéricas, possibilitando assim simulações detalhadas do campo escoamento com relação às variáveis primitivas, como: velocidade, pressão e temperatura.

Os códigos de CFD são estruturados em algoritmos numéricos de forma a facilitar a resolução dos problemas. Os códigos comerciais são comumente divididos entre três partes. O pré-processamento, o *solver* e o pós processamento. No pré-processamento, e definida geometria e tipo de malha (2D ou 3D), além das variáveis a ser modeladas, propriedades dos fluidos e condições de contorno.

O *solver* basicamente consiste num código numérico responsável pela solução das equações com base no campo discretizado da malha. O código (*solver*) transforam as equações diferencias, através da técnica dos volumes finitos, em um sistema de equações algébricas, onde a solução destas é de modo iterativo através de esquemas de solução numéricas.

O método dos volumes finitos, amplamente aplicado na solução de problema na mecânica dos fluidos, consiste na integração das equações diferenciais de conservação, e aplicando o teorema da divergência de Gauss, permitem a obtenção de volumes de controle infinitesimais onde as leis de conservação são preservadas, sendo o domínio de interesse sub dividido num número finito de volumes de controle.

A última parte do código consiste no pós-processamento, onde obtém-se a solução do problema por meio de respostas gráficas e alfanuméricas, com objetivo de interpretar a solução e assim emitir julgamentos com relação ao problema simulado.

A DFC, será aplicada neste trabalho com objetivo de corroborar com o projeto conceitual da turbina Pelton, e assim auxiliar nas etapas de desenvolvimento da turbina até os ensaios em modelo reduzido.

A aplicação de técnicas de simulação numérica tem sido amplamente utilizada em projetos de turbinas hidráulicas, entre outras, onde nos trabalhos de Zoppé et. al. (2006), Perrig (2007), Barstard (2012), Nigussie atl al (2017), entre outros apresentam diversas abordagens de analises numéricas em turbinas Pelton.

## **5.1 Equações de Transporte**

A simulação foi realizada considerando um escoamento incompressível em regime transiente, representadas pelas equações de conservação da continuidade e da quantidade de momento em um sistema não inercial. Em situações onde tem-se sistemas inercias e não inerciais, caso das maquinas fluxo, as equações no referencial não inercias estão associadas ao campo de velocidades relativo, entretanto, no sistema inercial, o campo de escoamento absoluto. Sendo assim serão apresentadas as equações no sistema relativo, mostrando as forças aparentes que atuam no domínio rotativo. No caso do domínio inercial, as equações devem ser substituídas pelo campo de velocidade absoluta *v*, desconsiderando as forças aparentes como de coriolis em normais. As equações serão apresentadas utilizando a notação indicial de *Einstein*:

$$
\frac{\partial w_i}{\partial x_i} = 0 \tag{5.1}
$$

$$
\rho w_k \frac{\partial w_j}{\partial x_k} + \rho (\overrightarrow{a_c} + \overrightarrow{a_n}) = -\frac{\partial}{\partial x_j} (p^* \delta_{ij}) + \mu \frac{\partial}{\partial x_i} \left( \frac{\partial w_j}{\partial x_i} + \frac{\partial w_i}{\partial x_j} \right) \tag{5.2}
$$

Onde ρ é massa específica [kg/m³], *w*<sup>i</sup> é a velocidade relativa [m/s], *p \** é a pressão estática de movimento [Pa],  $\mu$  é a viscosidade dinâmica [kg/m.s],  $\vec{a}_c = 2\vec{\Omega}x\vec{w}$  é a aceleração de coriolis  $[m/s^2]$  e  $\vec{a}_c = 2\vec{\Omega}x(\vec{\Omega}x\vec{r})$  a aceleração normal  $[m/s^2]$ .

## **5.2 Turbulência**

A Eq. (5.2) pode ser diretamente aplicada em escoamentos laminares viscosos, entretanto, quando tem-se escoamentos turbulentos é necessário introduzir os efeitos da flutuação na Eq (5.2), sendo assim é necessário em principio definir o regime do escoamento através do número de Reynolds, sendo a relação entre as forças inerciais com as forças viscosas:

$$
Re = \frac{\rho V D}{\mu} \tag{5.3}
$$

Para números baixos de *Re*, o escoamento se comporta de maneira suave e paralelamente ordenada sendo possível aplicar as equações de Navier-Stokes. À medida que o número de Reynolds aumenta, o seu comportamento começa a se tornar caótico e randômico existindo o cruzamento entre camadas, assim como as propriedades inerentes do escoamento caracterizando um regime turbulento.

A maioria dos problemas da engenharia, são representados por escoamentos turbulentos. A fim de melhor definir a turbulência, Neto (2006) classifica as seguintes caraterísticas desse escoamento:

-As irregularidades tornam o escoamento turbulento de difícil predição determinística, necessitando de análises estatísticas;

-Alta difusibilidade dada a mistura das propriedades em diferentes ordens de grandeza.

-Alto número de Reynolds;

-Flutuações tridimensionais de vorticidade de diferentes escalas;

-Altamente dissipativo, fenômeno que pode ser observado no decaimento de toda energia injetada no escoamento, por meio da cascata de energia, entre as altas até as pequenas frequências dissipativas;

Imprevisível, não é possível realizar um experimento o fenômeno de maneira idêntica duas vezes sob as mesmas condições externas.

O modo mais utilizado para modelagem da turbulência é através da introdução das flutuações nas equações de Navier-Stokes, resultando uma nova equação, denominada de equação das médias de Reynolds (RANS – Reynolds Average Navier-Stoke). Nessa abordagem numérica, as variáveis, como por exemplo da velocidade, podem ser separadas em um termo médio mais uma parte flutuante, como mostra a Figura 5.1.

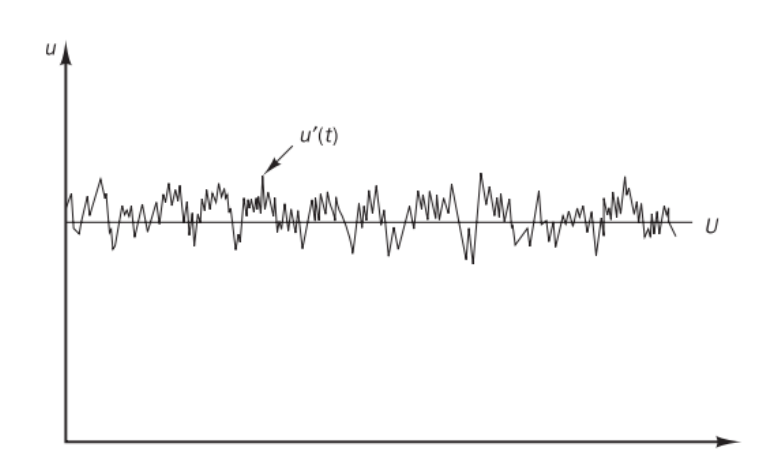

Figure 5.1: Exemplo de comportamento da velocidade no escoamento turbulento

Fonte: Versteeg e Malalasekera, (2007)

No caso de sistemas inerciais, a velocidade *u(t)* foi decomposta em um termo médio  $\overline{u}$  e um termo flutuante *u'(t)*. Assim:

$$
u(t) = \bar{u} + u'(t) \tag{5.4}
$$

Ao decompor a velocidade instantânea em um termo médio, mais a flutuação  $u(t) = \overline{u} + u'(t)$ , e substituindo nas Equações de Navier-Stokes, para os campos relativos e absolutos de velocidades, obtém-se as equações das médias de Reynolds.

$$
\rho \overline{w}_k \frac{\partial \overline{w}_j}{\partial x_k} + \rho (\overrightarrow{a_c} + \overrightarrow{a_n}) = \frac{\partial}{\partial x_j} \left[ -\rho^* \delta_{ij} + \mu \left( \frac{\partial \overline{w}'_j}{\partial x_i} + \frac{\partial \overline{w}'_i}{\partial x_j} \right) - \rho \overline{w}'_i \overline{w}'_j \right]
$$
(5.5a)

$$
\rho \bar{u}_k \frac{\partial u}{\partial x_k} = \frac{\partial}{\partial x_j} \left[ -\rho^* \delta_{ij} + \mu \left( \frac{\partial \bar{u}_j'}{\partial x_i} + \frac{\partial \bar{u}_i'}{\partial x_j} \right) - \rho \bar{u}_i' \bar{u}_j' \right]
$$
(5.5b)

A descrição das equações para modelagem da turbulência, de aqui em diante, serão apresentadas apenas para o campo de velocidades absoluta, sem perda de generalidade para o escoamento relativo, porém considerando as forças aparentes no campo relativo. Para quantificar os tensores das medias de Reynolds (ultimo termo do lado direito da Eq. 5.5b), adota-se a hipótese de *Boussinesq* onde o tensor é proporcional as taxas de deformação das medias de velocidade, como mostra a Eq. (5.6) para escoamento incompressível.

$$
\tau_{ij} = -\rho \bar{u}_i' \bar{u}_j' = \mu_t \left( \frac{\partial \bar{u}_j}{\partial x_i} + \frac{\partial \bar{u}_i}{\partial x_j} \right) - \frac{2}{3} \rho k \delta_{ij} \tag{5.6}
$$

Sendo  $k = 1/2(\bar{u}_1^2 + \bar{u}_2^2 + \bar{u}_3^2)$  a energia cinética turbulenta por unidade de massa e *μ<sup>t</sup>* a viscosidade turbulenta.

### **5.2.1 Modelo de Turbulência** *k-ω SST*

Como se pode verificar na Eq. (5.6), a viscosidade turbulenta *μ<sup>t</sup>* deve ser determinada, sendo assim, modelos de turbulência foram desenvolvidos com objetivo de prever o valor desta viscosidade.

O modelo de turbulência de Wilcox *k-ω* (1988,1993 e 1994) é baseado em duas equações de transporte, uma em termos de energia cinética de turbulência (*k*) e a segunda em termos de vorticidade (ω), esta última responsável pela taxa de dissipação viscosa (ω = ε/k), em que a viscosidade turbulenta é definida por  $\mu_t = \rho k/\omega$ .

$$
\frac{\partial(\rho k)}{\partial t} + U_j \frac{\partial(\rho k)}{\partial x_j} = \frac{\partial}{\partial x_j} \left[ \left( \mu + \frac{\mu_t}{\sigma_k} \right) \frac{\partial k}{\partial x_j} \right] + \left( 2\mu_t S_{ij} \cdot S_{ij} - \frac{2}{3} \rho k \frac{\partial U_i}{\partial x_j} \delta_{ij} \right) - \beta^* \rho k \omega \tag{5.7}
$$

$$
\frac{\partial(\rho\omega)}{\partial t} + U_j \frac{\partial(\rho\omega)}{\partial x_j} = \frac{\partial}{\partial x_j} \left[ \left( \mu + \frac{\mu_t}{\sigma_\omega} \right) \frac{\partial \omega}{\partial x_j} \right] + \gamma_1 \left( 2\rho S_{ij} \cdot S_{ij} - \frac{2}{3} \rho \omega \frac{\partial U_i}{\partial x_j} \delta_{ij} \right) - \beta_1 \rho \omega^2 \tag{5.8}
$$

$$
S_{ij} = \left(\frac{\partial U_j}{\partial x_i} + \frac{\partial U_i}{\partial x_j}\right) \tag{5.9}
$$

$$
\sigma_k = 2.0
$$
,  $\sigma_\omega = 2.0$ ,  $\gamma_1 = 0.553$ ,  $\beta_1 = 0.075$ ,  $\beta^* = 0.09$ 

Menter (1994) propôs uma metodologia baseada no transporte de tensão cisalhante (SST – *Shear Stress Transport*) em que ocorre na combinação do modelo *k-ω* e *k-ε*, o modelo tem como base o gradiente de pressão na separação da camada limite do escoamento. (Launder and Spalding 1974; Yashot et al. 1992). Dessa forma, a equação da energia cinética turbulenta se mantém, enquanto a equação de transporta da taxa de dissipação de energia específica.

$$
\frac{\partial(\rho\omega)}{\partial t} + U_j \frac{\partial(\rho\omega)}{\partial x_j} \n= \frac{\partial}{\partial x_j} \left[ \left( \mu + \frac{\mu_t}{\sigma_{\omega l}} \right) \frac{\partial \omega}{\partial x_j} \right] + \gamma_2 \left( 2\rho S_{ij} \cdot S_{ij} - \frac{2}{3} \rho \omega \frac{\partial U_i}{\partial x_j} \delta_{ij} \right) - \beta_2 \rho \omega^2 \qquad (5.10) \n+ 2(1 - F_1) \frac{\rho}{\sigma_{\omega 2} \omega} \frac{\partial k}{\partial x_k} \frac{\partial \omega}{\partial x_k}
$$

$$
\sigma_k = 1.0, \sigma_{\omega l} = 2.0, \sigma_{\omega 2} = 2.0, \gamma_2 = 0.44, \beta_2 = 0.083, \beta^* = 0.09
$$

Menter (1994) define que para regiões próximas a parede  $F_I = 1$ , enquanto para regiões distantes *F<sup>1</sup>* = 0 resultando na transformação da Eq. 5.8 na equação de *ε* pela relação  $ω = ε/k$ .

O escoamento pode ser dividido em três regiões: próxima a parede, distante da parede e uma região de transição. Na região de transição, utiliza-se uma função peso para definir a região central, através do argumento da função tangente hiperbólica permitindo uma leve variação entre os limites 0 e 1, conforme mostra a Figura 5.2.

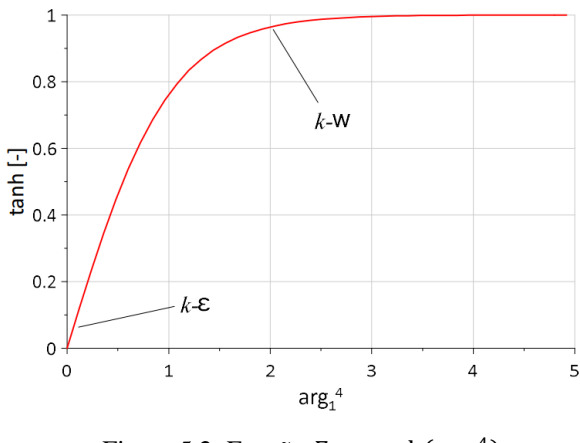

Figure 5.2: Função  $F_1 = \tanh(\arg_1^4)$ 

O argumento da função tangente hiperbólica é definido por:

$$
arg_1 = min\left[ max\left(\frac{\sqrt{k}}{\beta^* \omega d}, \frac{500\nu}{d^2 \omega}\right), \frac{4\rho \sigma_{\omega 2} k}{CD_{k\omega} d^2} \right]
$$
(5.11)

Em que:

$$
CD_{k\omega} = max\left(2\rho \frac{1}{\sigma_{\omega 2} \omega} \frac{\partial k}{\partial x_i} \frac{\partial \omega}{\partial x_i}, 1.0E^{-10}\right) \tag{5.13}
$$

Onde *d* é a distância perpendicular entre a parede e o ponto do elemento ou volume de controle. Dessa forma, em cada ponto, o argumento é avaliado de acordo com os máximos ou mínimos da função. Por outro lado, as constantes dos modelos *k-ε* e *k-ω* são calibradas a partir da função de mistura.  $\phi = F_1 \phi_\omega + (1 - F_1) \phi_\varepsilon$ . Quando  $F_I = I$ ,  $\phi = \phi_\omega$ , ou seja, o modelo *kω* é utilizado pela introdução da constante β<sup>\*</sup>. Se *F*<sub>*I*</sub>=0, então,  $φ = φ_ε$ , implicando no uso do modelo *k-ε* com a constante C<sup>μ</sup> definida como *ε=Cμkω*

A viscosidade turbulenta é limitada para se obter um melhor desempenho em escoamentos com gradientes de pressão adverso e regiões de esteira sendo definida por:

$$
\mu_t = \frac{5/9 \,\rho k}{\max(5/9 \,\omega, \sqrt{2S_{ij}S_{ij}}F_2)}
$$
(5.14)

Em que  $F_2$  é:

$$
F_2 = \tanh\left\{ \left[ max\left( \frac{2\sqrt{k}}{\beta^* \omega y}, \frac{500\nu}{d^2 \omega} \right) \right]^2 \right\} \tag{5.15}
$$

Aa produção de energia cinética também é limitada para prevenir o aumento da turbulência em regiões de estagnação.

$$
P_k = min(10\beta^* \rho k \omega, 2\mu_t S_{ij} S_{ij} - \frac{2}{3} \rho k \frac{\partial U_i}{\partial x_j} \delta_{ij})
$$
\n(5.16)

O modelo k-ω SST se comporta melhor em situações em que a separação da camada limite ocorre de maneira suave. Isto ocorre devido a limitação da viscosidade turbulenta. Dessa forma, ele se torna mais apropriado para escoamentos internos e externos como por exemplo em canais hidráulicos periódicos.

## **5.3 Modelo Multifásico VOF**

O jato de água ao sair do injetor interage com o ar antes de incidir nas pás da turbina. Essa interação entre o ar e a água, é caraterizado como um fenômeno físico bifásico. Santos (2010) mostra que o modelo VOF (*Volume of Fluid*) é capaz de modelar dois fluidos imiscíveis, em que um único conjunto de equações de transporte é compartilhado pelos fluidos e a fração volumétrica. O modelo VOF resolve apenas equações para a mistura como um todo, acarretando em limitações quando aplicado a sistemas com diferença de velocidade marcante entre as fases. Assim, considerando *α<sup>w</sup>* sendo a fração volumétrica da água e *αa*, fração volumétrica de ar, a soma destas, em cada célula será igual a 1, *α<sup>w</sup>* + *α<sup>a</sup>* = 1. Dessa forma, a equação da continuidade considerando as frações volumetrias de ar e água resulta na Eq (5.17), onde na interface existe um transporte de massa, entre os fluidos:

$$
\frac{1}{\rho_q} \left[ \frac{\partial}{\partial t} (\alpha_q \rho_q) + \nabla \cdot (\alpha_q \rho_q \vec{v}_q) = \sum_{p=1}^n (\dot{m}_{pq} - \dot{m}_{qp}) \right]
$$
(5.17)

Onde, ̇ é a transferência de massa da fase secundária (água) *q* para a fase primária (ar) e ̇ é a transferência de massa da fase *p* para a fase *q* (fase secundária, água). A equação de volume de fração não será calculada para a fase primária, sendo adicionada a seguinte restrição.

$$
\sum_{q=1}^{n} \alpha_q = 1 \tag{5.18}
$$

A formulação do volume de controle, definido pelo Ansys Fluent ® requer que os fluxos de convecção e difusão através das faces do volume de controle sejam computados e balanceados pela utilização de termos fonte.

Na interface, dois tipos de tratamentos de interpolação especial nas células podem ser aplicados. O primeiro esquema de reconstrução geométrica utiliza uma abordagem linear por partes, nos elementos para calcular a advecção do fluido através das faces. De acordo com Ansys (2015), é o esquema mais adequado para ser utilizado em malhas não estruturadas por apresentar resultados mais acurados. O outro esquema, doador-recebedor, identifica as células que irão doar e receber a quantidade de fluido na mesma quantidade levando em consideração a orientação da interface e direção do escoamento. A Figura 5.3, apresenta a comparação entre os dois esquemas para modelar a interfase, com relação a interfase real.

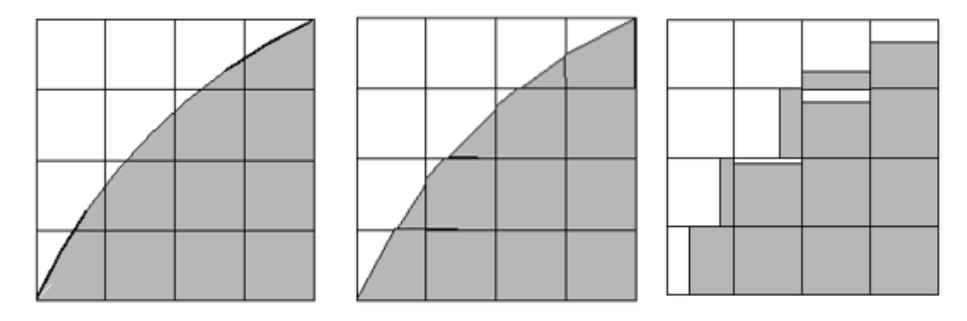

Figure 5.3: a) interface real, b) interface modelada pelo esquema de reconstrução geométrica, c) interface modelada pelo esquema doador-recebedor. Fonte: Ansys (2009)

## **5.4 Descrição da Simulação**

O escoamento na turbina Pelton foi analisado com o software Ansys Fluent® 17.2. As análises foram em regime transiente, escoamento incompressível e isotérmico. Para a determinação das energias cinéticas e de dissipação turbulenta, foi utilizando o modelo de *k-ω SST*. O escoamento bifásico foi resolvido utilizando o modelo VOF, com base na equação da continuidade, ponderada pela fração volumétrica de cada fase considerando a transferência de massa na interfase entre os dois fluidos. Bhattarai et. al. (2019), Hirt e Nichols (1981), You (2016), mostraram que esta abordagem numérica é adequada para situações onde quer-se determinar a interface entre as fases de fluidos imiscíveis, problemas estacionários ou transientes envolvendo a interface em escoamentos em canais com superfície livre.

A Figura 5.4 mostra os dois domínios construídos para a determinação do momento do rotor Pelton. Para reduzir custo computacional, a simulação foi realizada, considerando apenas a metade do jato e da concha, por meio da condição de simetria. Panthee et. al. (2014), Nigussie et. al. (2017) realizaram a simulações com três conchas, entretanto, Perrig et. al. (2006), para garantir uma maior confiabilidade nos resultados, optou pela utilização de cinco conchas para avaliar os efeitos das conchas adjacentes na concha intermediária de modo mais realístico possível.

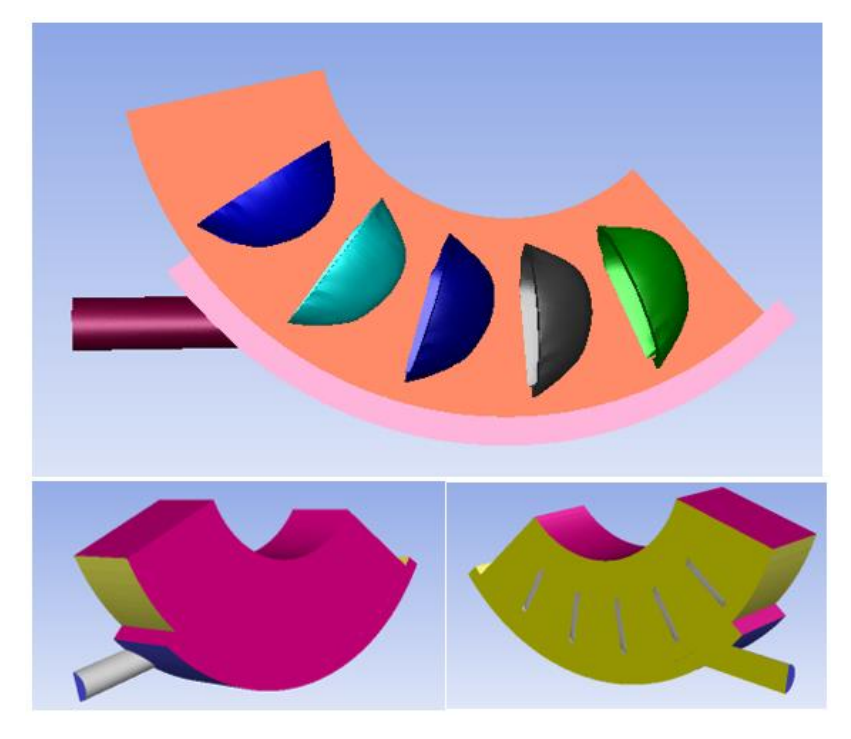

Figure 5.4: Figura com os dois domínios

Como mostram Bhattarai et. al. (2018), Gupta et. al. (2014), Souari e Hassairi (2013), Xiao et. al (2012), outras simplificações geométricas podem ser aplicadas ao problema como a ausência de carcaça, ausência de fixação da concha ao disco do rotor e um injetor simplificado. Uma proteção com o uso de carcaça na simulação implicaria uma redução na eficiência, visto que um escoamento reverso seria produzido afetando as conchas e o jato. A fixação das conchas ao rotor foi desconsiderada a fim reduzir o tamanho do domínio computacional. No injetor simplificado, a velocidade do jato é dada com um perfil uniforme, considerando as perdas decorrentes do injetor. Outra simplificação consiste no ar circundante ao rotor, onde na situação real o ar está saturado com gotas de água, como mostra Barstad (2012). Para a simulação, o ar se encontra com velocidade nula e perdas devido à resistência do ar são menores e, portanto, desconsideradas.

#### **5.4.1 Domínios**

O domínio computacional é sub dividido em duas regiões. A sua construção foi realizada no ICEM-CFD®. A disposição dos domínios foi estabelecida de tal forma que o domínio rotativo, contendo as cinco conchas, deslize sobre o domínio estacionário com velocidade angular constante. Nesse sentido, é importante que o jato de água esteja completamente desenvolvido ao entrar em contato com a primeira concha. A simulação se encerra após o escoamento ser interrompido ao passar a última concha.

Na Figura 5.5, mostra o primeiro domínio, estacionário, chamado de *domínio\_jato*, composto pelo jato mais uma fração anular. Pode-se observar que pela condição de simetria, apenas a metade do jato e da concha são simulados, sem perda de generalidade.

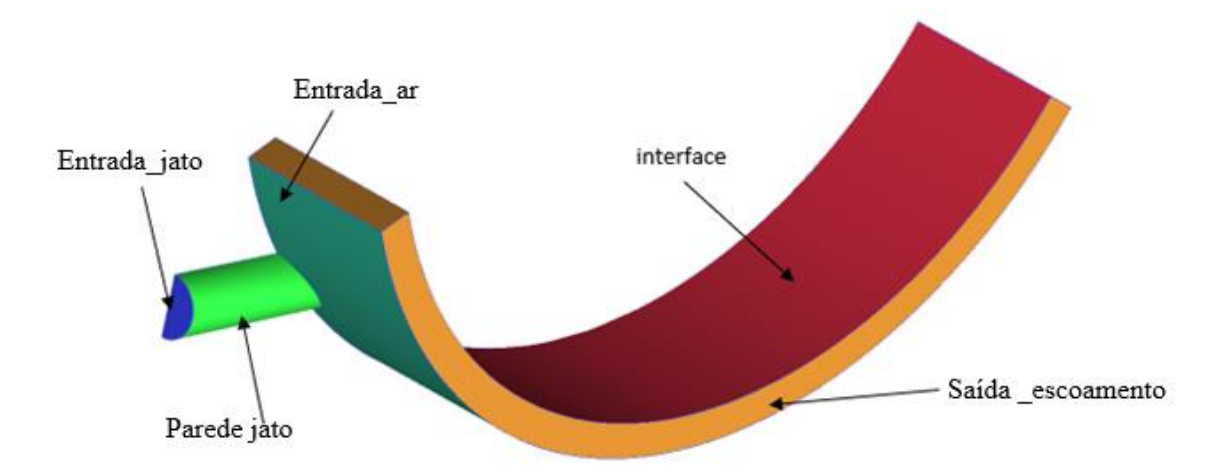

Figure 5.5: Condições de contorno para o domínio do jato.

A segunda região, denominada de *domínio\_rotor*, contém o rotor, abrigando cinco conchas, como mostra a Figura 5.6. A interface entre os dois domínios é deslizante, significando que há conservação dos fluxos de massa, momento e energia através das interfaces.

Para a realização da simulação, uma espessura característica na concha foi utilizada, com base nos trabalhos de Nechleba (1957), Thake (2000), Solemslie e Dahlhaug (2014) que apresentam referências da espessura concha em função do diâmetro médio do rotor Dm. Dessa forma, com base no estabelecido por Thake, a espessura foi adotada pela seguinte relação:  $esp. = 0,02D_m.$ 

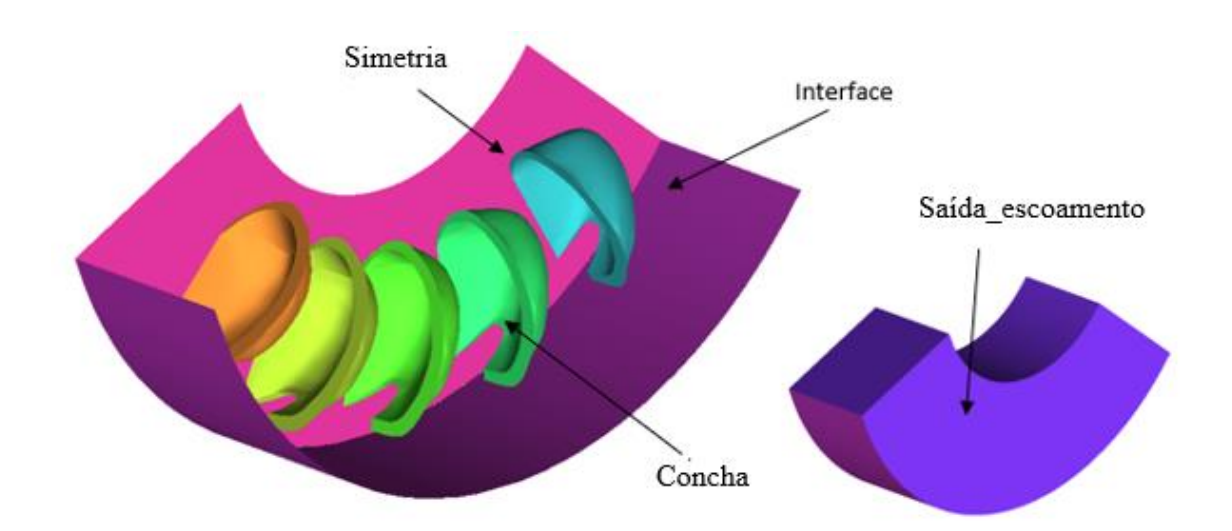

Figure 5.6: Condições de contorno do domínio rotativo

#### **5.4.2 Geração de Malhas Computacionais**

Dada a complexidade da geometria, a malha utilizada é do tipo não estruturada, híbrida com elementos tetraédricos. Esta configuração é a mais adequada visto a complexidade da geometria e perfil irregular das conchas como relatam Bhattarei et al. (2018) e Niguissie et. al. (2017). Nas arestas da concha, aplicou-se um maior refinamento, visto serem os responsáveis pelos maiores gradientes de pressão e velocidade na simulação, vide Figura 5.7. O número de elementos dos dois domínios utilizados se encontra na tabela 5.1.

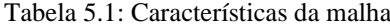

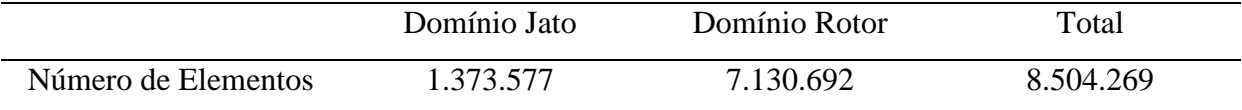

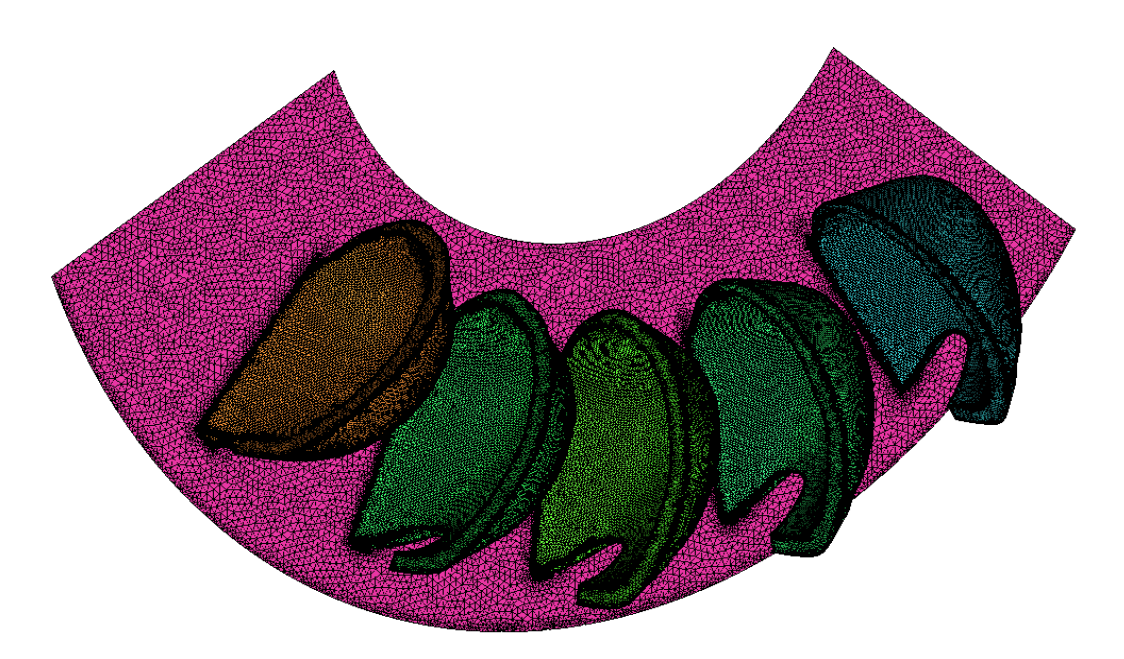

Figure 5.7: Malha não estruturada do domínio rotativo.

Com o intuito de avaliar a influência da malha computacional na solução do problema, 3 malhas foram geradas com diferentes números de elementos. A Tabela 5.2 apresenta o número de elementos das malhas e sua respectiva eficiência encontrada bem como tempo total de simulação num processador 2x(Xeon 2.5) Ghz, 128 Gb de memória RAM com 32 processadores lógicos.

| Número de Elementos | Eficiência (%) | Tempo aproximado de |
|---------------------|----------------|---------------------|
| (milhões)           |                | Simulação (horas)   |
| 6.352.821           | 94.13          | 48                  |
| 8.504.209           | 93.26          | 80                  |
| 11.563.523          | 93.04          | 108                 |

Tabela 5.2: Análise de independência da malha

Analisando os valores encontrados, percebe-se que a variação percentual entre a malha mais refinada e as malhas mais grosseiras são menores que 1%. Dessa forma, para reduzir o tempo de simulação e garantir resultados mais precisos e confiáveis, optou-se pela malha com aproximadamente 8,5 milhões de elementos, considerada como malha de referência.

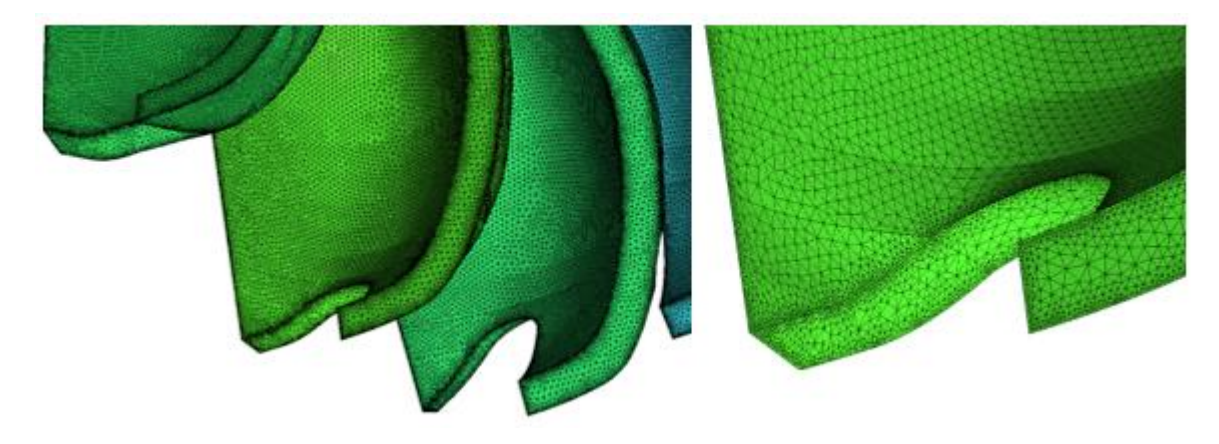

Figure 5.8: Refinamento da malha na região da ponta da concha.

#### **5.4.3 Condições de Contorno**

As condições de contornos aplicado ao problema foram mostradas nas Figuras 5.5 e 5.6. Bhattarai et. al. (2018), recomenda adotar a fase ar como sendo a primária, como condição inicial, para todo o domínio, isto é, ambos os domínios fixo e rotativo. Nesse momento, habilita-se a tensão superficial adicionando o coeficiente de tensão superficial arágua σ = 0,0728 N/m (20 C).

No domínio estacionário, tem-se entrada do jato em que a fração de volume da fase secundária, água, é considerada como 1, ou seja, por essa superfície apenas água entrará no domínio. Nesse momento, adiciona-se a velocidade de entrada do jato. Em seguida tem-se a parede do jato (parede jato) que direciona o escoamento até encontrar o ar caracterizando um escoamento livre. Para o correto acoplamento entre os domínios, define-se a condição de interface. Ainda neste domínio, define-se a pressão estática (atmosférica) na superfície de

entrada do ar como constante. As demais superfícies são consideradas como condições de saída com pressão constante (saída escoamento).

O domínio do rotor é configurado com rotação de 450 rpm. Nele, tem-se a interface que faz o acoplamento com o domínio estacionário. A superfície das cinco conchas, é definida como parede e se movimentam com a mesma velocidade do domínio. As demais superfícies, como mostra a Figura 5.5 são consideradas como saída do escoamento a pressão atmosférica (saída escoamento).

Zidonis e Aggidis (2015) mostram que a acurácia da simulação é dependente da qualidade da malha e do passo de tempo (*time step)* e do número dos passos de tempo. Zhang et. al. (2018), Gupta et. al. (2016) mostram que pequenos valores de *time step* são necessários para garantir a convergência da simulação, na ordem de 10<sup>-4</sup>.

A rotação da máquina é de 450 rpm, correspondendo a 7,5 voltas por segundo. O rotor realiza uma volta a cada  $1/7,5 = 0,1333$  s. Para que sejam coletados os dados da simulação a cada 0,5º do movimento angular, divide-se o tempo gasto pelo rotor para completar uma volta por  $360^{\circ}/0.5 = 720$ , resultando em um *time step* de  $(0.1333/720)$   $1.85 \times 10^{-4}$ .

Para simular as cinco conchas, o domínio do rotor é posto de tal forma que a primeira concha seja capaz de receber o jato integralmente, Figura 5.9. 20° ou seja, 40 *time steps* são necessários para que o jato de água atinja a concha no domínio rotacional.

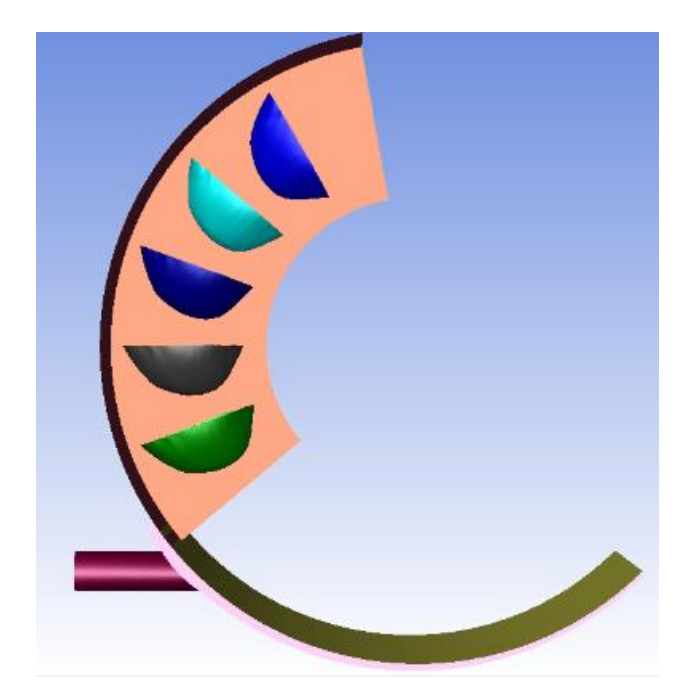

Figure 5.9: Vista lateral da disposição dos domínios no início da simulação.

# **ANÁLISE DOS RESULTADOS**

Analisando o escoamento ao incidir sobre a concha número 3, tem-se os seguintes cenários: O primeiro contato do jato com a concha 3, ocorre na extremidade inferior da aresta divisora, na abertura da concha. O jato neste momento está incidindo parcialmente nas conchas 2 e 3, como mostra a Figura 6.1.a.

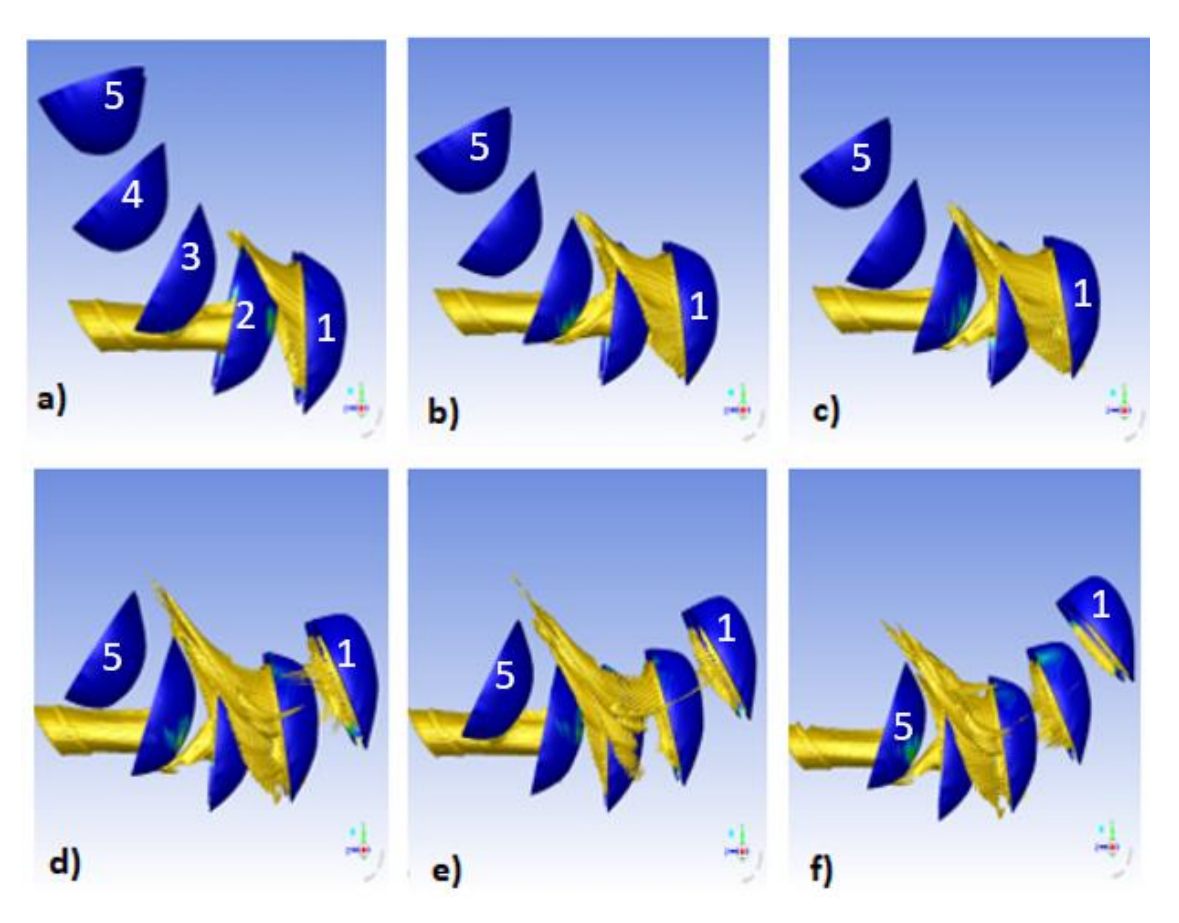

Figure 6.1: Vista lateral da simulação

No segundo cenário (Figura 6.1b), o jato começa a ser dividido entre as duas superfícies da concha 3 ao mesmo tempo em que mais vazão está sendo direcionada para ela, posteriormente, na Figura 6.1.c, a concha 3 está recebendo o jato na sua totalidade. Na figura 6.1d, quase todo o jato foi interrompido pela concha 4. Ainda nesse instante, percebe-se que o escoamento começa a deixar as conchas 1,2 e 3. Na Figura 6.1e a concha 3 está posicionada perpendicularmente ao jato. Apesar de não estar mais em contato com o escoamento, é nesse momento que a concha está preenchida com maior quantidade de água. Finalmente na Figura 6.1.f, o escoamento começa a sair da concha 3. Deve-se notar, que no último cenário a concha 1, não se encontra mais ativa, desconsiderando a interação entre jato e concha.

A Figura 6.2 apresenta a variação do torque gerado pela concha número 3 em função do passo de tempo (*time step)*, ou seja, à medida que o escoamento avança sobre a concha, percebe-se que o crescimento do torque é mais significativo entre os passos de tempo de 30- 40, apresentando uma variação linear do torque. O pico de torque acontece para o *time step* 70 e sem seguida começa a decrescer até cessar por volta do *time step* 160.

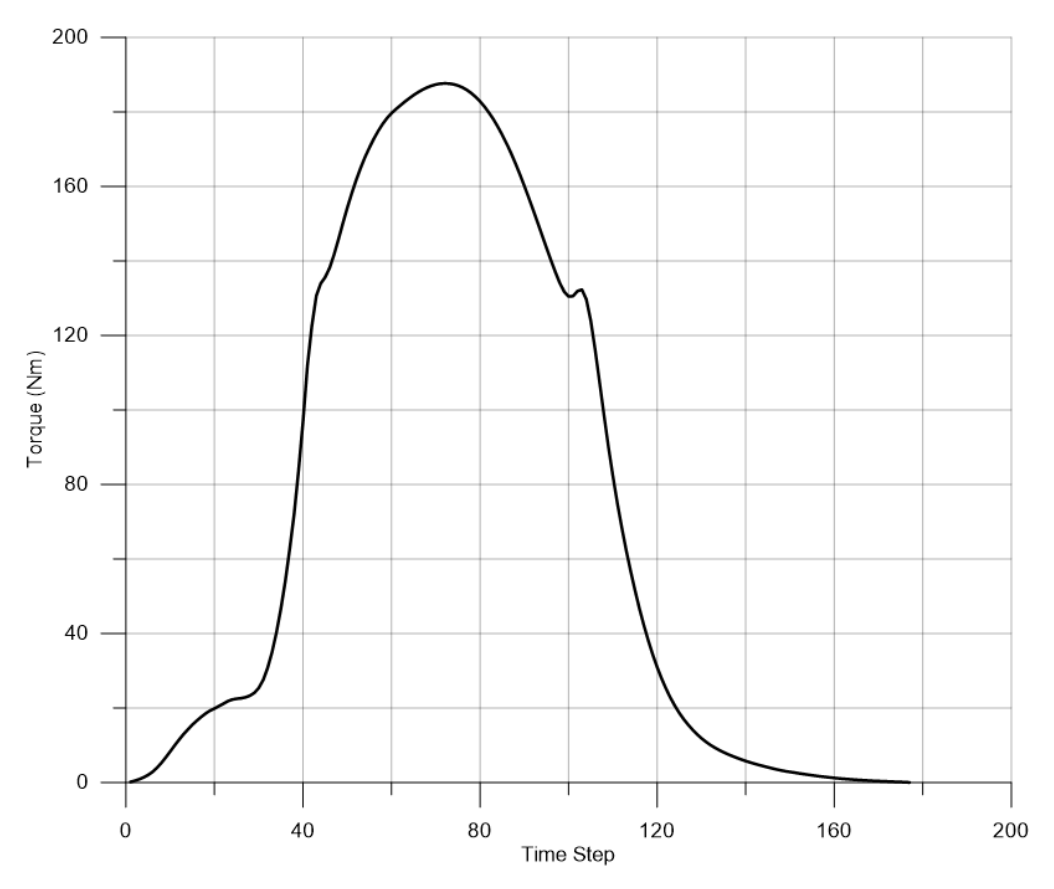

Figure 6.2: Curva de torque da concha 3 em função do *time step*.

A Tabela 6.1 apresenta os contornos de fração volumétrica (água / ar) e de pressão estática em função temporal (*time step*) em vistas laterais e em planta para a concha 3. A interação de avanço do jato sobre a concha pode ser percebida pela fração volumétrica da fase água representado pela cor vermelha. A maior intensidade da pressão estática nas conchas pode ser verificada pelos contornos em tons mais avermelhados, como mostra as figuras da Tabela 6.1. As figuras que acompanham a Tabela 6.1, mostram de forma local o fenômeno físico instantâneo da interação do escoamento sobre a superfície da concha, verificando-se detalhes que apenas as abordagens numéricas permitem identificar a dinâmica do escoamento bifásico.

A Tabela 6.1 inicia após decorrido 0,0029s (*time step* 16) em que ocorre o primeiro contato do jato de água com a concha 3. Após 0,088s (*time step* 48), já é possível visualizar os contornos de pressão. Nesse mesmo instante, percebe-se que o jato começará a ser interrompido pela concha posterior. A partir de 0,012s (*time step* 64), a vazão direcionada para a concha 3 já é pequena, mas devido a inércia nem todo o escoamento incidiu sobre a concha e seus efeitos ainda serão observados.

O pico de torque acontece para os instantes em que a concha está praticamente coberta por uma lâmina de água, no *time step* 76. Nesse momento, também se verifica que a concha, se encontra na posição perpendicular em relação à direção do jato, apesar de não mais estar recebendo escoamento.

Após 0,018s (*time step* 100), os contornos de pressão começam a diminuir, bem como o torque gerado, até que a lâmina de água deixe a concha totalmente.

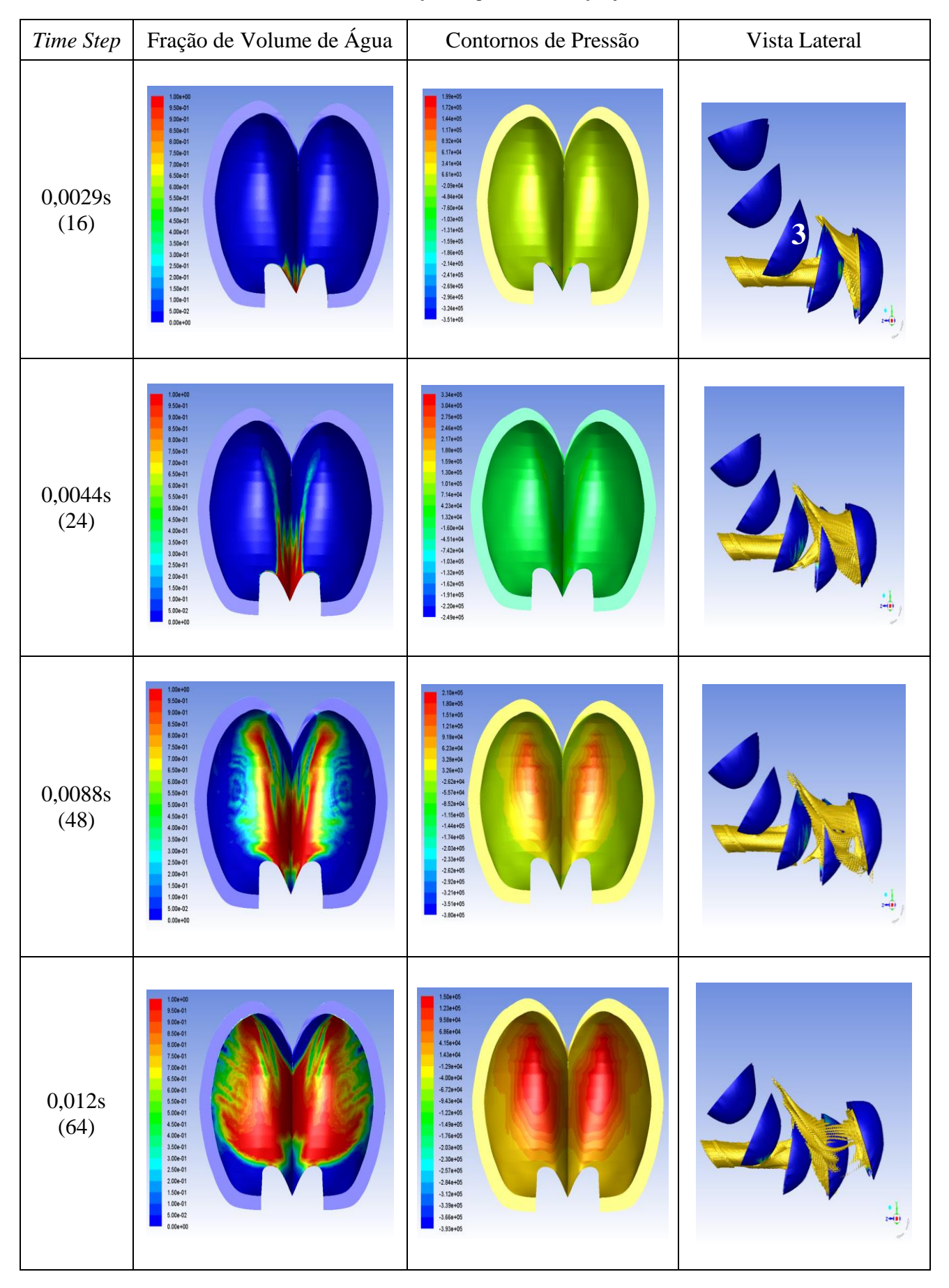

Tabela 6.1: Evolução temporal da interação jato concha.

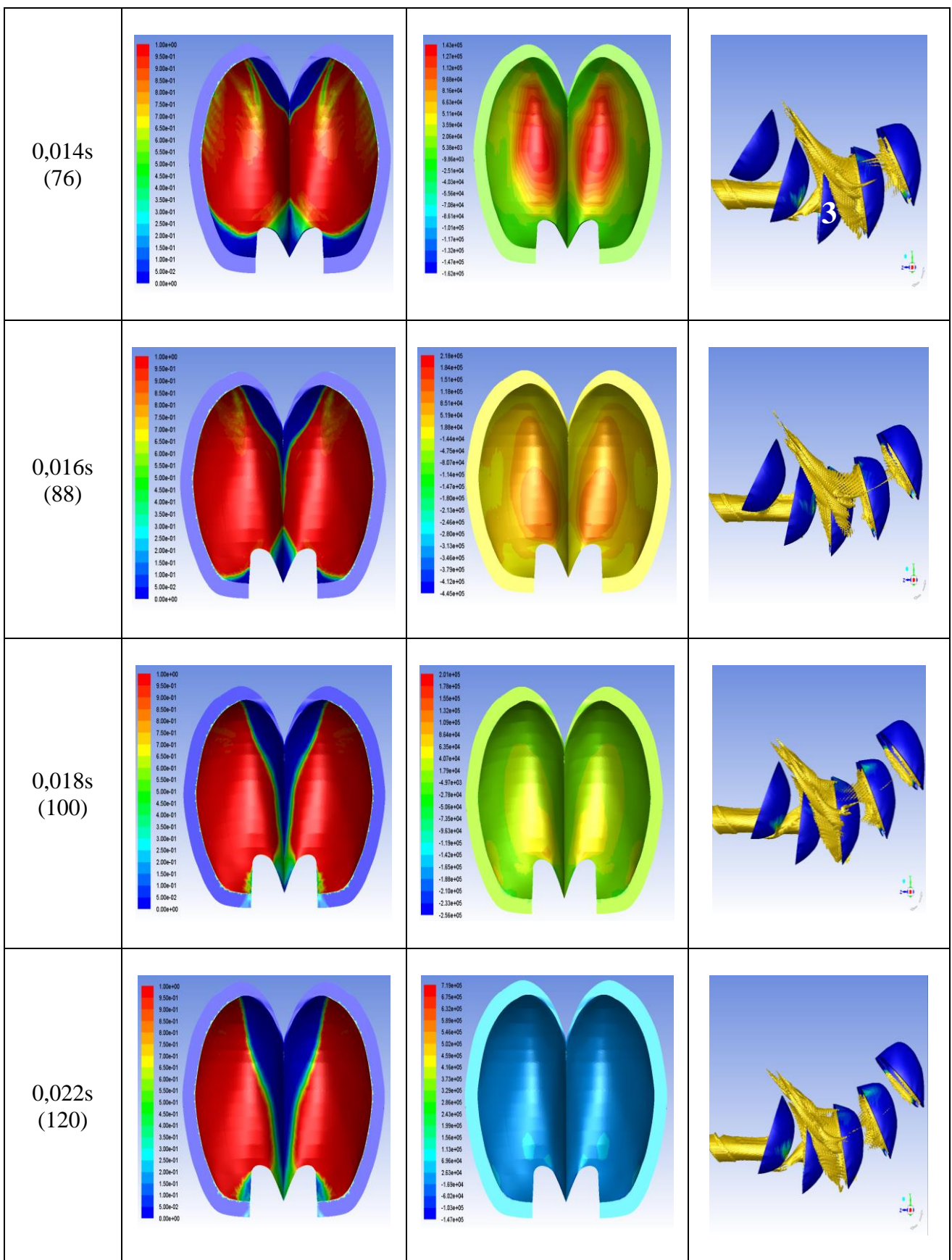

A curva de torque para cada concha simulada em função do passo de tempo é mostrada na Figura 6.3. Pela disposição dos domínios no início da simulação, a primeira concha receberá o jato a partir do *time step* 50 até o 200 (curva azul), entretanto no passo de tempo de 90, o jato inicia também a interagir com a concha 2 (curva em laranja), este efeito é repetido nas conchas 3 e 4. A concha 5 apresenta um pico de produção de torque em razão de não existir uma concha sucessora que causaria a interrupção do jato incidente (curva azul claro).

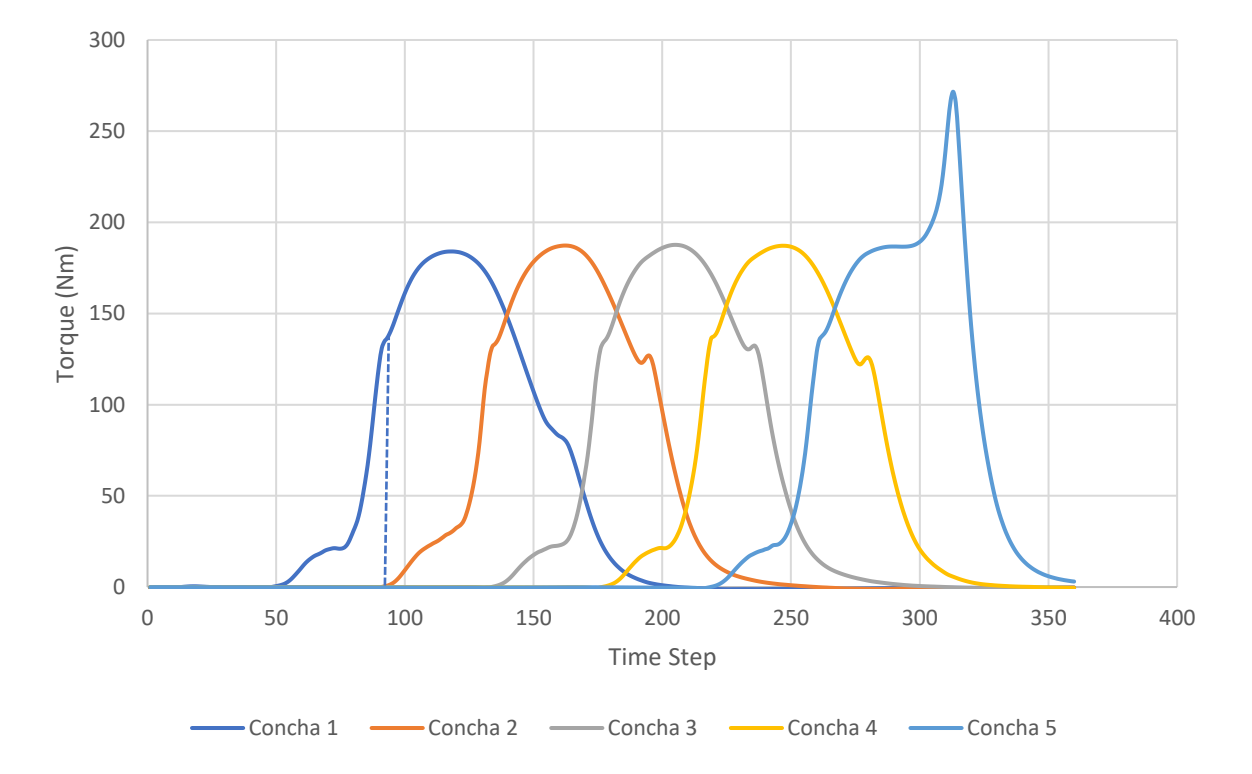

Figure 6.3: Curva de torque para cada concha em função do time step.

Dessa forma, é possível utilizar os dados referentes à concha 3 como padrão considerando um continuo regime de funcionamento do rotor Pelton. Esses dados foram replicados considerando o intervalo entre o instante em que cada concha recebe o jato, 40 *time steps*, reproduzidos na Figura 6.4. Para encontrar o torque instantâneo do rotor, basta realizar a soma algébrica dos torques gerados pelas conchas ativas no mesmo instante de tempo.

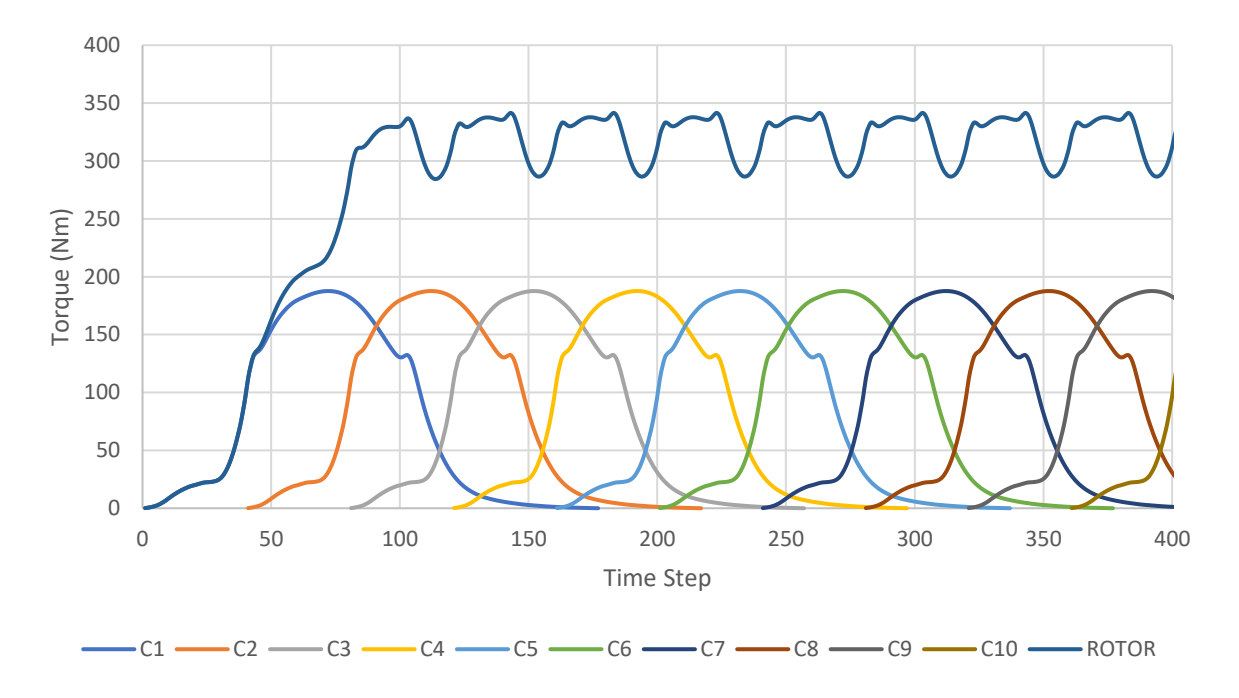

Figure 6.4: curva de torque para regime permanente do rotor.

O torque total (linha azul escura) do rotor apresenta uma variação de aproximadamente de 60 N-m, entre o pico e o vale da curva. Nesse sentido, foi considerado um torque médio para as análises, obtendo um valor de 322 N-m.

A potência hidráulica é calculada em função da vazão total (Q) em m<sup>3</sup>/s e altura de queda líquida  $(H<sub>l</sub>)$  em metros.

$$
P_h = \rho g Q H_l \tag{6.1}
$$

Em que  $\rho$  é a massa específica (kg/m<sup>3</sup>) e g é a gravidade (m/s<sup>2</sup>). A potência de eixo é calculada a partir do torque médio (T) em N-m, obtido da simulação, e da velocidade angular do rotor (Ω) em rad/s. Deve-se destacar, que o torque total é definido como: *Ttot*= *T*x2x2, considerando a outra metade da pá e dois jatos incidentes no rotor.

$$
P_e = T_{tot} \Omega \tag{6.2}
$$

Em seguida, a eficiência hidráulica da turbina Pelton, considerando o atrito do escoamento nas conchas e os efeitos dissipativos dadas pelas perdas por ventilação, é calculada pela relação entre a potência hidráulica e a potência de eixo.

$$
\eta_h = \frac{P_e}{P_h} \tag{6.3}
$$

A Tabela 6.2, apresenta os resultados da simulação com base nas condições de contorno estabelecidas.

| Altura Líquida      | $H_l$    | 47,5   | m       |  |
|---------------------|----------|--------|---------|--|
| Vazão               | Q        | 0,14   | $m^3/s$ |  |
| Potência Hidráulica | $P_h$    | 65,119 | kW      |  |
| Rotação             | Ω        | 47,12  | rad/s   |  |
| Torque              | T        | 322,13 | $N-m$   |  |
| Potência de Eixo    | $P_e$    | 60,714 | kW      |  |
| Eficiência          | $\eta_h$ | 93,24  | %       |  |
|                     |          |        |         |  |

Tabela 6.2: Resultados da simulação numérica

Com o intuito de comparar com a análise de perdas energéticas do projeto conceitual do Capítulo 4, pode-se multiplicar o valor da eficiência hidráulica encontrado na simulação pelo rendimento referente ao atrito mecânico ( $\eta_{am} = 0.98$ ) e desconsiderando as fugas.

$$
\eta_g = \eta_h \eta_{am} \tag{6.3}
$$

Sendo assim, obtém-se a eficiência global da turbina Pelton de 91,37%, valor menor comparado com o projeto preliminar (η = 93,26%), onde foram calculadas as perdas por atrito, fuga, ventilação e mecânicas através de correlações semiempíricas.

### **6.1 Curva Característica da Turbina Pelton.**

O rotor Pelton foi projetado para a condição nominal de H=50m,  $Q=0,14$  m<sup>3</sup>s e 450 rpm. Por meio das análises numéricas é possível levantar a curva característica mantendo a rotação constante e variando a vazão através da velocidade do jato. Nesse sentido foram consideradas vazões abaixo e acima do ponto de projeto, com objetivo de determinar o valor da máxima eficiência obtida pela simulação, e assim corrigir o projeto preliminar.

Na Figura 6.5, apresenta o comportamento típico da turbina Pelton em concordância com a literatura. Nela, pode-se observar que ao aumentar a vazão em 10% da nominal (Q\* ),

Q=1,1Q\*, a sua eficiência reduz para 89,94%. Para uma condição de 90%, Q=0,9Q\* da carga nominal, ocorre um leve acréscimo na eficiência da turbina em 91,93%, e para Q=0,8Q<sup>\*</sup> temse um valor de 86,53%. Sendo assim, a partir da análise do gráfico, pode-se concluir que a vazão nominal passa de 0,14 m<sup>3</sup>/s para aproximadamente 0,133 m<sup>3</sup>/s (Q=0,95Q<sup>\*</sup>), com a eficiência hidráulica 92,00%.

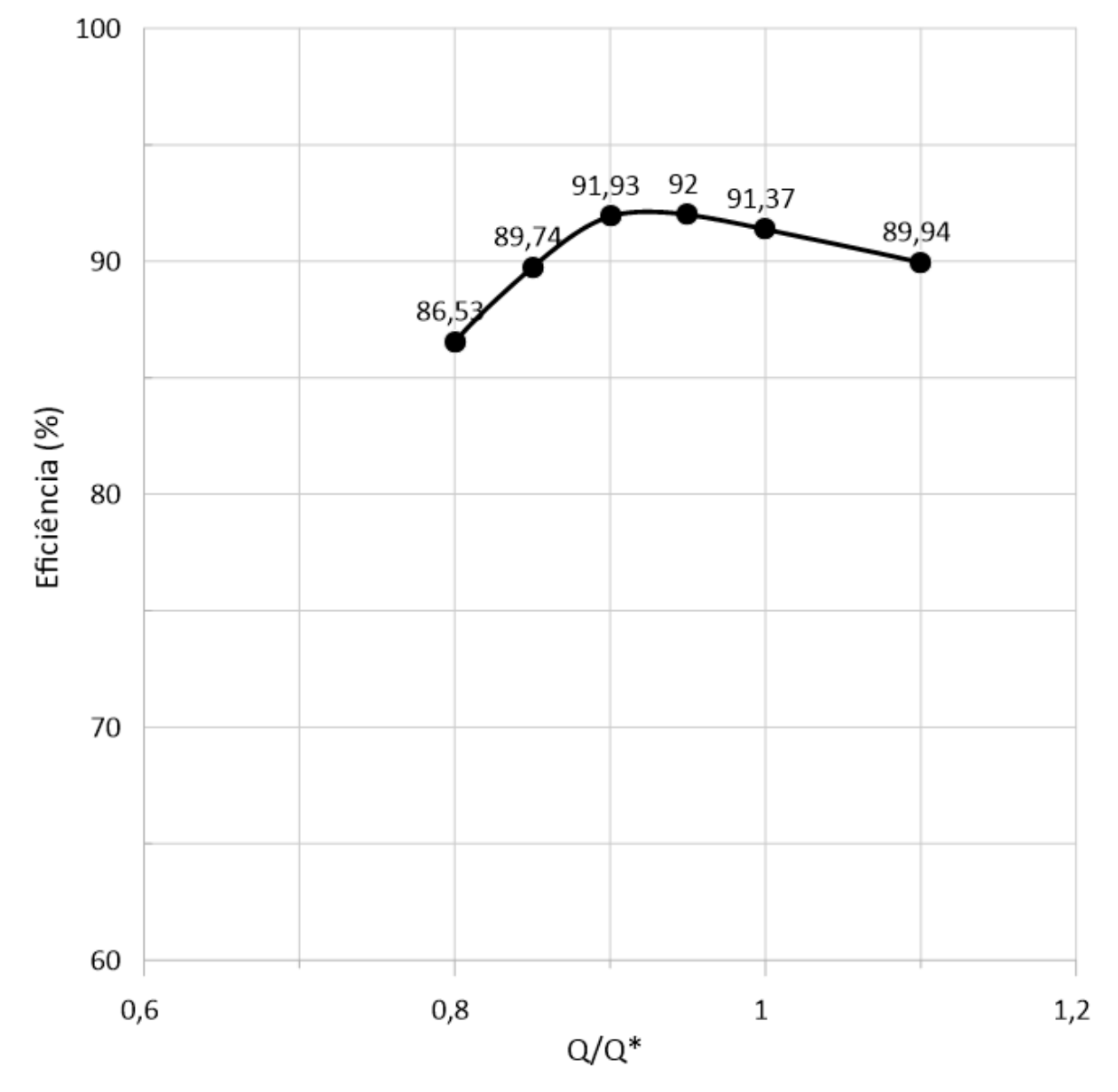

Figure 6.5: Curva de carga parcial para o rotor Pelton

Para a condição Q = 0,8Q\* , a eficiência começa a reduzir e segundo Zeng et al. (2017) essa redução é causada pelo surgimento de escoamentos secundários na concha e também pelo efeito Coanda, resultante da distribuição de pressão negativa no dorso da concha, próximo à área de contato do jato.

A Figura 6.6 apresenta um comparativo da fração volumetria de água na superfície da concha e também dos contornos de pressão estática para as condições simuladas no ponto máxima produção de torque da concha.

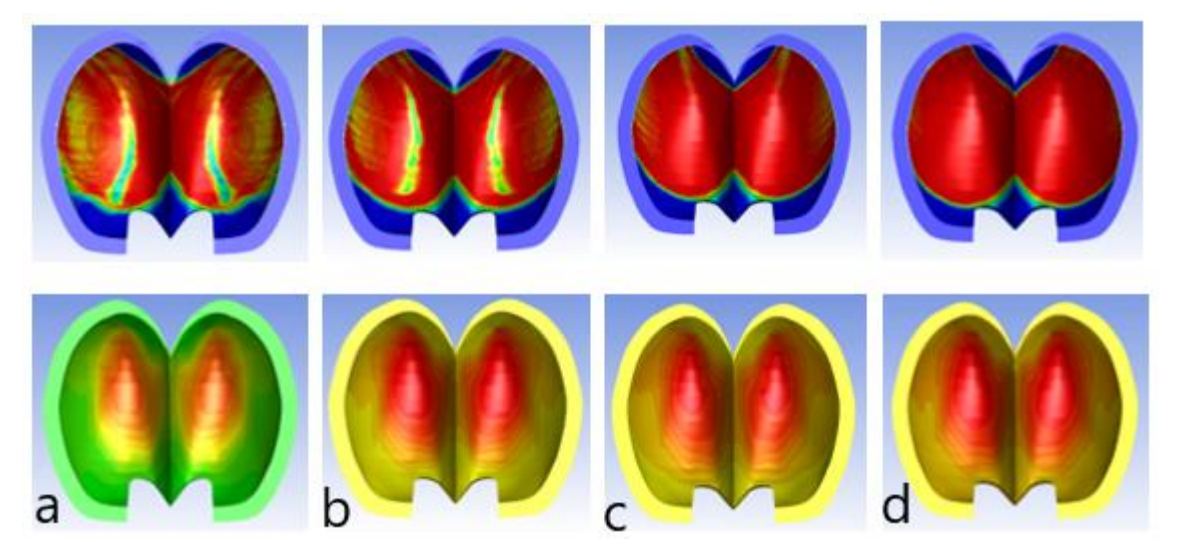

Figure 6.6: Contornos de Fração Volumétrica de Água e de pressão estática para: a) 0,8Q\* b) 0,9Q\* c) 1,0Q\* d) 1,1Q\*.

Na Figura 6.6, com referência aos contornos de fração volumétrica, pode-se observar que, para a condição nominal de vazão e de 10% acima desta, tem-se maior concentração de água sobre a superfície da concha. Entretanto, nas situações abaixo da condição nominal (Figura6.6 a-b), verifica-se a formação de pequenas regiões de concentração da fase ar.

Em relação aos contornos de pressão estática, verifica-se que existe uma diferença entre a condição de vazão parcial de 0,8Q<sup>\*</sup>, em comparação dos outros cenários, Fig. 6.6 b-cd.

#### **CONCLUSÕES**  $\overline{\mathcal{L}}$

Este estudo apresenta as diretrizes para o projeto conceitual de turbinas Pelton considerando o dimensionamento dos principais parâmetros, como diâmetro do jato, diâmetro do rotor, número de conchas, bem como uma análise energética das perdas que ocorrem na turbina desde a saída do jato do injetor até o momento em que o escoamento deixa a concha.

O projeto conceitual foi realizado a partir das condições nominais, segundo Nigussie et. al. (2017), onde a queda bruta é *H*=50m e vazão volumétrica de *Q*=0,14 m³/s. Perdas no sistema de adução foram consideradas no valor de 5% da queda bruta permitindo obter o diâmetro do jato no valor de 55mm, para uma turbina com dois injetores. Para caracterizar a turbina, utilizou-se a rotação específica (*nqA*) como parâmetro, em que se definiu a rotação da máquina em 450rpm com *nqA* = 19,29. O número de conchas foi encontrado com referência ao trabalho de Einsenring (1991) resultando em 18 conchas. Posteriormente, o traçado da superfície interna da concha foi calculado a partir das equações paramétricas, em função do diâmetro do jato, segundo Zulcy de Souza.

As perdas energéticas da turbina foram calculadas a partir do momento que o escoamento sai do injetor, sendo assim, foram consideradas as perdas do escoamento livre, as perdas decorrentes da passagem do jato pela concha, as perdas devido a ventilação e o atrito mecânico. Nesse sentido, foi possível obter um rendimento teórico de 93,26%

A partir do projeto preliminar, construiu-se um modelo geométrico 3D no ICEM-CFD® para realizar as simulações numéricas em CFD com o código Fluent®. A simulação foi realizada para um escoamento incompressível em regime transiente utilizando o método VOF (*Volume of Fluid*) para modelar o escoamento bifásico e com o modelo de turbulência *kω SST* para determinar a viscosidade turbulenta e os mecanismos de dissipação e geração de energia de turbulência. Cinco conchas foram simuladas a fim de reduzir o custo computacional. Os dados da concha intermediária foram utilizados para determinar o torque médio da turbina em condição contínua de operação, onde o valor encontrado foi de 322,1 Nm, para uma rotação de 450 rpm, obtendo-se uma eficiência de 91,37%.

Simulações para condições de carga parcial foram realizadas, sendo possível verificar a consistência do projeto preliminar, onde o modelo numérico apresentou uma pequena variação na vazão preliminar, porem atingindo um valor maior de eficiência.

Finalmente, é importante destacar, a importância desta metodologia, no projeto de maquinas hidráulicas, onde o projeto preliminar representa a semente para dar um crescimento coerente para as etapas de analises de alta fidelidade como as abordagens

numéricas (CFD), para posteriormente acoplar com algoritmos de otimização com objetivo de melhorar as eficiências, e assim obter uma geometria *ótima* para o ensaio em modelo reduzido.

## **7.1 Sugestões Para Trabalhos Futuros.**

Com base no trabalho apresentado, foram identificadas algumas sugestões para trabalhos futuros.

Otimização da superfície côncava da concha através da interpolação de Funções de Base Radial (RBF). Os pontos que definem a concha podem ser interpolados pela RBF onde o fator de forma permitiria mudar todos os pontos de forma suave, gerando outras conchas integradas nas analise em CFD e algoritmos de otimização com base na construção de metamodelos.

Analise dos efeitos da angulação da aresta divisora da concha, de modo que esta, se encontre perpendicular no momento que esteja recebendo o jato em sua totalidade.

Visto que a literatura normalmente apresenta um intervalo de possibilidades para o número de conchas do rotor, é possível também analisar a influência do número de pás na eficiência do projeto.

Analise do conjugado fluido-estrutura para dimensionamento da espessura da concha.

Validação experimental, por meio de bancos de ensaio certificados para o projeto de turbinas Pelton.

# **REFERÊNCIAS**

ABBASI, T. ABBASI, S. A. **Small Hydro and the Environmental Implications of its Extensive Utilization**. Renewable and Sustainable Reviews. Vol. 15, Issue 4, p. 2134-2143, 2011.

ANAGNOSTOPOULOS, J. S.; PAPATONIS, D. E. **A Fast Lagrangian Simulation Method for Flow Analysis and Runner Design in Pelton Turbines**. Journal of Hydrodynamics, Vol. 24 (6), p.930-941. 2012.

ANSYS, INC. **ANSYS FLUENT Theory Guide**, 2009, USA

ASSOCIAÇÃO BRASILEIRA DE NORMAS TÉCNICAS, NBR 06445: **Turbinas Hidráulicas, Turbinas-bombas e Bombas de Acumulação. Rio de Janeiro**, p. 57, 1987.

BARSTAD, L. F. **CFD Analysis of a Pelton Turbine**. Dissertação de Mestrado em Projeto e Manufatura, Universidade de Ciência e Tecnologia da Noruega (NTNU), Trondheim, NO, 2012, 108p.

BHATTARAI, S. VICHARE, P. DAHAL, K. **Pelton Turbine Bucket Flow Analysis and Visualization for Evaluaton of Area-Wise Contribution**. Proceedings of SEEP 2018. 7p, Paisley, UK, 2018.

BHATTARAI, S. VICHARE, P. DAHAL, K, AL MAKKY, A., OLABI, A. **Novel Trends in Modelling Techniques of Pelton Turbine Bucket for Increased Renewable Energy Production**. Renewable and Sustainable Energy Reviews, Vol. 112, p.87-101, 2019.

BRAN, R. SOUZA, Z. **Máquinas de Fluxo: Turbinas, Bombas e Ventiladores**. 2ª Edição, Rio de Janeiro – RJ, Aos Livros Técnicos S. A. 1969, 262p.

CHOI, M. JUNG, Y. SHIN, Y. **Unsteady Flow Simulations of Pelton Turbine at Different Rotational Speeds**. Advances in Mechanical Engineering. Vol. 7(11), p.1-9. 2015.
DICK, Erik. **Fundamentals of Turbomachines and its Applications**. Volume 109. Dordecht – Holanda. Springer, 2015. 564p.

DIXON, S. L.; HALL, C. A. **Fluid Mechanics and Thermodynamics of Turbomachinery**. 7ª Edição, Oxford – UK, Elsevier, 2014. 536p.

EISENRING, M. **Mhpg Series: Harnessing Water Power on a Small Scale. Volume 9: Micro Pelton turbines.** St. Gallen, Switzerland: Swiss Centre for Appropriate Technology, 1991

ELBATRAN, A. H. YAAKOB, O. B. AHMED, Y. M. SHABARA H. M. **Operation, Performance and Economic Analysis of Low Head Micro-Hydropower Turbines for Rural and Remote Areas: A Review**. Renewable and Sustainable Energy Reviews. Vol. 43, p.40-50, 2015.

GUPTA, V.; PRASAD, V.; KHARE, R. **Effect of Jet Shape on Flow and Torque Characteristics of Pelton Turbine Runner**. International Journal of Engineering Research and Applications. Vol. 4(1), p.318-323, 2014.

HENN, Érico Antônio Lopes, **Máquinas de Fluido**. 2ª Edição. Santa Maria, UFSM, 2006. 474p.

HENRY, Pierre. **Turbomachines Hydrauliques**. 1ª Edição, França, EDFL Press, 1992, 412p.

HIRT, C. W. NICHOLS, B. D. **Volume of Fluid Method for the Dynamic of Free Boundarie**s. Journal of Computational Physics. Vol. 39, p.201-225, 1981.

KVICINSKY, S. KUENY J. AVELLAN, F.; PARKINSON, E. **Experimental and Numerical Analysis of Free Surface Flows in a Rotating Bucket**. XXI IAHR Symposium on Hydraulic Machinery and Systems. Lausanne. 2002

LAUNDER, B. E., SPALDING, D. B. **The Numerical Computation of Turbulent Flows**. *J. High Energy Phys*. 10, 269–289, 1974

MACINTYRE, Archibald Joseph. **Máquinas Motrizes Hidráulicas**. Rio de Janeiro, Guanabara Dois, 1983. 649p.

MATAIX, C. **Turbomáquinas Hidráulicas**, Editorial ICAI, Madrid, Spain, 1975.

MENTER, F. R. T**wo-Equation Eddy-Viscosity Turbulence Models for Engineering Applications**. *AIAA Journal* 32 (8), 1598-1605, 1994

MOSONYI, Emil. **High Head Power Plants: Volume Two/B**. Budapeste, HU, Akadémiai Kiadó, 1991, 1091p.

NECHLEBA, Miroslav. **Hydraulic Turbines: Their Design and Equipment**. Checoslováquia, Praga, Artia Prague, 1957, 636p.

NETO, Aristeu da Silveira, **Turbulência nos Fluidos Aplicada**. Universidade Federal de Uberlândia – Curso Turbulência, 2006, 156p.

NIGUSSIE, T. ENGEDA, A. DRIBSSA, E. **Design, Modeling, and CFD Analysis of a Micro Hydro Pelton Turbine Runner: For the Case of Selected Site in Ethiopia**. International Journal of Rotating Machinery. p.1-17. 2017.

PANTHEE, A.; NEOPANE, H. P.; THAPA, B. **CFD Analysis of Pelton Runner**. International Journal of Scientific and Research Publications. Vol. 4(8), 7p., 2014.

PERRIG, A. AVELLAN, F. KUENY, J. FAHRAT, M. **Flow in a Pelton. Turbine Bucket: Numerical and Experimental Investigations. Journal of Fluids Engineering**. Vol. 128, p. 350-358, 2006.

PERRIG, Alexandre, **Hydrodynamics of Free Surface Flow in Pelton Turbine Buckets**. Tese de doutorado em Engenharia Mecânica, Escola Federal Politécnica de Lausanne (EPFL), Lausanne, FR, 2007, 242p.

SANTOLIN, A. CAVAZZANI, G. ARDIZZON, G. PAVESI, G. **Numerical Investigation of the Interaction between Jet and Bucket in a Pelton Turbine. Journal of Power and Energy**. Vol. 223, p.721-727, 2009.

SANTOS, Michelly M. **Simulação Numérica do Escoamento Bifásico Óleo-Água em Tubos**. Dissertação de Mestrado em Engenharia Mecânica, Universidade Federal de Itajubá, Itajubá, MG, 2010, 99p.

SOLEMSLIE, B. W.; DAHLHAUG, O. G. **A Reference Pelton Turbine – Design and Efficiency Measurements**. 27<sup>th</sup> IAHR Symposium on Hydraulic Machinery and Systems. 11p., 2014.

SOUARI, L.; HASSAIRI, M. **Numerical Simulation of the Flow into a Rotating Pelton Bucket**. International Journal of Emerging Technology and Advanced Engineering. Vol 3(2), p.67-74, 2013.

SOUZA, Z.; SANTOS, A. H. M.; BORTONI, E. C. **Centrais Hidrelétricas – Estudos para Implantação**. 1ª Edição, Rio de Janeiro, Eletrobrás, 1999. 425p.

THAKE, Jeremy, **The Micro-Hydro Pelton Turbine Manual: Desing, Manufacture and Installation for Small Scale Hydropower**, Warsickshire, UK, Practical Action Publishing, 2000, 180p.

WILCOX, David C**. Turbulence Modelling for CFD**. DCW Industries, California, EUA 1994, 460p.

VERSTEEG, H. K. MALALASEKERA, W. **An Introduction to Computational Fluid Dynamics: The Finite Volume Method**. 2ª Edição, Pearson Education Limited, Harlow, IN, 2007, 503p.

VIVIER, Lucien. **Turbines Hydrauliques et Leur Regulation**. Éditions Albin Michel, Paris, France. EAN13: 9782226161802, 1966.

XIAO, Y. WANG, Z. ZHANG, J. ZENG, C. YAN, Z. **Numerical and Experimental Analysis of the Hydraulic Performance of a Prototype Pelton Turbine**. Journal of Power and Energy. Vol. 228, p.46-55. 2014.

YAKHOT V., ORSZAG A. S., THANGAM T. B., SPEZIALE C. G. **Development of turbulence models for shear flows by a double expansion technique.** *Physics of Fluids A*, 4(7), 1510–1520, 1992.

YILDIZ, V. VRUGT, J. A. **A Toolbox for the Optimal Design of Run-of-river Hydropower Plants**. Environmental Modelling & Software Journal, Vol. 111, p. 134-152, 2019.

YOU J., LAI, X., ZHOU, W., CHENG, Y. **3D CFD Simulation of the Runaway Process of a Pelton Turbine. Journal of Power and Energy**. Vol. 230(2), p.234-244. 2016.

ZENG, C.; CHIAO, Y.; WANG, Z.; ZHANG, J.; LUO, Y. **Numerical Analysis of a Pelton Bucket Free Surface Sheet Flow and Dynamic Performance Affected by Operating Head**. Journal of Power and Energy, Vol. 231 (3), p.182-196, 2017.

ZHANG, Zhengji. **Pelton Turbines**. Zurique, Suiça. Springer. 2016. 313p.

ZIDONIS, A. AGGIDIS, G. A. **Pelton Turbine: Identifying the Optimum Number of Buckets Using CFD**. Journal of Hydrodynamics. Vol. 28, p. 75-83. 2016.

ZIDONIS A. PANAGIOTOPOULOS, A. AGGIDIS G. **A. Parametric Optimization of Two Pelton Turbine Runner Designs Using CFD**. Journal of Hydrodynamics. Vol. 27, p.403- 412, 2015.

ZOPPÉ, B. PELLONE, C. MAITRE, T. LEROY, P. **Flow Analysis Inside a Pelton Turbine Bucket. Journal of Turbomachinery**. Vol. 128, p. 500-511, 2006.

## **ANEXO**

## **A - Equacionamento das Seções Normais Transversais.**

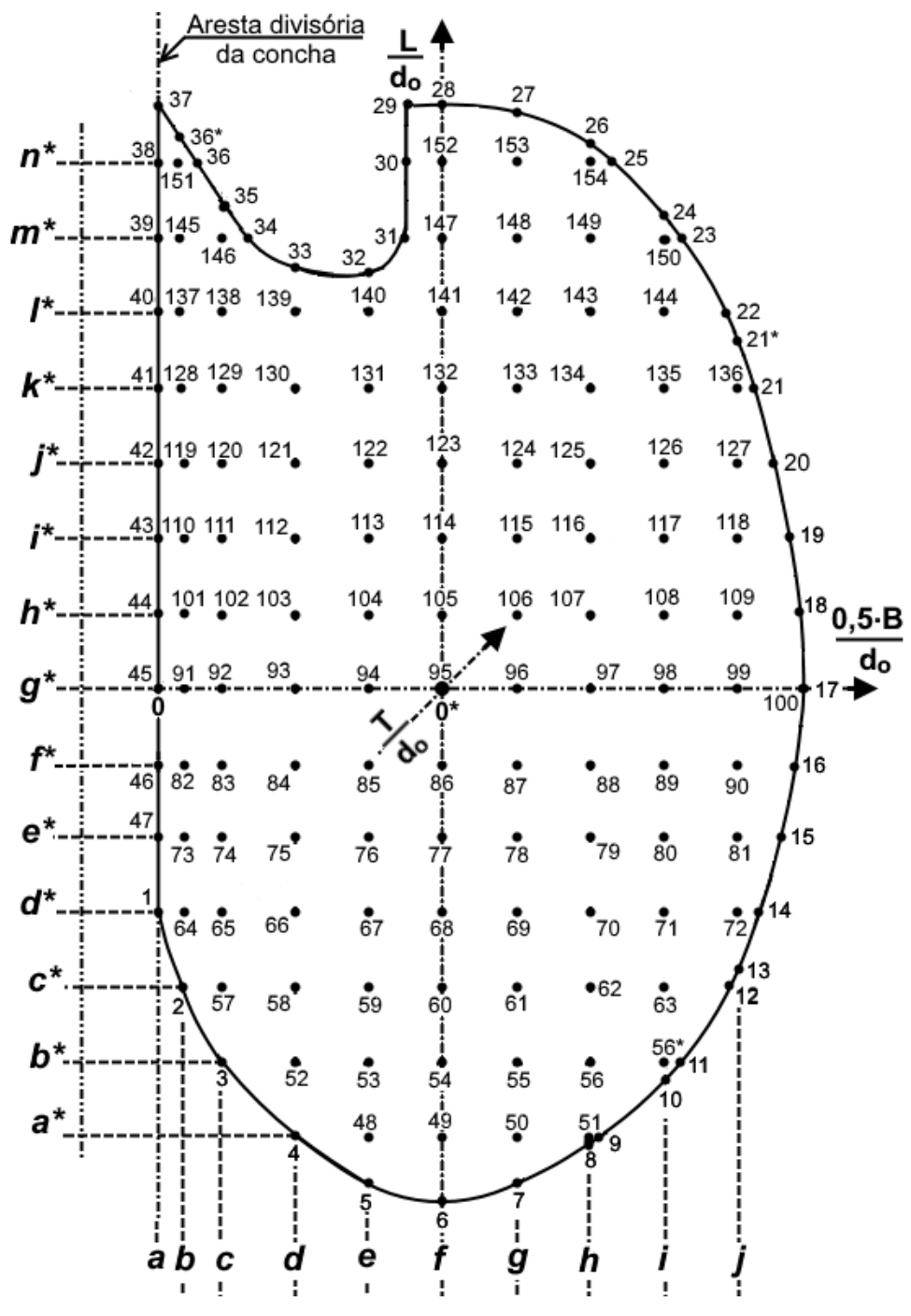

Figura A1: Vista em planta de metade da concha

## **Limites da Concha em Planta**

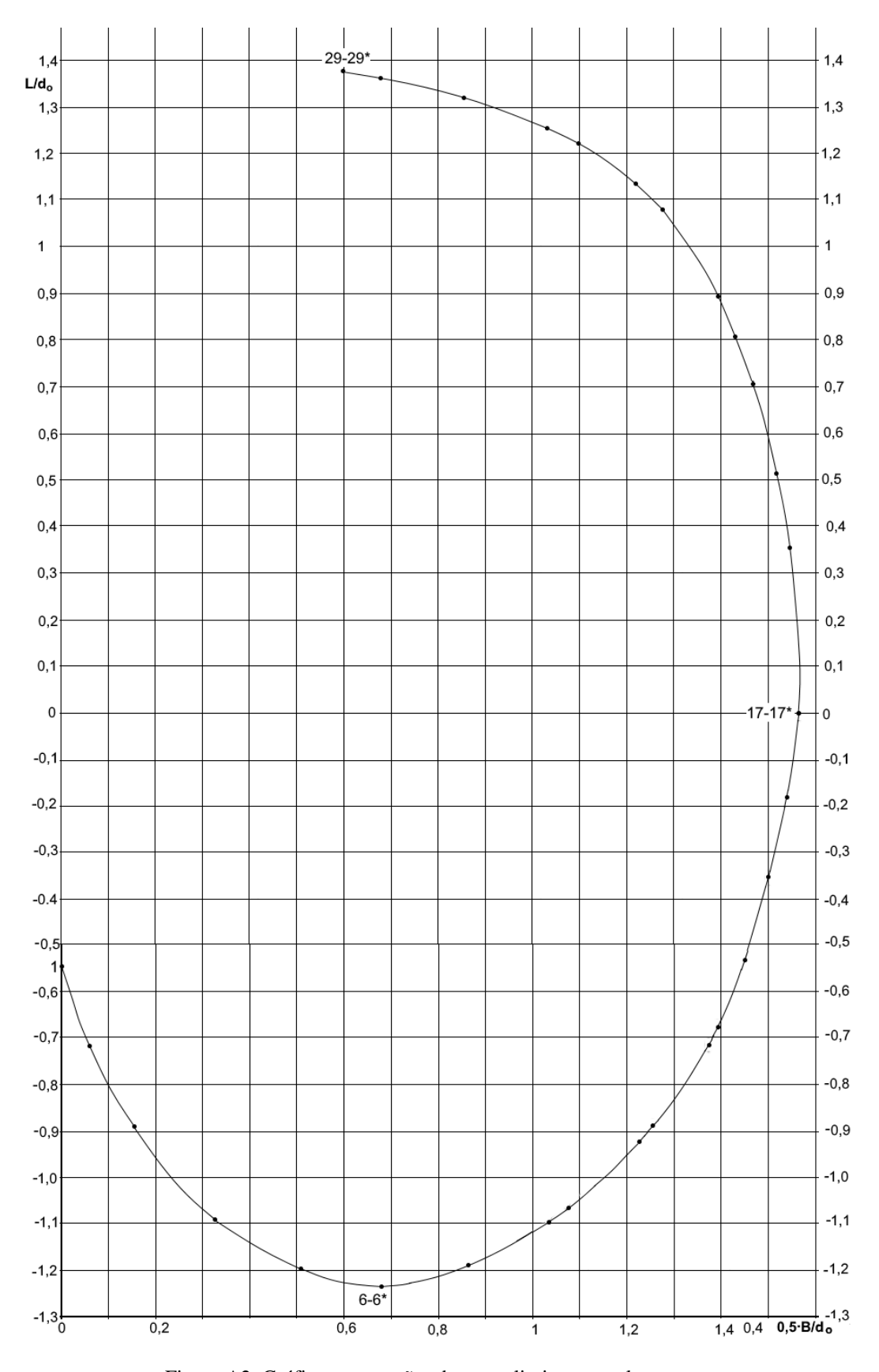

Figura A2. Gráficos e equações da curva limitem em planta

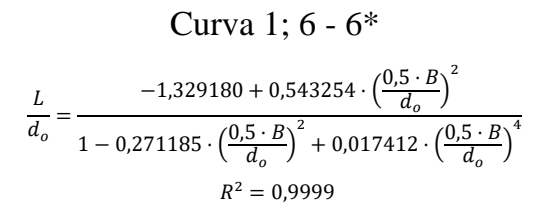

Curva6-6\*; 17-17\*  
\n
$$
\frac{L}{d_o} = \frac{-1,329180 + 0,543254 \cdot \left(\frac{0,5 \cdot B}{d_o}\right)^2}{1 - 0,271185 \cdot \left(\frac{0,5 \cdot B}{d_o}\right)^2 + 0,017412 \cdot \left(\frac{0,5 \cdot B}{d_o}\right)^4}
$$
\n
$$
R^2 = 0,9999
$$

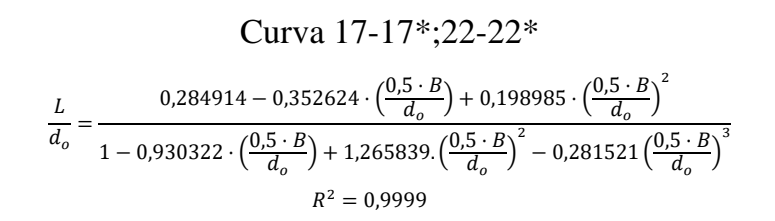

Curva 22-22\*;29-29\*  
\n
$$
\frac{L}{d_o} = 1,464779 - 0,47484 \cdot \left(\frac{0.5 \cdot B}{d_o}\right)^2 + 0,848674 \cdot \left(\frac{0.5 \cdot B}{d_o}\right)^4 - 0,634282 \cdot \left(\frac{0.5 \cdot B}{d_o}\right)^6 + 0,11939 \cdot \left(\frac{0.5 \cdot B}{d_o}\right)^6 \rightarrow R^2 = 0,9999.
$$

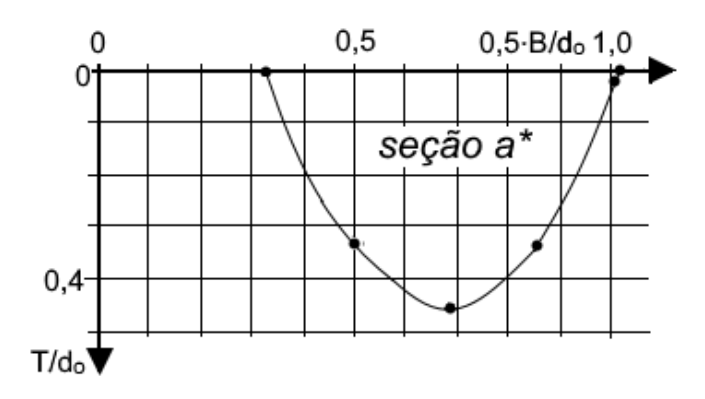

Figura A3 - Gráfico da seção normal transversal *a\*.*

$$
\frac{T}{d_o} = \frac{-0.554640 + 1.508529 \cdot \left(\frac{B}{2 \cdot d_o}\right)^{0.5} - 0.940707 \cdot \frac{B}{2 \cdot d_o}}{1 - 2.063202 \cdot \left(\frac{B}{2 \cdot d_o}\right)^{0.5} + 1.187227 \cdot \frac{B}{2 \cdot d_o}} \rightarrow R^2 = 0.9999
$$

**Seção b\***

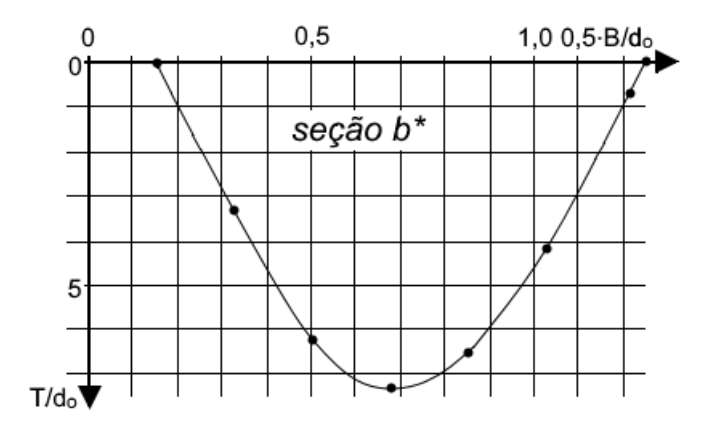

Figura A4 - Gráfico da seção normal transversal *b\*.*

Intervalo:  $-0.153 \leq \frac{B}{2.5}$  $\frac{b}{2 \cdot d_o} \leq 0.859$  $\overline{T}$  $\frac{1}{d_o}$  = -0,299085 + 1,846553 ⋅  $\boldsymbol{B}$  $\frac{1}{2 \cdot d_o} + 1,015289 \cdot ($  $\boldsymbol{B}$  $\frac{1}{2 \cdot d_o}$ 2  $-2,219763 \cdot ($  $\boldsymbol{B}$  $\frac{1}{2 \cdot d_o}$ 3  $\rightarrow R^2$  $= 0,9999$ 

$$
\text{Intervalo: } 0,859 \le \frac{B}{2 \cdot d_o} \le 1,252
$$
\n
$$
\frac{T}{d_o} = 5,282881 - 3,153409 \cdot \frac{B}{2 \cdot d_o} - 1,670047 \cdot \left(\frac{B}{2 \cdot d_o}\right)^{-1} \to R^2 = 0,9999
$$

**Seção c\***

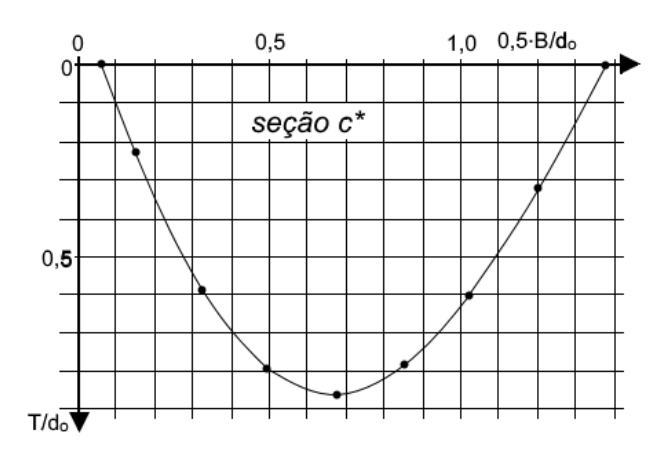

Figura A5: Gráfico da seção normal transversal c*\*.*

$$
\text{Intervalo: } 0,061 \le \frac{B}{2 \cdot d_o} \le 0,679
$$
\n
$$
\frac{T}{d_o} = 0,340875 + 3,947214 \cdot \left(\frac{B}{2 \cdot d_o}\right)^2 - 4,047963 \cdot \left(\frac{B}{2 \cdot d_o}\right)^3 - 0.021603 \cdot \left(\frac{B}{2 \cdot d_o}\right)^{-1} \to R^2
$$
\n
$$
= 0,9999
$$
\n
$$
\text{Number 1: } 0,679 \le B \le 1,377
$$

$$
\text{Intervalo: } 0,679 \le \frac{B}{2 \cdot d_0} \le 1,372
$$
\n
$$
\frac{T}{d_0} = 0,951053 - 0,089646 \cdot \left(\frac{B}{2 \cdot d_0}\right)^2 - 0,220647 \cdot \left(\frac{B}{2 \cdot d_0}\right)^4 \to R^2 = 0,9999
$$

**Seção d\***

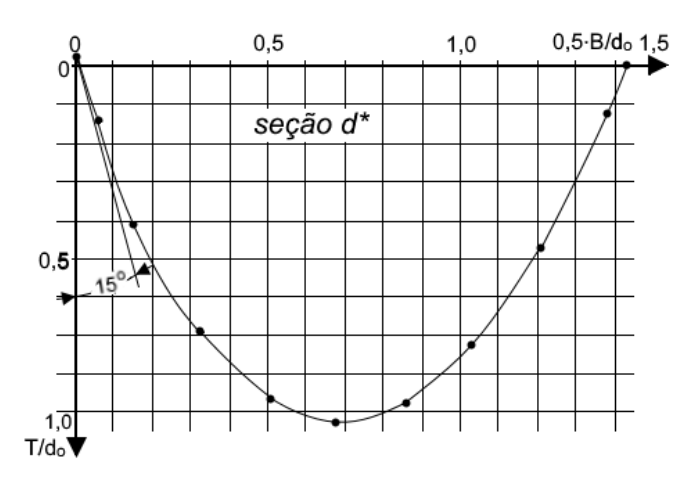

Figura A6: Gráfico da seção normal transversal d*\*.*

$$
\frac{T}{d_o} = 0.034279 + 3.770324 \cdot \frac{B}{2 \cdot d_o} - 7.529457 \cdot \left(\frac{B}{2 \cdot d_o}\right)^2 + 12.733999 \cdot \left(\frac{B}{2 \cdot d_o}\right)^3 -
$$
  
-14.977994 \cdot \left(\frac{B}{2 \cdot d\_o}\right)^4 + 8.785757 \cdot \left(\frac{B}{2 \cdot d\_o}\right)^5 - 1.993445 \cdot \left(\frac{B}{2 \cdot d\_o}\right)^6 \rightarrow R^2 = 0.9996

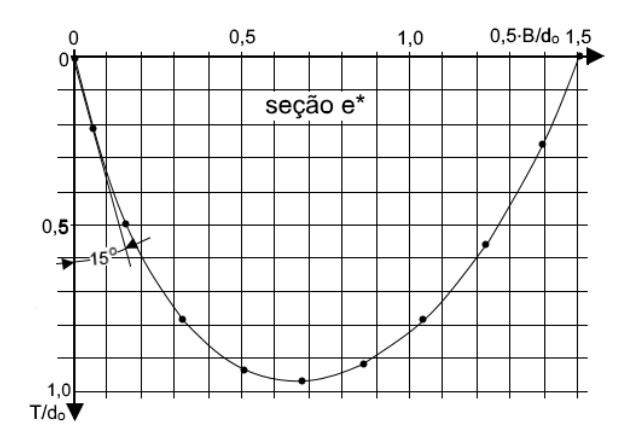

Figura A7 - Gráfico da seção normal transversal e*\*.*

$$
\text{Intervalo: } 0 \le \frac{B}{2 \cdot d_o} \le 0,859
$$
\n
$$
\frac{T}{d_o} = 0,0227706 + 7,343804 \cdot \frac{B}{2 \cdot d_o} - 8,553870 \cdot \left(\frac{B}{2 \cdot d_o}\right)^{1,5} + 2,577104 \cdot \left(\frac{B}{2 \cdot d_o}\right)^2 - 0,533377
$$
\n
$$
\cdot \left(\frac{B}{2 \cdot d_o}\right)^{0,5} \to R^2 = 0,9994
$$
\n
$$
\text{Intervalo: } 0,859 \le \frac{B}{2 \cdot d_o} \le 1,499
$$
\n
$$
\frac{T}{d_o} = \frac{1,417404 + 0,945119 \cdot \frac{B}{2 \cdot d_o}}{1 - 0,320645 \cdot \frac{B}{2 \cdot d_o} - 0,094270 \cdot \left(\frac{B}{2 \cdot d_o}\right)^2} \to R^2 = 0,9991
$$

**Seção f\***

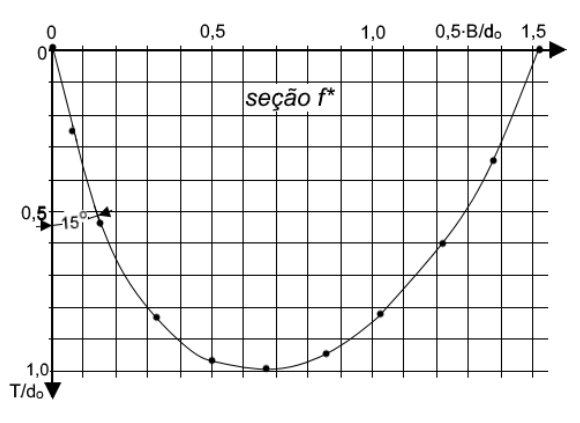

Figura A8 - Gráfico da seção normal transversal f*\*.*

$$
\frac{T}{d_o} = 0,016547 + 4,434314 \cdot \frac{B}{2 \cdot d_o} - 8,070254 \cdot \left(\frac{B}{2 \cdot d_o}\right)^2 + 7,951069 \cdot \left(\frac{B}{2 \cdot d_o}\right)^3 -
$$
  
-4,409370 \cdot \left(\frac{B}{2 \cdot d\_o}\right)^4 + 0,928988 \cdot \left(\frac{B}{2 \cdot d\_o}\right)^5 \rightarrow R^2 = 0,9999

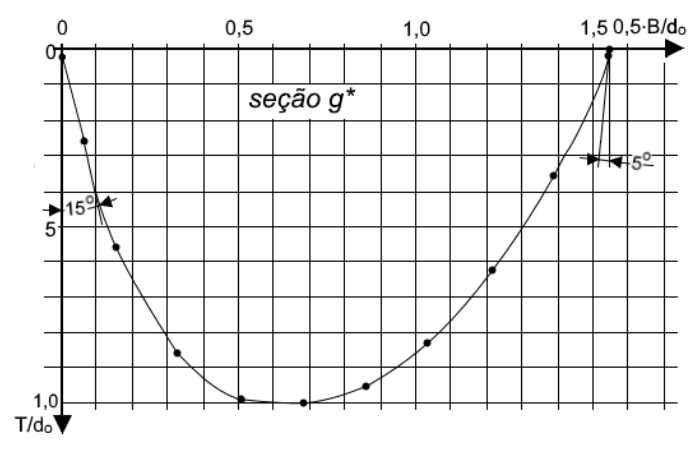

Figura A9 - Gráfico da seção normal transversal *a\*.*

$$
\frac{T}{d_o} = \frac{0.012712 + 4.864891 \cdot \frac{B}{2 \cdot d_o} - 3.116694 \cdot \left(\frac{B}{2 \cdot d_o}\right)^2}{1 + 1.754592 \cdot \frac{B}{2 \cdot d_o} - 0.689013 \cdot \left(\frac{B}{2 \cdot d_o}\right)^2} \rightarrow R^2 = 0.9998
$$

**Seção h\***

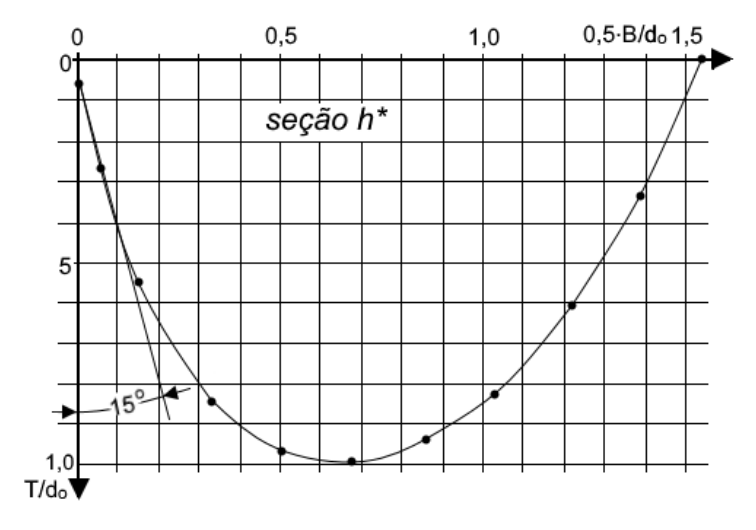

Figura A10: Gráfico da seção normal transversal *h\*.*

$$
\frac{T}{d_o} = \frac{-0.005041 + 5.340854 \frac{B}{2 \cdot d_o} - 3.432701 \cdot \left(\frac{B}{2 \cdot d_o}\right)^2}{1 + 2.257413 \cdot \frac{B}{2 \cdot d_o} - 0.963853 \cdot \left(\frac{B}{2 \cdot d_o}\right)^2} \rightarrow R^2 = 0.9998
$$

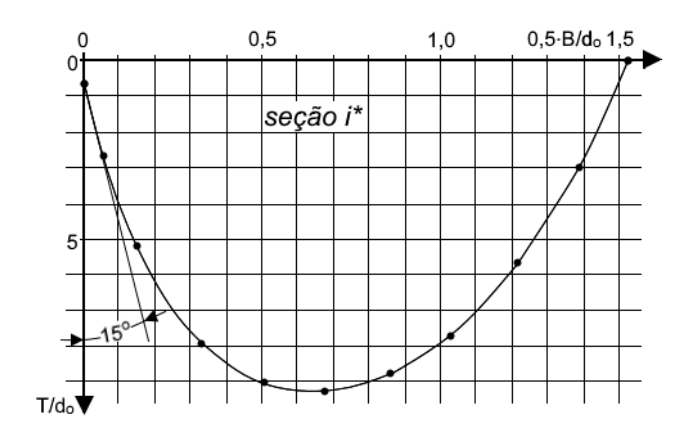

Figura A11 Gráfico da seção normal transversal i*\*.*

$$
\frac{T}{d_o} = \frac{-0.001605 + 4.941724 \cdot \frac{B}{2 \cdot d_o} - 3.234048 \cdot \left(\frac{B}{2 \cdot d_o}\right)^2}{1 + 1.685217 \cdot \frac{B}{2 \cdot d_o} - 0.134407 \cdot \left(\frac{B}{2 \cdot d_o}\right)^2 - 0.628294 \cdot \left(\frac{B}{2 \cdot d_o}\right)^3} \rightarrow R^2 = 0.9995
$$

**Seção j\***

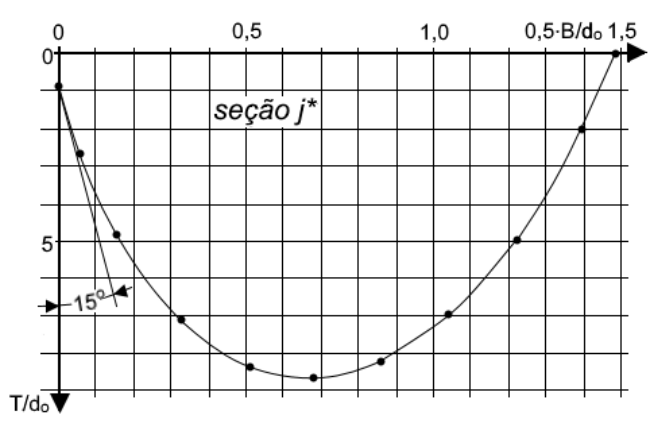

Figura A12: Gráfico da seção normal transversal j*\*.*

$$
\text{Intervalo: } 0 \le \frac{B}{2 \cdot d_o} \le 0,679
$$
\n
$$
\frac{T}{d_o} = 0,002389 + 4,600965 \cdot \frac{B}{2 \cdot d_o} - 8,279836 \cdot \left(\frac{B}{2 \cdot d_o}\right)^2 - 4,600965 \cdot \left(\frac{B}{2 \cdot d_o}\right)^3 \to R^2 = 0,9996
$$

$$
\text{Intervalo: } 0,679 \le \frac{B}{2 \cdot d_o} \le 1,483
$$
\n
$$
\frac{T}{d_o} = -3,399285 + 17,793369 \cdot \frac{B}{2 \cdot d_o} - 26,767078 \cdot \left(\frac{B}{2 \cdot d_o}\right)^2 + 17,393836 \cdot \left(\frac{B}{2 \cdot d_o}\right)^3 - 4,310417 \cdot \left(\frac{B}{2 \cdot d_o}\right)^4 \to R^2 = 0,9999
$$

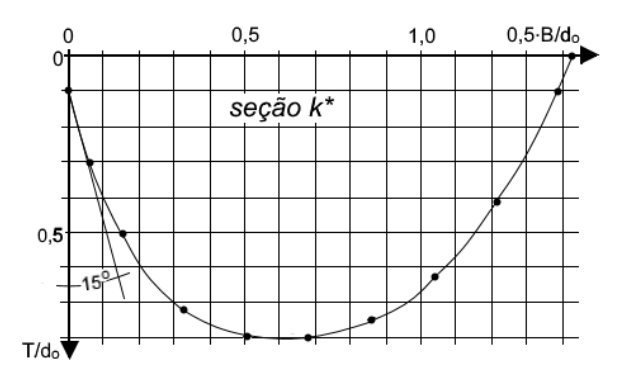

Figura A13: Gráfico da seção normal transversal k*\*.*

$$
\frac{T}{d_o} = \frac{0,103669 + 2,741143 \cdot \frac{B}{2 \cdot d_o} - 1,927216 \cdot \left(\frac{B}{2 \cdot d_o}\right)^2}{1 + 0,859704 \cdot \frac{B}{2 \cdot d_o} - 0,403251 \cdot \left(\frac{B}{2 \cdot d_o}\right)^2} \rightarrow R^2 = 0,9998
$$

**Seção l\***

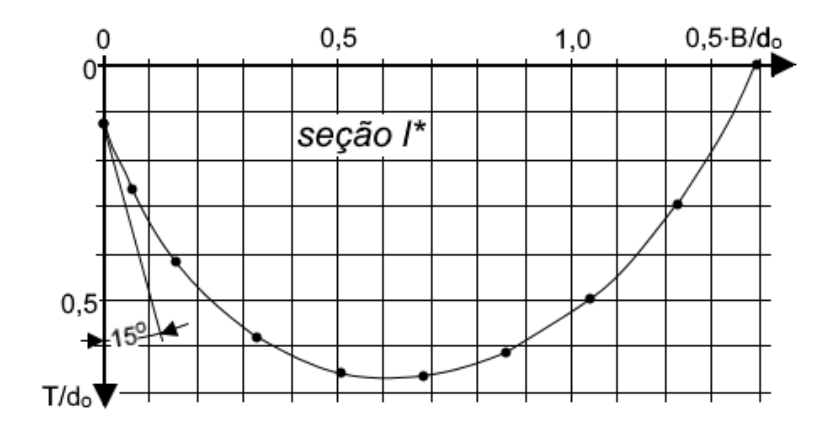

Figura A14: Gráfico da seção normal transversal *l\*.*

$$
\text{Intervalo: } 0 \le \frac{B}{2 \cdot d_o} \le 0,866
$$
\n
$$
\frac{T}{d_o} = \frac{0,012848 + 4,135827 \cdot \frac{B}{2 \cdot d_o}}{1 + 1,918487 \cdot \frac{B}{2 \cdot d_o} + 4,753380 \cdot \left(\frac{B}{2 \cdot d_o}\right)^2} \to R^2 = 0,9999
$$

Intervalo: 
$$
0,660 \le \frac{B}{2 \cdot d_o} \le 1,355
$$
  
\n
$$
\frac{T}{d_o} = 0,504597 + 1,050772 \cdot \frac{B}{2 \cdot d_o} - 2,071494 \cdot \left(\frac{B}{2 \cdot d_o}\right)^4 + 1,326114 \cdot \left(\frac{B}{2 \cdot d_o}\right)^6 - 0,321920
$$
\n
$$
\cdot \left(\frac{B}{2 \cdot d_o}\right)^8 \to R^2 = 0,9998
$$

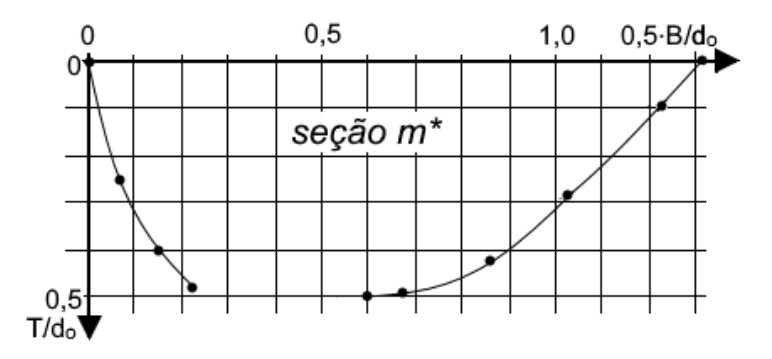

Figura A15: Gráfico da seção normal transversal *m\*.*

Intervalo:  $0 \leq \frac{B}{2a}$  $\frac{b}{2 \cdot d_0} \leq 0.261$  $\overline{T}$  $\frac{1}{d_o}$  = 0,017408 + 0,290894 ⋅  $\boldsymbol{B}$  $\frac{1}{2 \cdot d_o} - 0.867338 \cdot ($  $\boldsymbol{B}$  $\overline{a \cdot d_o}$ 0,5

$$
\text{Intervalo: } 0,599 \le \frac{B}{2 \cdot d_o} \le 1,311
$$
\n
$$
\frac{T}{d_o} = -2,971161 + 6,512261 \cdot \left(\frac{B}{2 \cdot d_o}\right)^{-1} - 4,083773 \cdot \left(\frac{B}{2 \cdot d_o}\right)^{-2} + 0,855576 \cdot \left(\frac{B}{2 \cdot d_o}\right)^{-3} R^2
$$
\n
$$
= 0,9999
$$

**Seção n\***

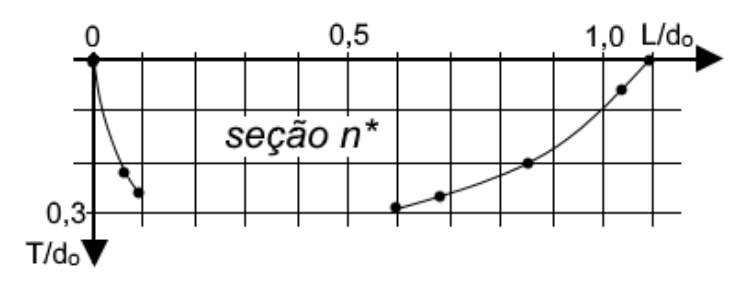

Figura A16: Gráfico da seção normal transversal n*\*.*

$$
\text{Intervalo: } 0 \le \frac{B}{2 \cdot d_o} \le 0,093
$$
\n
$$
\frac{T}{d_o} = 0,022419 + 0,779327 \cdot \left(\frac{B}{2 \cdot d_o}\right)^{0,5} \to R^2 = 0,9999
$$

$$
\text{Intervalo: } 0,559 \le \frac{B}{2 \cdot d_o} \le 1,097
$$
\n
$$
\frac{T}{d_o} = 0,214063 + 0,514433 \cdot \frac{B}{2 \cdot d_o} + 2,709009 \cdot \left(\frac{B}{2 \cdot d_o}\right)^2 - 0,956102 \cdot \left(\frac{B}{2 \cdot d_o}\right)^4 + 0,316496
$$
\n
$$
\cdot \left(\frac{B}{2 \cdot d_o}\right)^6 \to R^2 = 0,999
$$